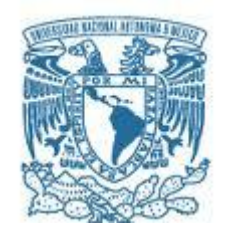

## **UNIVERSIDAD NACIONAL AUTÓNOMA DE MÉXICO** PROGRAMA DE MAESTRÍA Y DOCTORADO EN INGENIERÍA INEGENIERÍA MECÁNICA – DISEÑO MECÁNICO

Simulación CFD de perfiles aerodinámicos para una turbina aeronáutica.

# **TESIS** QUE PARA OPTAR POR EL GRADO DE: MAESTRO EN INGENIERÍA

## PRESENTA: Ingeniero Miguel de Nazaret Oliva Olivera.

TUTOR (ES) PRINCIPAL(ES) Dr. Saúl Daniel Santillán Gutiérrez, Facultad de Ingeniería. Dr. Vicente y Rodríguez William, Instituto de Ingeniería.

MÉXICO, D. F. NOVIEMBRE 2013.

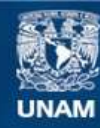

Universidad Nacional Autónoma de México

**UNAM – Dirección General de Bibliotecas Tesis Digitales Restricciones de uso**

### **DERECHOS RESERVADOS © PROHIBIDA SU REPRODUCCIÓN TOTAL O PARCIAL**

Todo el material contenido en esta tesis esta protegido por la Ley Federal del Derecho de Autor (LFDA) de los Estados Unidos Mexicanos (México).

**Biblioteca Central** 

Dirección General de Bibliotecas de la UNAM

El uso de imágenes, fragmentos de videos, y demás material que sea objeto de protección de los derechos de autor, será exclusivamente para fines educativos e informativos y deberá citar la fuente donde la obtuvo mencionando el autor o autores. Cualquier uso distinto como el lucro, reproducción, edición o modificación, será perseguido y sancionado por el respectivo titular de los Derechos de Autor.

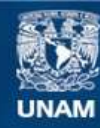

Universidad Nacional Autónoma de México

**UNAM – Dirección General de Bibliotecas Tesis Digitales Restricciones de uso**

### **DERECHOS RESERVADOS © PROHIBIDA SU REPRODUCCIÓN TOTAL O PARCIAL**

Todo el material contenido en esta tesis esta protegido por la Ley Federal del Derecho de Autor (LFDA) de los Estados Unidos Mexicanos (México).

**Biblioteca Central** 

Dirección General de Bibliotecas de la UNAM

El uso de imágenes, fragmentos de videos, y demás material que sea objeto de protección de los derechos de autor, será exclusivamente para fines educativos e informativos y deberá citar la fuente donde la obtuvo mencionando el autor o autores. Cualquier uso distinto como el lucro, reproducción, edición o modificación, será perseguido y sancionado por el respectivo titular de los Derechos de Autor.

# **JURADO ASIGNADO:**

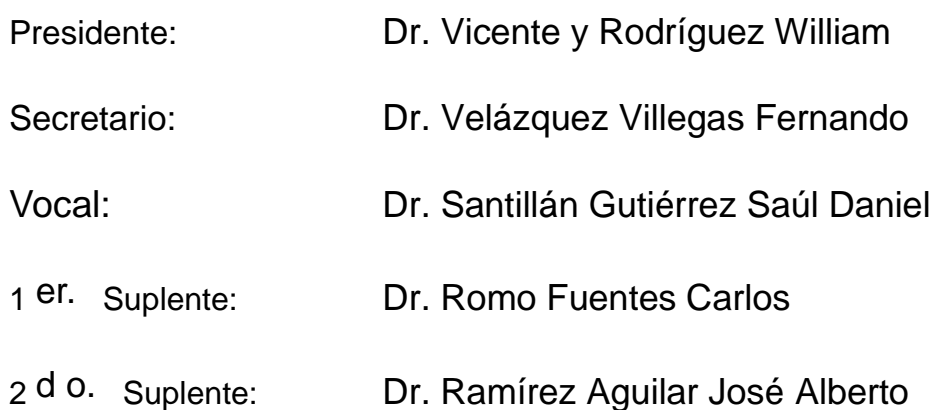

Lugar o lugares donde se realizó la tesis: UNAM Juriquilla Querétaro, Querétaro.

# **TUTOR DE TESIS:**

Dr. William Vicente y Rodríguez Dr. Santillán Gutiérrez Saúl Daniel.

-------------------------------------------- ----------------------------------------------- **FIRMA FIRMA**

### **AGRADECIMIENTOS.**

Este trabajo se realizo con el apoyo y esfuerzo de varias personas e instituciones a las cuales es importante nombrar.

Primero que nada quiero agradecer a mis tutores Dr. William Vicente y Dr. Saúl Santillán por darme el tiempo y dedicación de apoyarme con su conocimiento para desarrollar este tema.

Un agradecimiento especial al Dr. William por tomarse el tiempo de apoyarme con su conocimiento y tomar este trabajo como propio para poder ayudarme a entender los diferentes fenómenos que abarcan este tema y por tomarse el tiempo de viajar de la Cuidad México a Querétaro para poder apoyarme presencialmente.

Un agradecimiento a mi esposa Ississ e hijos Quetzalli y Gael por apoyarme con tiempo, paciencia y entendimiento para poder complementar esta inquietud personal y su conclusión de la misma.

También quisiera agradecer a mis padres Miguel Angel y Margarita que me inculcaron el hábito de continuar preparándome y creciendo personal y profesionalmente así como proveerme con las herramientas necesarias para poder empezar y concluir este trabajo.

Por último quisiera agradecer a la Universidad Autónoma de México que me dio la oportunidad y facilidades para realizar este trabajo así como la validación de la misma.

#### **RESUMEN.**

Con la finalidad de obtener un mejor y mayor entendimiento así como generar conocimiento de los factores que determinar la forma de los perfiles aerodinámicos y su efecto en el flujo considerando diferentes configuraciones geométricas de los mismos dentro de una turbina aeronáutica (de uso en aviación) se realizaron algunas simulaciones de dinámica de fluidos computacionales (CFD).

Partiendo de un modelo integral que predice el comportamiento de las propiedades del fluido en la entrada y salida de la etapa, sus velocidades así como sus componentes y ángulos de entrada y salida y las características principales de la etapa de la turbina. Para después proponer algunos perfiles aerodinámicos superpuestos en la línea media construida por el método de la línea media de Schobeiri y por ultimo estudiar el efecto de los perfiles propuestos dentro de un volumen de control con las condiciones de contorno determinadas en el modelo integral (propiedades del fluido).

Los parámetros seleccionados de la turbina aeronáutica propuesta para este estudio gira a 300 m/s en su línea media a 0.3 metros del eje del motor, con una temperatura estática de entrada de 1150 grados Celsius y una presión estática de 795 KPa y una velocidad de entrada de 737 m/s en el modelo integral. Mientras que para la simulación de dinámica de fluidos computacionales se utilizó el software comercial PHOENICS que resuelve las ecuaciones que gobiernan el fluido mediante el método de volúmenes finitos.

Las configuraciones propuestas son el perfil NACA 2415 como caso base y las diferentes configuraciones de perfiles agrupadas en dos: NACA 2419, NACA 2423, NACA 2423 y NACA 2427 donde geométricamente representa un cambio de espesor del perfil. El segundo grupo de estudio es el perfile aerodinámicos NACA 2415 superpuesto en la línea media de Joukowsky de 27% de altura con respecto a su cuerda (modelo base), 33%, 38%, 48% y 58% de altura con respecto a su cuerda.

El resultado de este trabajo es:

- Se comprendió el modelo integral con el desarrollo de las ecuaciones matemáticas que lo comprenden debido a que en la literatura abierta solo se encuentra las ecuaciones finales, no así su entero desarrollo.
- Se correlaciono el modelo integral con simulaciones CFD así como se generó el conocimiento necesario para entender los factores geométricos que afectan las propiedades del flujo, su entorno y la interacción de ambos.

# **ÍNDICE**

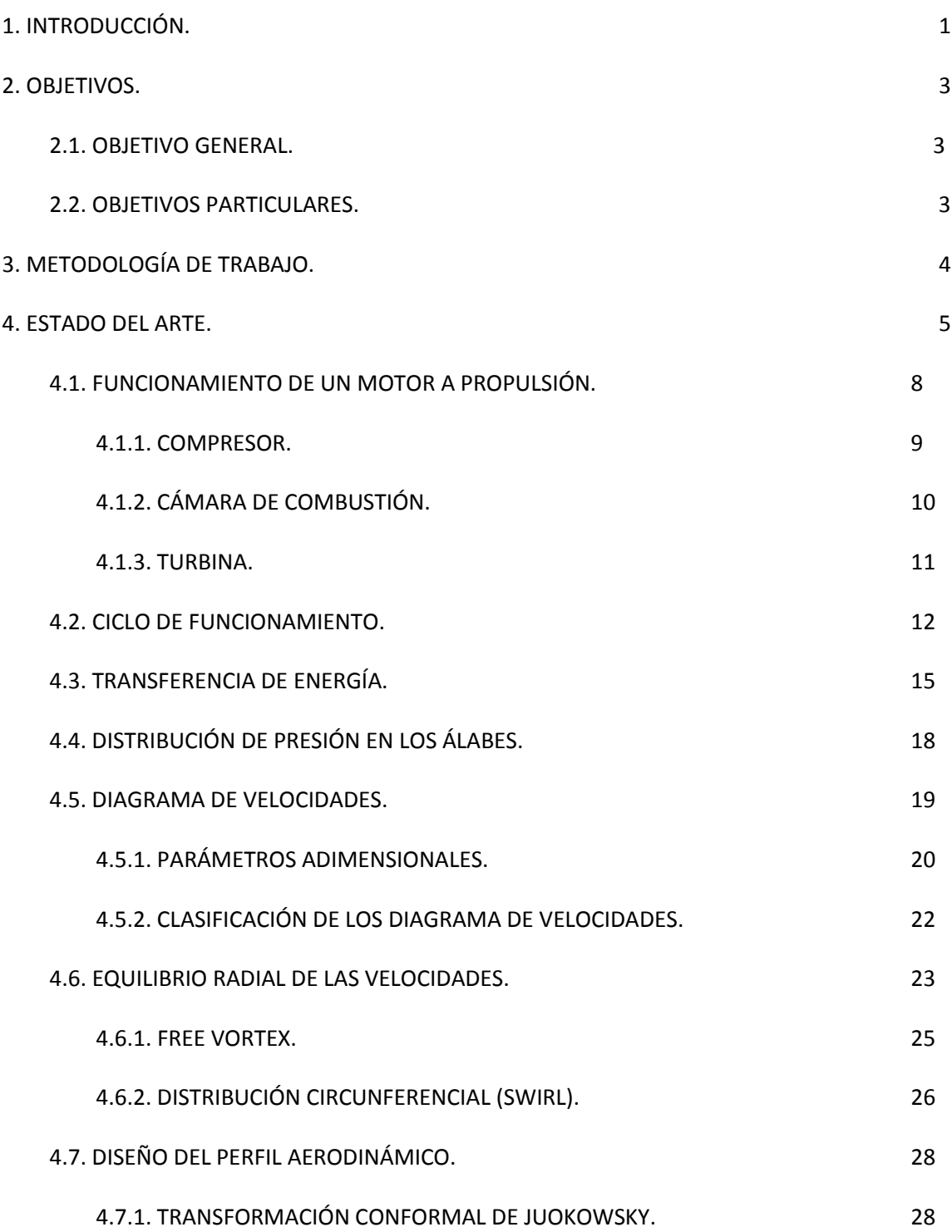

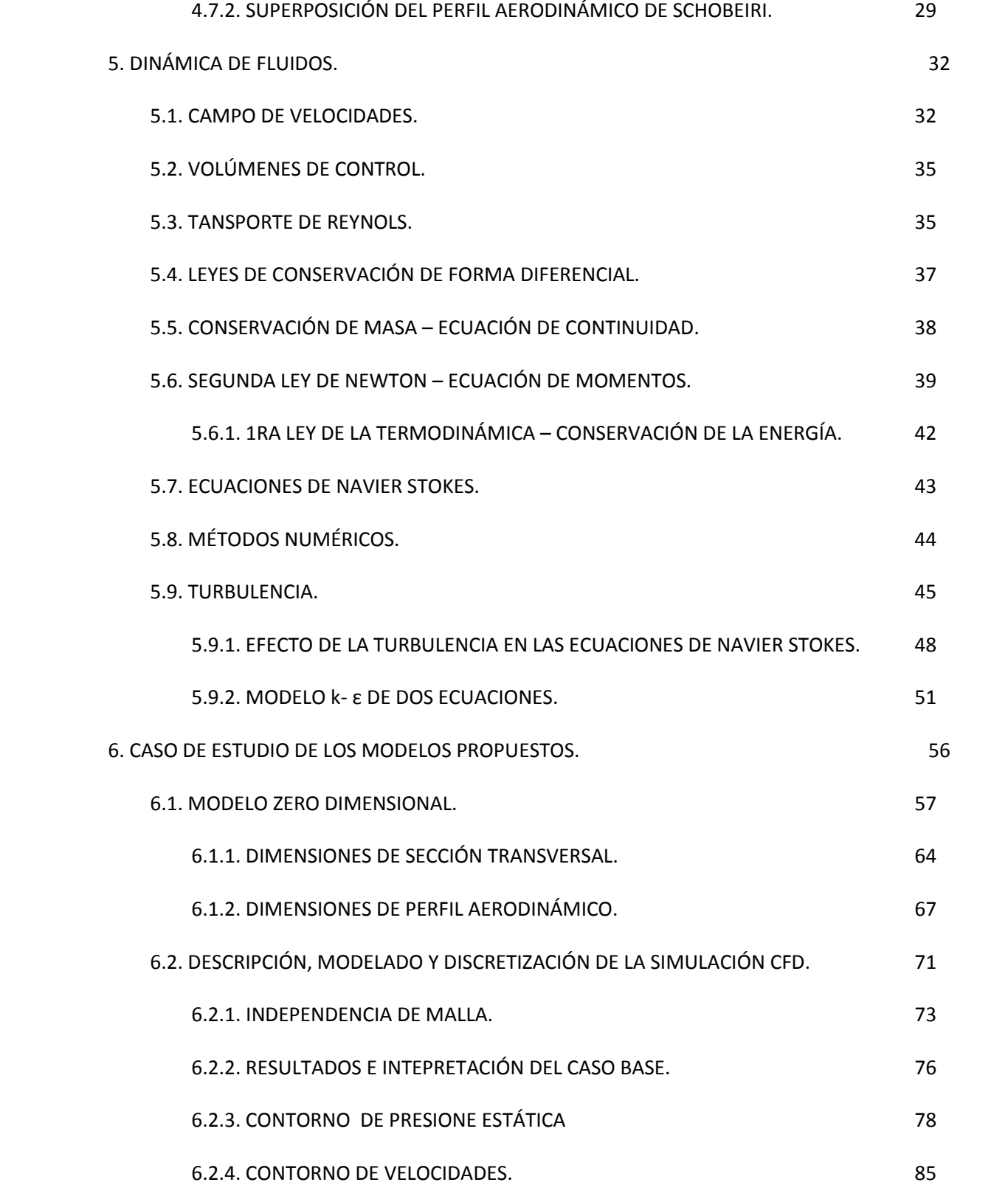

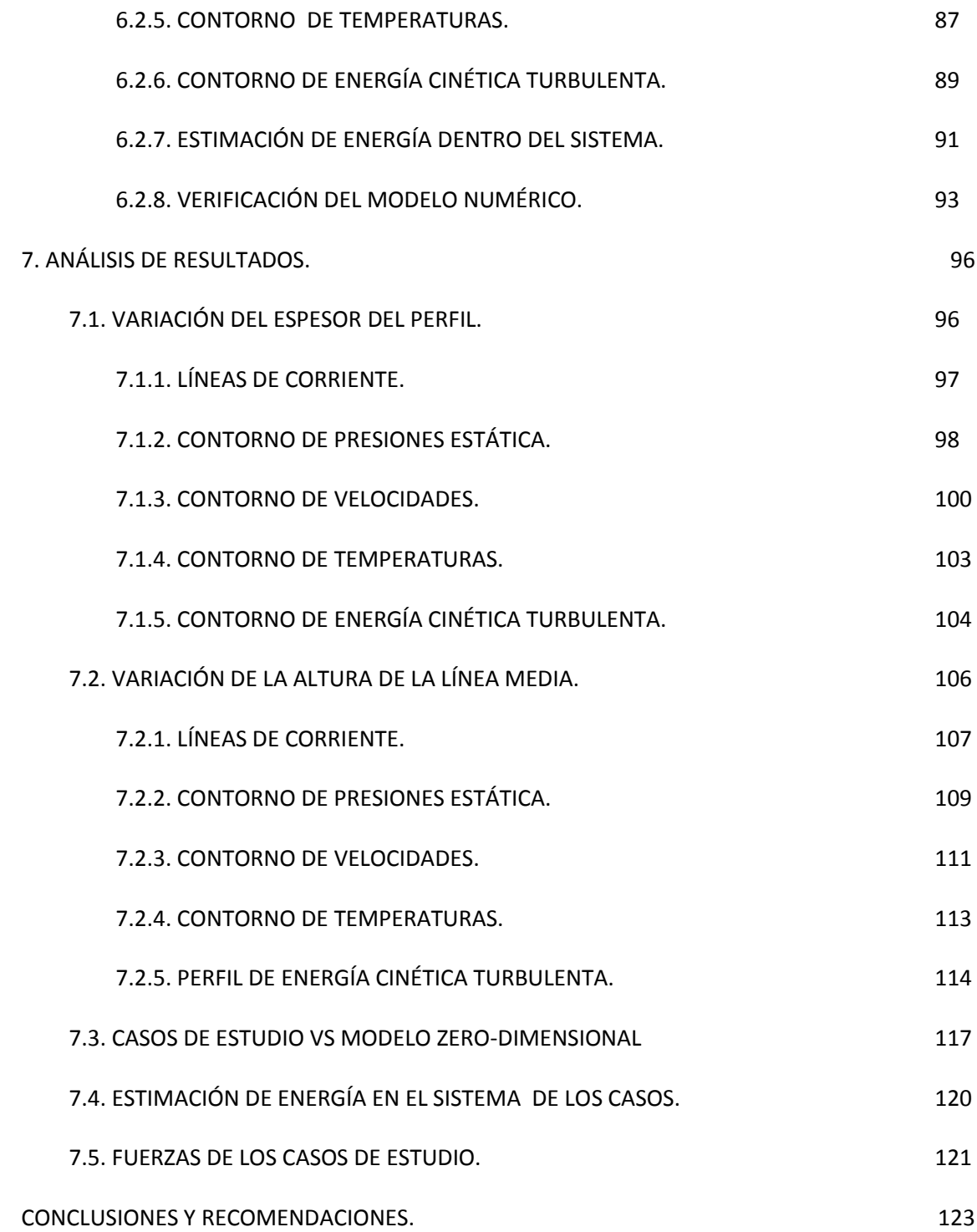

## **ÍNDICE DE TABLAS**

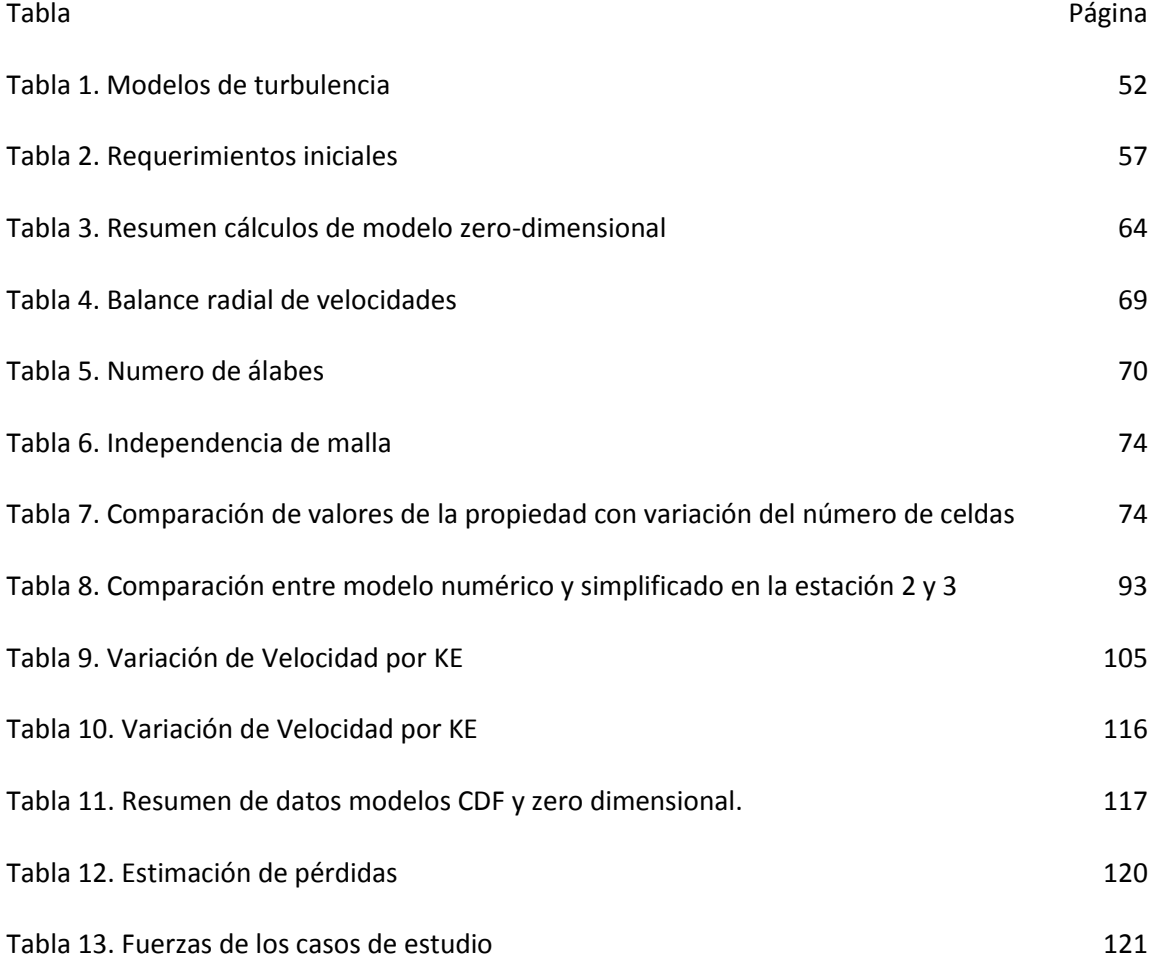

### **ÍNDICE DE FIGURAS**

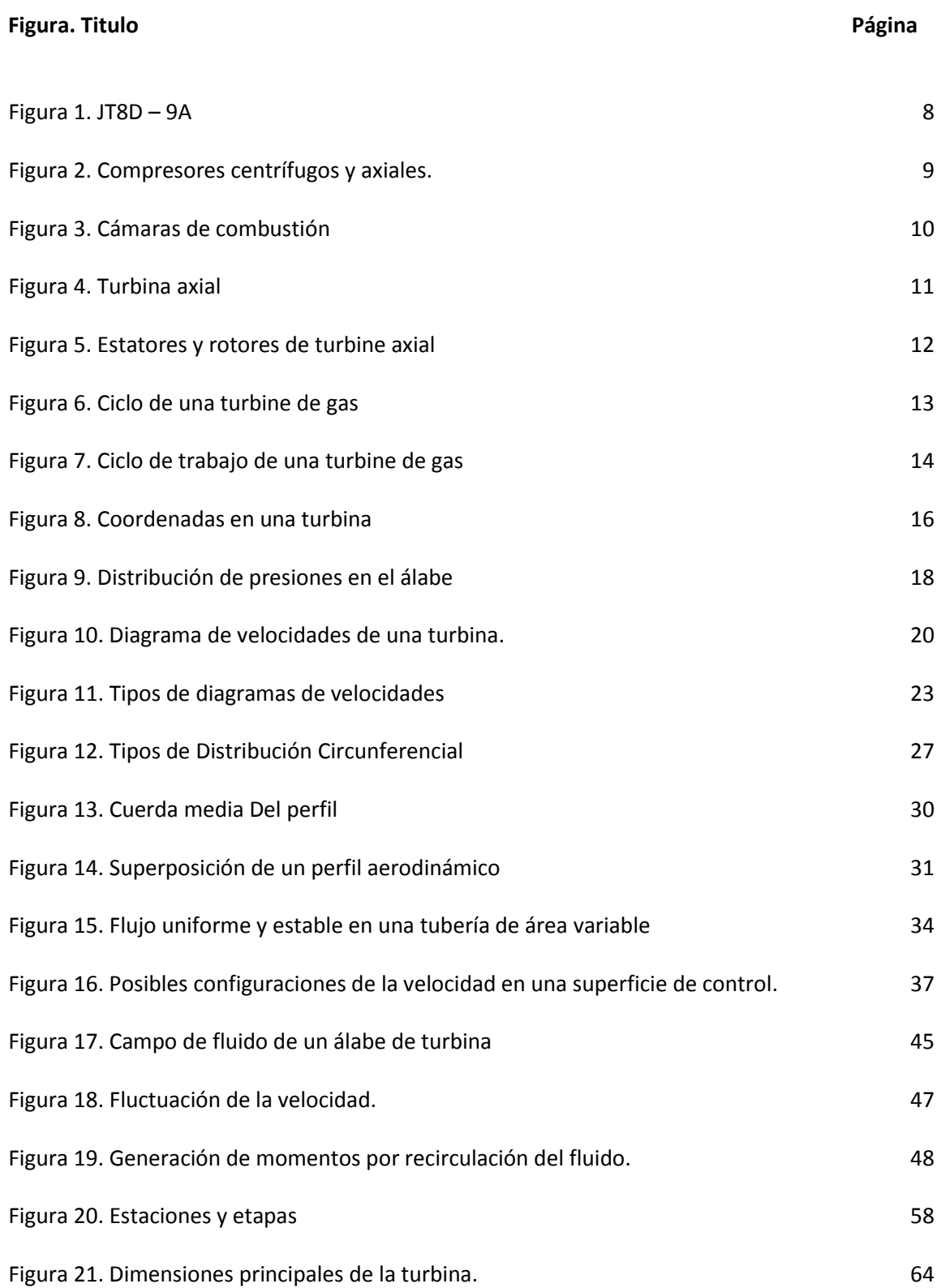

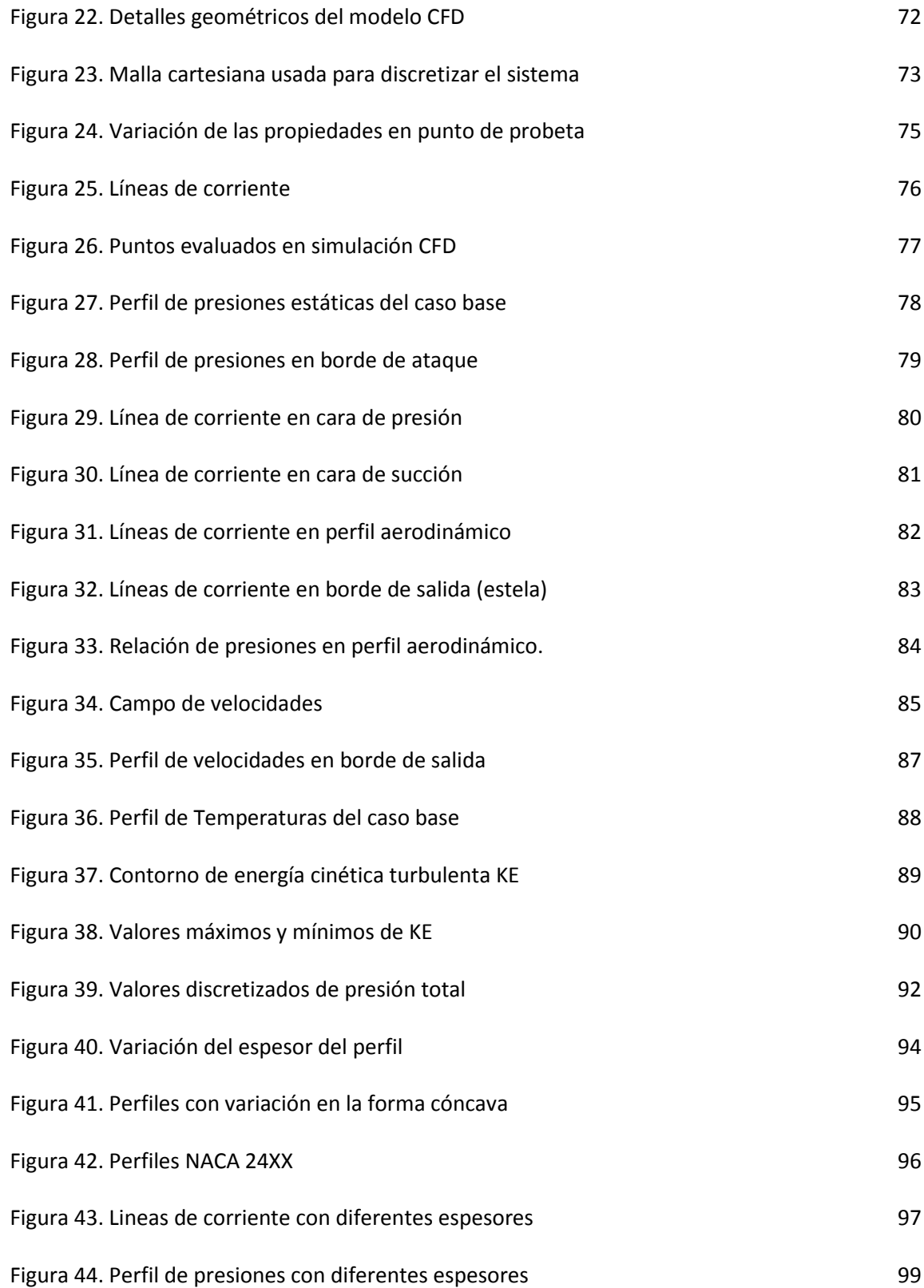

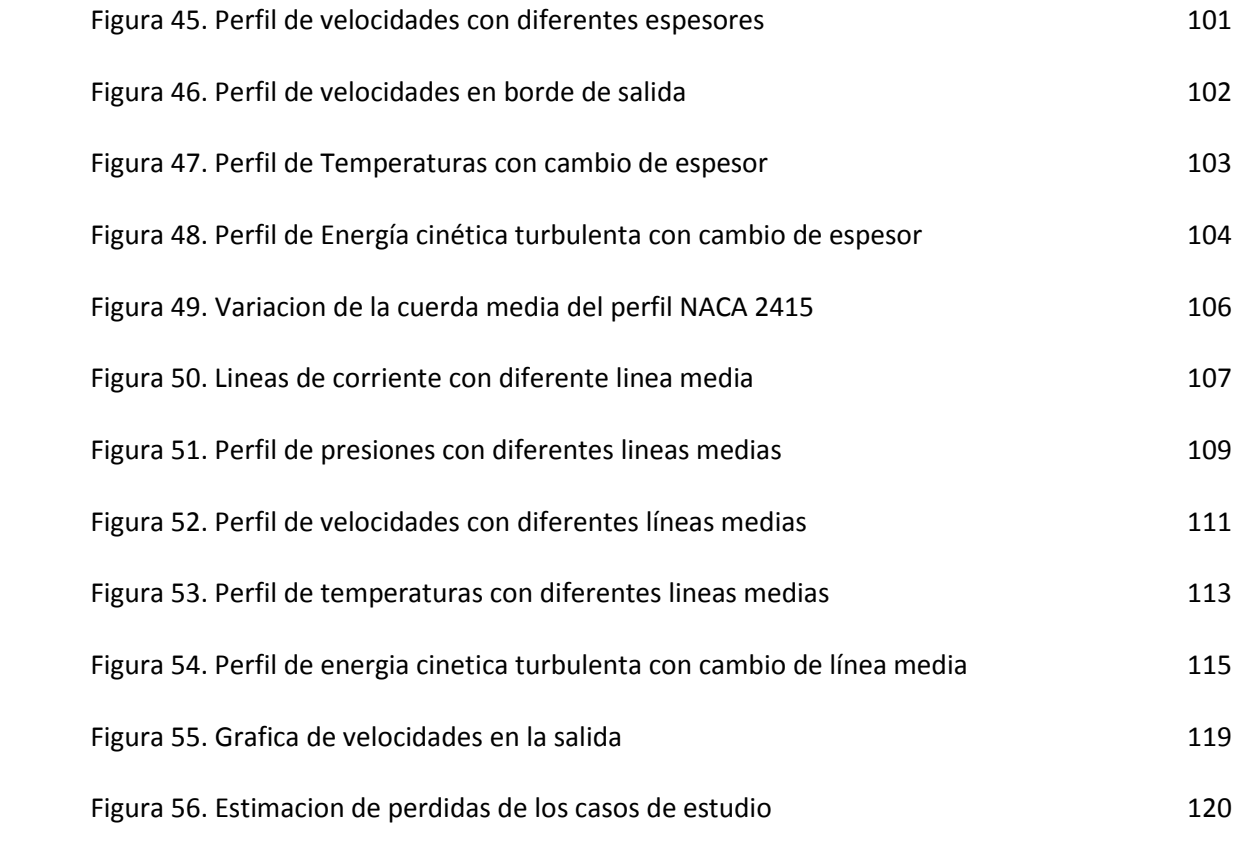

### **1. INTRODUCCIÓN.**

<span id="page-13-0"></span>El diseño de álabes de una turbina axial (sea de uso aeronáutico o industrial) se caracteriza por pequeñas relaciones de aspecto o alargamiento de un perfil aerodinámico, es decir relación entre cuerda del álabe y altura del mismo, el espaciamiento de la corona, los ángulos de entrada y salida para extraer el trabajo deseado, etc... Estas características de diseño dan como consecuencia que los factores que puedan aportar o no a la eficiencia del trabajo que desarrollan conjuntamente con el fluido sean bastas y cada una de estas características sea cuidadosamente analizada para poder determinar el efecto de las mismas en la eficiencia con el fin de poder seleccionar el perfil adecuado para cada aplicación.

En la actualidad, existe una gran gama de literatura que describen el comportamiento del fluido para poder obtener las dimensiones principales del álabe sin tomar en cuanta un análisis más detallado del fluido y su interacción con el perfil aerodinámico. Al considerar un perfil aerodinámico dentro del volumen de control o sistema, se enfrenta a temas más detallados como son perdidas en las paredes, turbulencia, capa limite, etc... Este trabajo genera la aportación de integrar ambos métodos para ver la fiabilidad del modelo integral con el CFD así como generar el conocimiento para entender como se ve afectado el flujo con diferentes características geométricas del perfil aerodinámico.

Por lo anterior uno de los objetivos de esta tesis es correlacionar ambos modelos para entender hasta donde es fiable el modelo para realizar la primera aproximación del diseño del álabe comparando el modelo integral y la simulación de dinámica de fluidos computacionales

Así también y como se mencionó en el primer párrafo de la introducción, las diferentes características que puede tomar el álabe deben ser estudiadas cuidadosamente para ver su efecto en las propiedades del fluido. Por esta razón se proponen algunos perfiles aerodinámicos (cambio en el espesor) y un mismo perfil aerodinámico superpuesto en diferentes líneas medias que son transformadas por las transformadas de Joukowsky.

Este trabajo se encuentra dividido en cuatro capítulos adicionales conformados de la siguiente manera:

CAPITULO 4. Se presenta la teoría básica del diseño de turbinas que mencionan el modelo integral que se describió anteriormente en esta introducción, así también presenta la clasificación de las turbinas y los valores recomendados para su diseño. La teoría básica es presentada con la aportación del desarrollo completo de las ecuaciones matemáticas que lo componen debido a que la literatura abierta solo presenta las ecuaciones finales más sin embargo es necesario conocer el trasfondo de las mismas para saber la causa raíz de los fenómenos que afectan y/o mejoran el mismo.

CAPITULO 5. Se presenta la teoría de la dinámica de fluidos así como las leyes que gobiernan el fluido de forma diferencial debido a que se discretizar un volumen de control finito. Así también se presenta el método de volúmenes finito con el cual se resuelven las ecuaciones del fluido dentro del software comercial PHOENICS.

CAPITULO 6. Se presentan el caso de estudio del modelo integral y el modelo base de dinámica de fluidos que representa el caso base para valorar la fiabilidad del modelo integral con el modelo CFD. En este capítulo se discuten los resultados del modelo CFD para evaluar el efecto de los diferentes fenómenos alrededor del cuerpo aerodinámico y como las leyes que gobiernan el fluido tienen su efecto en el volumen de control.

CAPITULO 7. Se presenta y discuten los resultados de las variaciones geométricas antes descritas con el fin de valorar dichos cambios en términos de propiedades del fluido y sus velocidades. Así también se comparan los mismos para poder tener una amplia visión de los efectos de los cambios geométricos en el volumen de control establecido y las propiedades del fluido.

## **2. OBJETIVOS.**

### <span id="page-15-0"></span>**2.1. OBJETIVO GENERAL.**

<span id="page-15-1"></span>El objetivo de este trabajo de posgrado es el análisis numérico de flujo supersónico en perfiles aerodinámicos de tipo NACA con movimiento mediante simulaciones de dinámica de fluidos computacionales (CFD) utilizando el modelo de turbulencia k- $\varepsilon$  derivado de los métodos de los esfuerzos promedio de Reynolds (RANS).

#### <span id="page-15-2"></span>**2.2. OBJETIVOS PARTICULARES.**

- Simular numéricamente un flujo supersónico sobre perfiles de tipo NACA con movimiento para entender los fenómenos asociados a la interacción del flujo con el cuerpo aerodinámico.
- Estudiar los fenómenos que gobiernan el flujo supersónico alrededor de un cuerpo aerodinámico.
- Hacer un desarrollo completo de las ecuaciones matemáticas que se encuentran en la literatura abierta para el diseño preliminar de una etapa de una turbina aeronáutica con la finalidad de comprender dichas expresiones matemáticas.
- Verificar mediante modelos integrales los resultados obtenidos de la simulación de fluidos computacionales.
- Estudiar el efecto que tiene el flujo en términos de propiedades del fluido (presiones y temperaturas) y de velocidades en diferentes parámetros geométricos del perfil aerodinámico.

# **3. METODOLOGÍA DE TRABAJO.**

<span id="page-16-0"></span>Para este trabajo se siguió la siguiente metodología de trabajo:

- Realizar un modelo zero dimensional o modelo integral con la finalidad de tener la primera aproximación de las propiedades del fluido y geometría necesarios para cumplir con los requerimientos (fuerzas y propiedades del flujo a la salida) y parámetros de entrada de la turbina.
- Generar una cuerda media del perfil aerodinámico mediante el método de la superposición de Schobeiri en base a los ángulos de deflexión del fluido calculados en el punto anterior.
- Superponer el perfil aerodinámico seleccionado (NACA 24XX) en la cuerda media.
- Exportar el cuerpo aerodinámico al programa de dinámica de fluidos computacionales en la escala y posición necesaria dentro del sistema.
- Generar un volumen de control definido por: el flujo con las propiedades calculadas en el primer punto (condiciones de contorno dentro del sistema) y la geometría construida en el tercer y cuarto punto (pre processor).
- Realizar el cálculo numérico con ayuda del programa de dinámica de fluidos computacionales y la visualización de los resultados (solver y post processor).
- Interpretación de los resultados en términos de propiedades del fluido y velocidades del mismo.
- Realizar los puntos anteriores para obtener los resultados de los diferentes perfiles aerodinámicos estudiados.

### **4. ESTADO DEL ARTE.**

<span id="page-17-0"></span>**En este capítulo se presentara una breve descripción de la historia de las turbinas, las secciones de las cuales se componen así como su ciclo de funcionamiento y los aspectos teóricos de la trasferencia de energía que lleva a cabo el álabe de una turbina de alta presión así como sus triangulo de velocidades y el diseño de la forma del mismo.**

La idea de los motores a reacción o motores de turbinas se originó a principios del 20th siglo. Varias patentes de este concepto se habían aplicado por algunos inventores de diferentes nacionalidades que había trabajado independientemente.

Desde el punto puramente técnico, el motor de turbina y concepto de aire respirando dentro puede ser definido como un tipo específico de los motores de combustión interna que producen su poder neto como la razón de cambio de energía cinética del trabajo del fluido dentro del motor. El fluido de trabajo entra a un ducto atreves de un difusor de entrada; el aire está sujeto a una combustión parcial de aire y combustible para después ser expulsado por un difusor de salida a el ambiente. Algunos ejemplos de las patentes antes mencionadas son:

- En 1908. Lorin patento un motor el cual está basado en el motor de pistón.
- En 1913. Lorin patento un motor basado en compresión en un vuelo supersónico (ramjet).
- En 1921. M. Guillaume patento un motor basado en turbo maquinaria. El aire era comprimido y la turbina axial movía al compresor.

Estas patentes claramente describen el concepto de un motor de propulsión. El motor de propulsión, en comparación con el motor de hélice, tiene una alta velocidad de salida (por ejemplo 600 mi/hrs o más). A principios de 1920 las aeronaves tenían capacidad de velocidad de vuelo que nos les permitía excede las 200 mi/hrs. Sin embargo en ese tiempo los motores de propulsión no tenían más que una eficiencia de 30 o 40 por ciento, en comparación con los motores de hélice que tenían una eficiencia del 80 por ciento (en esa época). Por esta razón los motores de propulsión no eran competencia. También, en los principios de 1920, un estudio teórico de parte de Buckingham del Breau bajo contrato con NACA, arrojo que el motor de propulsión no podría ser aplicado eficientemente a las aeronaves si estas no pudieran exceder las 200 mi/hrs; una velocidad de vuelo superior a los 400 mi/hrs era necesaria. Las consecuencias de este estudio fue que la industria no tenía interés en los motores de propulsión. Por lo que estas patentes fueron olvidadas por un largo tiempo.

La primera patente del motor de propulsión, que después fue desarrollada y producida, fue la de Frank Whittle. Su patente fue aplicada en Enero 1930. Esta patente se compone de: numerosas etapas de compresión seguida de un compresor radial, una cámara de combustión, una turbina axial que da torque al compresor, además de un difusor de salida.

Dicha patente después de mucho tiempo (falta de financiamiento) tuvo su primera prueba de banco en 1937. Se llevaron a cabo varias mejoras y extensivas pruebas en banco para poder llevar a cabo su prime prueba de vuelo a bordo de la aeronave experimental Gloster E28/29 en 1941.

Muchas compañías de aeronaves adoptaron el concepto de Frank Whittle, especialmente Rolls-Royce desarrollando el primer motor de propulsión operacional y en producción para el primer avión de combate Gloster Meteor de doble motor. La producción masiva empezó con el Meteor III impulsado por dos motores de Rolls-Royce Dervents en 1945 (segunda guerra mundial).

Frank Whittle concibió muchas ideas que patento como el motor turbofan de bypass en 1936. Lo cual marco la industria y contribuciones en la industria de los motores para aeronaves.

Con la influencia europea, varios proyectos de motores de propulsión se iniciaron en USA entre 1936 y 1940, aunque estos proyectos fueron terminados o cancelados tempranamente, contribuyeron significativamente a los conceptos y la tecnología de las aeronaves, específicamente las cámaras de combustión y los componentes de las turbo maquinas.

Pratt and Whitney había comenzado su propio motor de propulsión a principios de 1940, sin embargo no pudo concluir su trabajo debido a la demanda exigente de la segunda guerra mundial y los motores de pistón. Después de la segunda guerra mundial Pratt and Whitney decidió avocarse completamente a los motores de propulsión utilizando turbinas axiales. Dichos esfuerzos empezaron con los motores de 5000 lbs. De Rolls-Royce con el motor Nene. Subsecuentemente, Pratt and Whitney desarrollo su propio motor que consistía en un motor de flujo axial de doble rotor.

A la par, Alemania desarrollo sus primeros conceptos que contribuyeron y fueron de gran importancia en la temprana fase de la industria de los motores de propulsión:

- Profesor Herbert Wagner comenzó de manera privada una aeronave con una turbina de gas.
- El ministro del aire Heinkel e intereso por los desarrollos del profesor Wagner en 1938 y ejerció grandes influencias a las industria de los motores para empezar más proyectos.
- Heinkel compro una compañía de aeronaves y recibió un contrato para desarrollar y producir motores turbojet de alto desempeño.

El desarrollo del turbjets de la relación de presión fue inminente para incrementar la eficiencia de dichos motores. Para esto se tuvo que incrementar la eficiencia de los ciclos termodinámicos, esto incrementado las relaciones de presión del compresor (de 5:1 en 1930 hasta 40:1 en 2000).

A principios de 1940 estaba bien entendido que los compresores de alta relación de presiones, un único rotor y geometría fija podían operar a grandes niveles de eficiencia en el punto de diseño, sin embargo fuera de este punto el resultado era pobre y carecía de sustentación desde el punto de vista de ingeniería.

Entre 1940 y 1950 excelentes soluciones para superar dichas dificultades emergieron. Pratt and Whitney bajo el comando de Perry Pratt diseño un turbojet de alta relación de presión con un doble rotor (J57). La relación de rpm de los rotores de baja y alta presión varía con la relación general de presiones compensando por los defectos descritos arriba. Al mismo tiempo General Electric entra al negocio proponiendo un motor con alta relación de presión con un único rotor pero con un control automático de los vanos estatores. Este concepto era capaz de producir altas relaciones de presión resolviendo el problema fuera del punto de diseño y controlando la posibilidad de reaccionar a otros fenómenos (stall). Este concepto influyo notablemente en la industria ofreciendo avances tecnológicos y marcando la industria hoy en día.

Otros avances tecnológicos fueron necesarios para incrementar los demandantes requerimientos de los motores de propulsión, como es el estudio de los perfiles aerodinámicos. En 1950 muchas universidades, centros de investigación, etc... Se vieron involucrados en el problema, destacando el centro de investigación Lewis NACA, avanzados estudios hacia el entendimiento de los perfiles aerodinámicos en flujo con velocidades transónicas y supersónicas fueron realizados con grandes avances.

La investigación de dicho tema se extiende hacia las siguientes décadas y sigue en continuación a la fecha. Estas investigaciones y avances mejoran la eficiencia general del motor, específicamente la mejora en la eficiencia del compresor, el incremento de relación de presión y la corrección del flujo másico por unidad de masa resultando en una substancial reducción de la longitud del motor, el diámetro frontal y la relación potencia/peso.

### **4.1. FUNCIONAMIENTO DE UN MOTOR A PROPULSIÓN.**

<span id="page-20-0"></span>Propulsión es definido como el acto de un empujado, el estado de ser impulsado, una fuerza de empuje o impulso.

El estudio de la propulsión puede ser aplicado a automóviles, barcos, aeronaves y cohetes espaciales. Este trabajo se enfoca a los motores de propulsión con aplicación en aeronaves o al sector aeronáutico.

Existen varios tipos de motores de propulsión como son el turbo fan, turbojet, turbo propeller, ram jet, etc... Y varias configuraciones dentro de los mismos como son compresores radiales, compresores axiales, cámaras de combustión anulares, cámaras de combustión de bote, turbinas radiales y turbinas axiales y sus posibles combinaciones. Una figura típica de un motor a propulsión es presentada en la Figura 1.

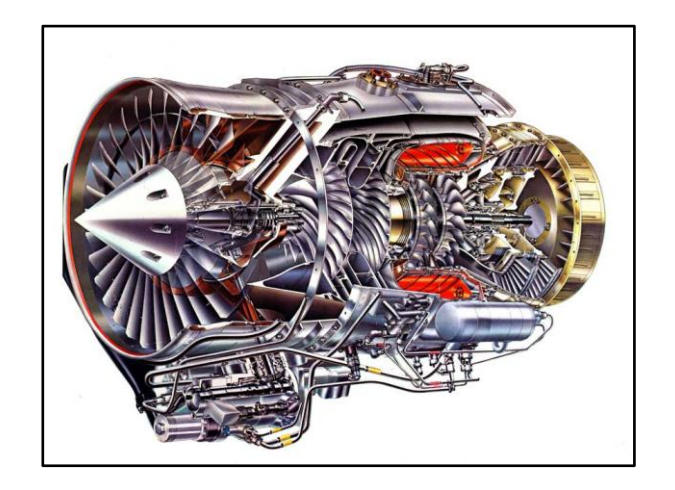

Figura 1. JT8D – 9A.

<span id="page-20-1"></span>El estudio de un motor puede ser dividido en dos zonas, la zona caliente y la no caliente. **Este trabajo se enfoca a la zona caliente** la cual consta de varias etapas. Este trabajo no pretende dar una descripción detallada de la zona caliente, sino un resumen para poder entender el funcionamiento general de la zona caliente de un motor de propulsión.

#### *4.1.1.* **COMPRESOR.**

<span id="page-21-0"></span>En los motores de propulsión, la compresión de aire, antes de la expansión por la turbina, es efectuada por uno de los dos tipos de compresor, uno llevando la compresión centrifuga y otro axialmente. Ambos tipos de compresores obtienen su par motor por la turbina y normalmente este es obtenido por el acoplamiento de ambas flechas. El compresor centrifugo está compuesto de una o dos etapas empleando un "impeller" para acelerar el flujo y actuando como difusor para producir el requerido incremento de presión. El compresor axial está compuesto de varias etapas, cada etapa compuesto de una fila de palas de rotores y palas estacionarias para acelerar el flujo hasta que el requerido incremento de presión es obtenida. En cuanto a las ventajas y desventajas de ambos tipos, el compresor centrífugo es un elemento más pesado pero es más un concepto más simple de desarrollar y hacer (manufactura). El compresor axial sin embargo consume mucho más aire que el compresor centrífugo para el mismo diámetro de entrada y puede ser diseñado para obtener mayores incrementos de presión. Como la cantidad de aire es un factor determinante para el empuje deseado, esto quiere decir que el compresor axial también dará mayor empuje para el mismo diámetro de entrada. Esto sumado a la facilidad de incrementar la relación de presión con etapas adicionales, ha determinado que el compresor axial sea el más utilizado en la mayor parte de los motores de propulsión. Ambos tipos de compresores son mostrados en la Figura 2.

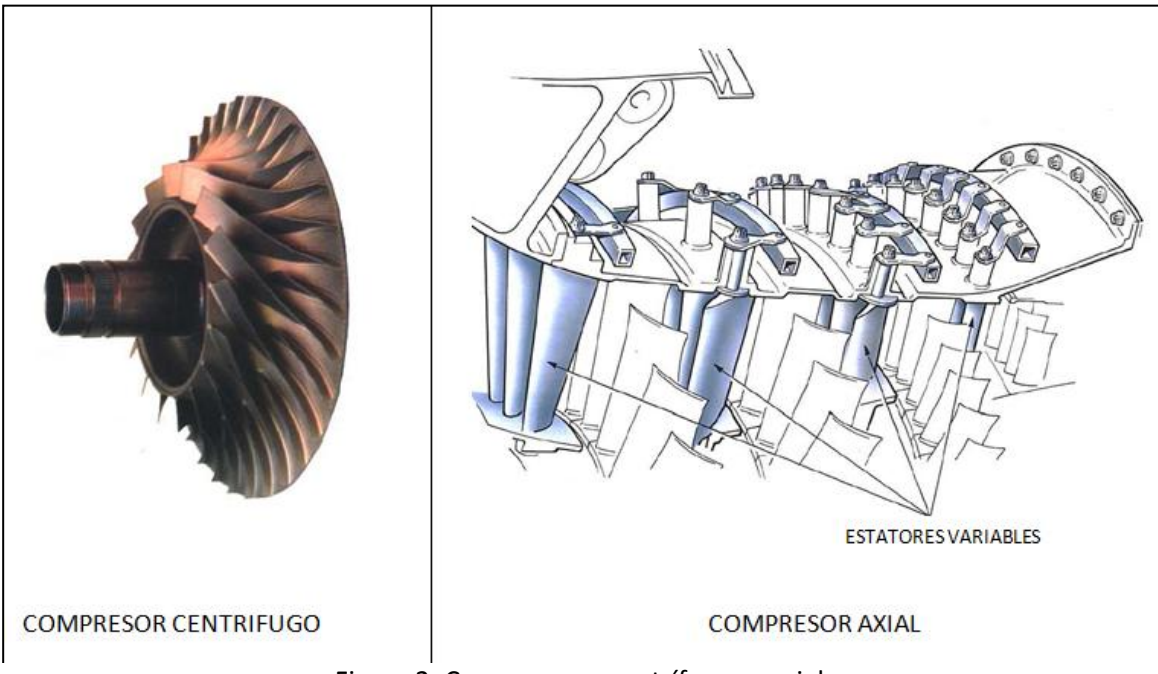

<span id="page-21-1"></span>Figura 2. Compresores centrífugos y axiales.

### *4.1.2.* **CÁMARA DE COMBUSTIÓN.**

<span id="page-22-0"></span>Estas tienen la difícil tarea de quemar grandes cantidades de combustible, subministrado por difusores de combustible con grandes cantidades de air proporcionadas por el compresor y descargar el calor de tal manera que el aire es expandido y acelerado con líneas de corriente suaves de uniforme gas caliente en todas las condiciones requeridas por la turbina. Esta tarea debe ser cumplida con las menores perdidas de presión posibles y con el máximo calor liberado para el limitado espacio disponible. La cantidad de combustible añadido al aire dependerá del incremento de temperatura requerido. Sin embargo, la máxima temperatura está limitada al rango de 850 ° C a 1700 ° C determinado por los materiales de que están hechos los rotores y estatores de la turbina. La cámara de combustión también debe ser capaz de mantener una estable eficiencia de combustión a lo largo de un amplio rango de condiciones de operación del motor.

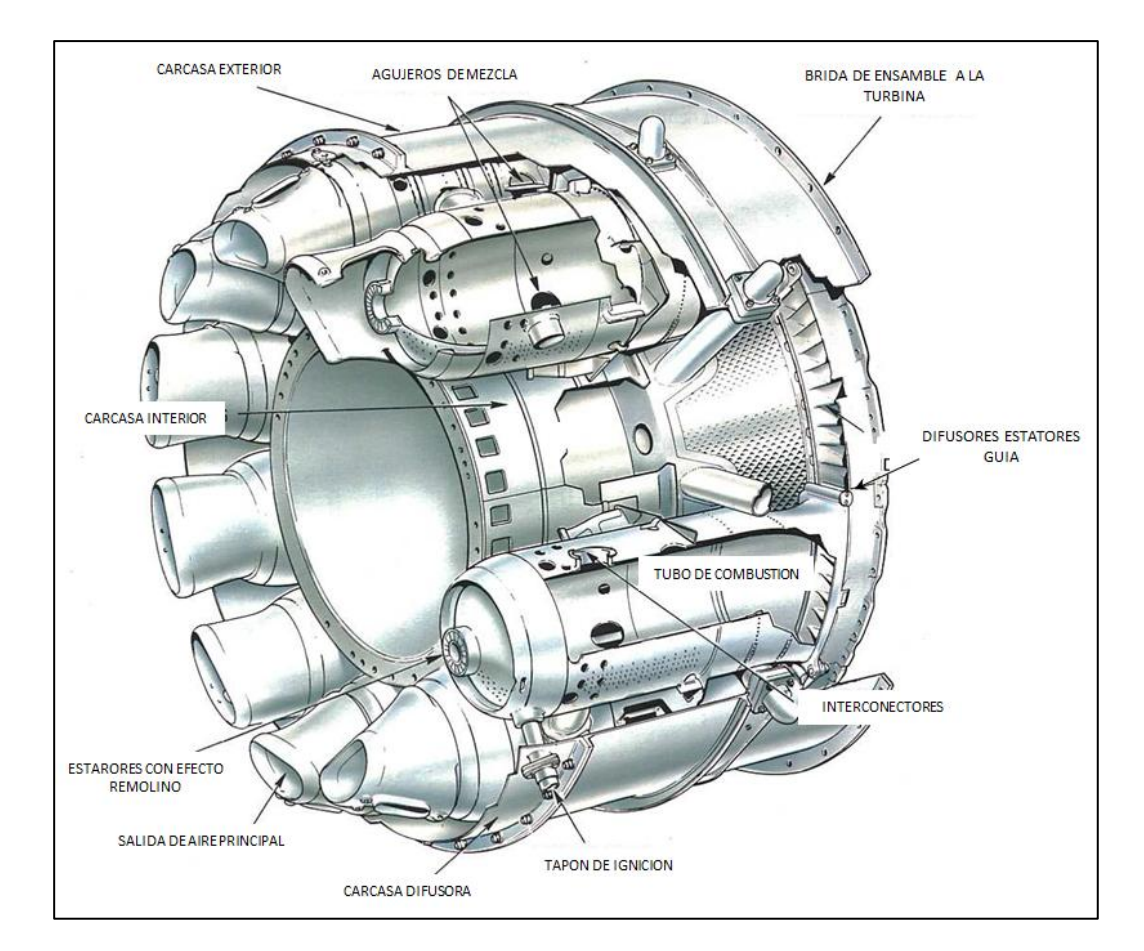

<span id="page-22-1"></span>Figura 3. Cámaras de combustión.

### *4.1.3.* **TURBINA.**

<span id="page-23-0"></span>Esta tiene la tarea de proporcionar la potencia o par motor a el compresor y accesorios (caja de engrane). Esto es realizado extrayendo energía de los gases quemados de la cámara de combustión y expandiéndolos a una menor presión y temperatura. Altos esfuerzos son inducidos en este proceso, las puntas de los rotores pueden llegar a rotar a una velocidad de 1500 ft/sec. El flujo continuo de gas a la cual la turbina está expuesta puede llegar a tener una temperatura de entrada entre 850°C a 1700°C y puede llegar a alcanzar una velocidad de 2500 ft/sec. En algunas partes de la turbina.

Para producir el torque, la turbina puede llegar a ser compuesta de varias etapas, cada una utiliza una fila de palas estáticas guías y una fila de palas rotativas. El número de etapas depende de la relación entre la potencia requerida del gas, la velocidad de rotación y el diámetro exterior deseado de la turbina. Figura 4 muestra una turbina axial.

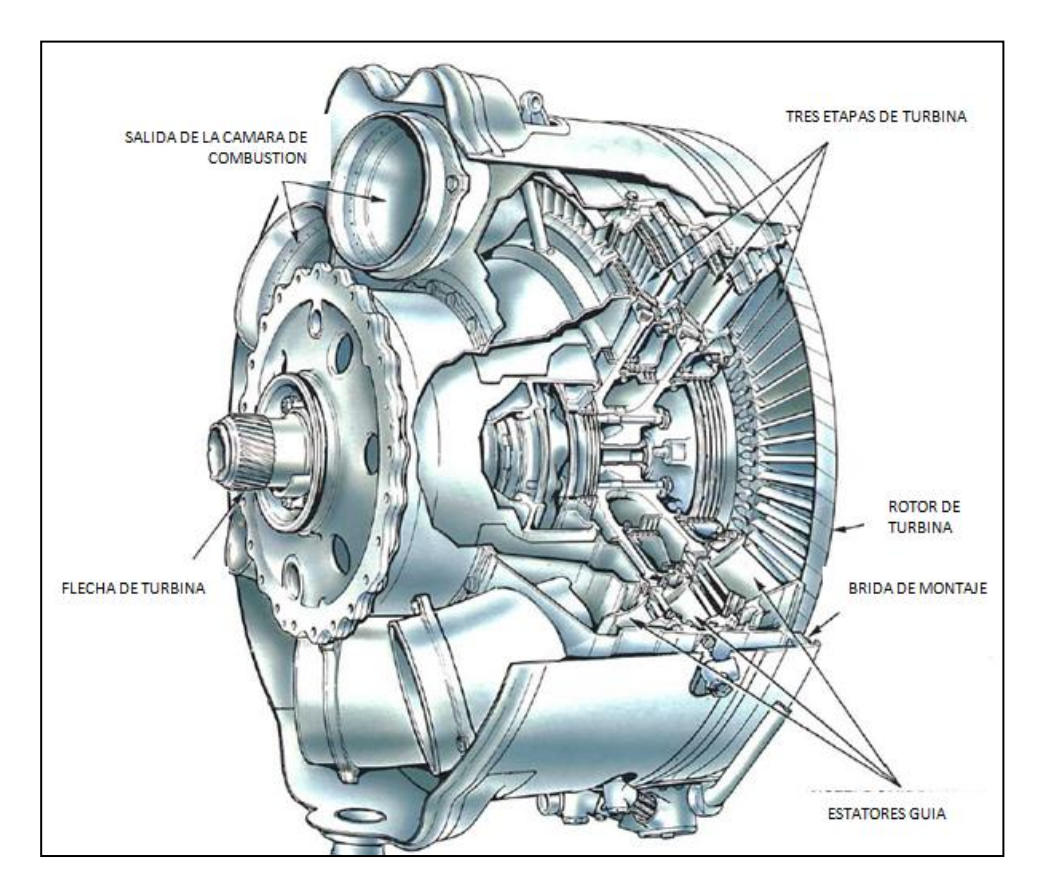

<span id="page-23-1"></span>Figura 4. Turbina axial.

La velocidad en el diámetro medio del rotor tiene un efecto considerable en la máxima eficiencia posible para los requerimientos de salida de una etapa. Los esfuerzos en el disco de la turbina se incrementar al cuadrado de la velocidad media antes mencionada, por lo que para mantener los mismos esfuerzos se incrementa la sección resistente y por lo tanto el peso. Por esta razón el diseño final debe ser un balance entre eficiencia y peso.

El diseño de las palas estatores guías y de las palas rotativas y su pasajes es basado principalmente en consideraciones aerodinámicas y para obtener la eficiencia óptima. Las palas de los estatores y rotores está compuesta de perfiles aerodinámicos como se muestra en la Figura 5.

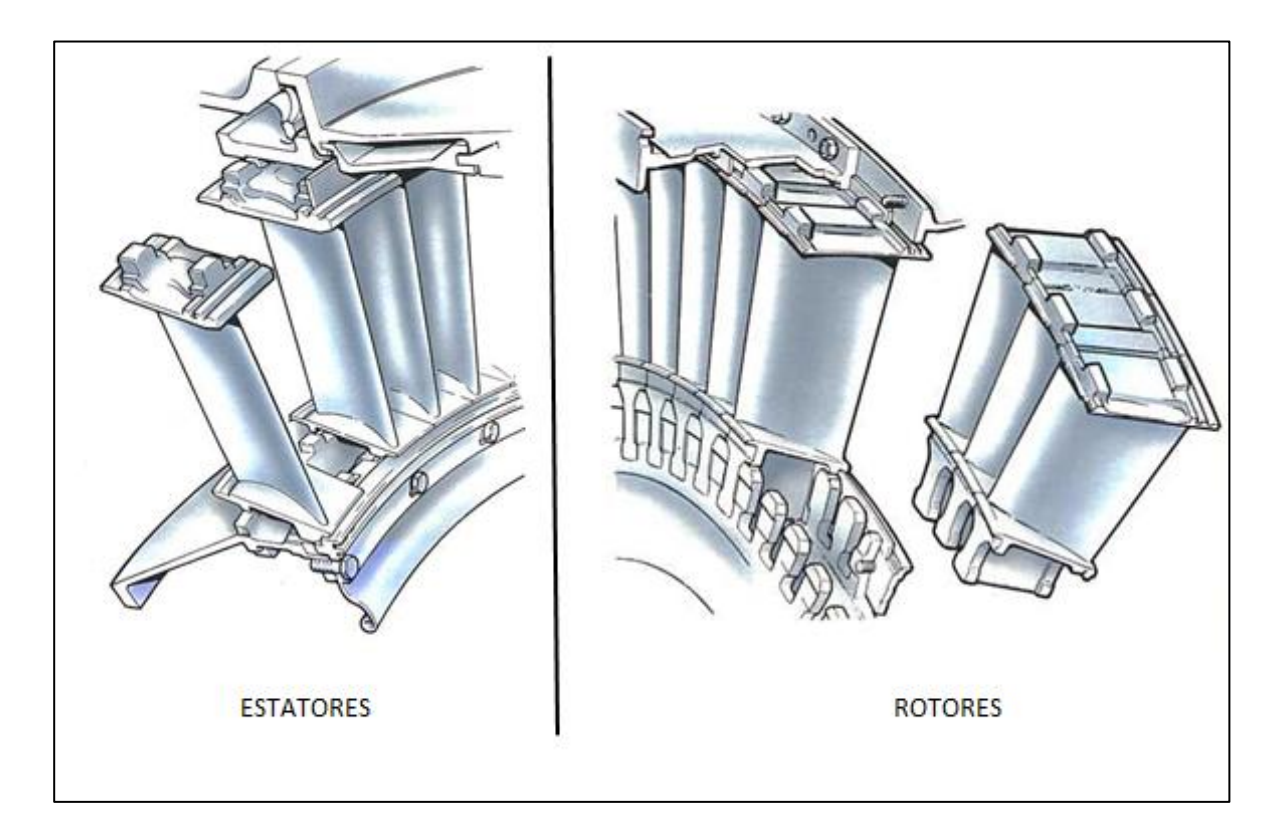

Figura 5. Estatores y rotores de turbine axial.

## <span id="page-24-1"></span>**4.2. CICLO DE FUNCIONAMIENTO.**

<span id="page-24-0"></span>El ciclo de funcionamiento de una turbina de gas es similar al de un motor de pistón. Sin embargo, en la turbina de gas la combustión ocurre a presión constante, mientras que en el pistón ocurre a volumen constante.

En la turbina a gas, como se explicó anteriormente, existen los procesos de entrada, compresión, combustión y expansión. En estos motores el proceso es continuo con la ventaja de quemar más combustible en menor tiempo y produciendo grandes cantidades de potencia de salida para un determinado tamaño. Debido a la continua acción y el hecho de que la cámara de combustión no está limitada por un espacio (como el motor de pistón), la presión del aire no se incrementa durante la combustión sino su volumen. Este proceso es conocido como calentamiento a presión constante.

El ciclo con el cual se basa una turbina de gas es, en su más simple forma, representado en la Figura 6. Mostrando la compresión en la línea AB. En línea BC el calor es introducido al aire mediante añadiendo combustible a presión constante, por lo tanto incrementando el volumen de aire (en este paso mezcla o gases quemados) las perdidas en la combustión son indicadas por la línea BC. La línea CD resulta de la expansión de los gases quemados hasta regresar a la atmosfera. Durante la última parte del ciclo, parte de la energía, que proviene de la expansión de los gases, es transformada en trabajo mecánico por la turbina. El uso de rotores refrigerados en la turbina permite más altas temperaturas y consecuentemente mayor eficiencia térmica.

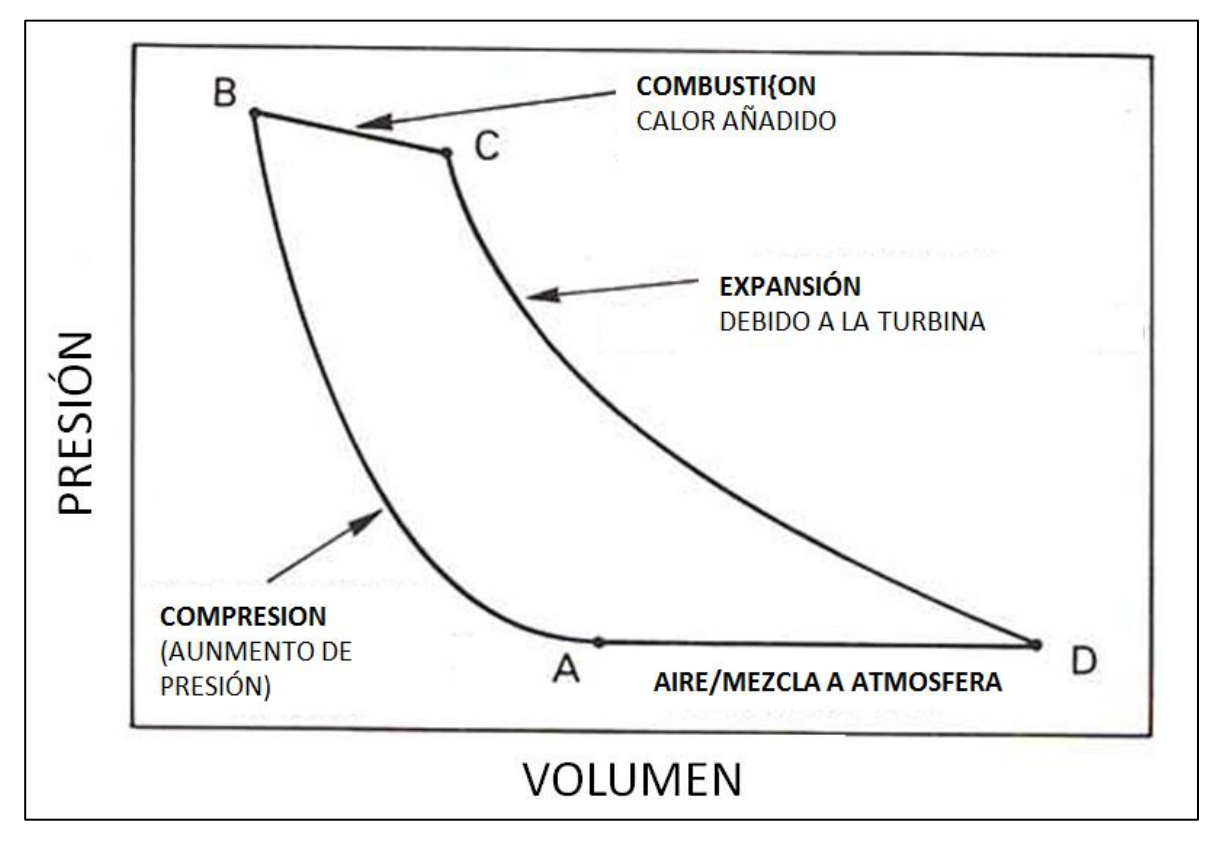

<span id="page-25-0"></span>Figura 6. Ciclo de una turbine de gas.

Durante el ciclo de la turbina de gas el fluido de trabajo recibe calor, produciendo su cambio en presión, volumen y temperatura. Estos cambios están relacionados, por los principios o leyes de Boyle y Charles. Esto significa que el producto de la presión y el volumen de aire, en las varias etapas en el ciclo de trabajo son proporcional a la temperatura absoluta del aire en dichas etapas.

Cambios en la presión y temperatura del aire/gases quemados puedes ser visibles a través de un motor en el diagrama mostrado en la Figura 7. Con el flujo de trabajo siendo continuo, el cambio de volumen es mostrado como cambio en la velocidad.

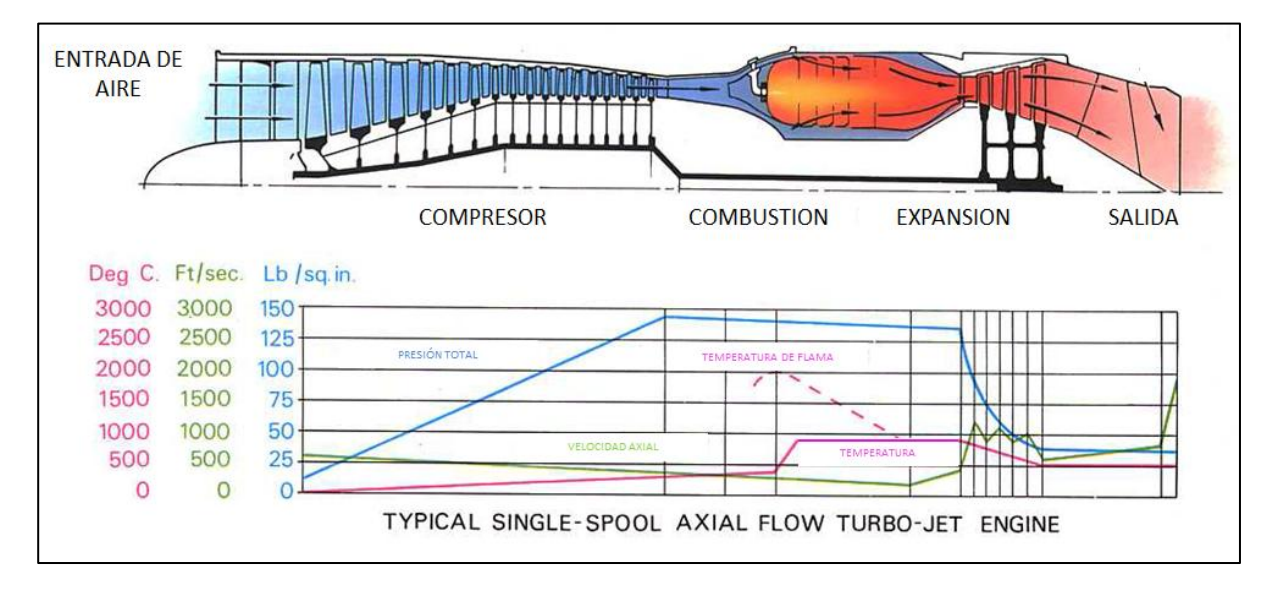

Figura 7. Ciclo de trabajo de una turbine de gas.

<span id="page-26-0"></span>Cuando el aire/gases quemados son comprimidos o expandidos con una eficiencia del 100 por ciento, se dice que el proceso es adiabático. Esto debido a que no existen perdidas de energía en el proceso por fricción, conducción o turbulencia, es obviamente imposible a alcanzar dicha eficiencia en la práctica; 90 por ciento es una buena eficiencia adiabática para el compresor y la turbina.

Durante el pasaje del aire atreves del motor, requerimientos de aerodinámica y energía demandan cambios en la velocidad y presión del fluido de trabajo. En la compresión, la presión se incrementa pero no en su velocidad. Después de que el aire ha sido calentado y su energía interna incrementada por la combustión, un incremento en la velocidad de los gases es necesario para forzar a la turbina a rotar. En el difusor estático (estator) una alta velocidad de salida es requerida para un cambio en momento del aire provoque el empuje de la aeronave. Desaceleraciones locales del flujo son requeridas.

Los varios efectos y su efecto que significa en los cambios determinan el tamaño y la forma de los ductos atreves de los cuales pasa el aire en el motor. Donde la conversión de la velocidad (energía cinética) a cambios de presión requeridos forma el pasaje divergente. Al contrario, cuando el cambio de energía potencial, generado en la cámara de combustión, a un aumento de velocidad forma el pasaje convergente o difusor.

El diseño de estos pasajes es de gran importancia, para el buen diseño el cual dependerá de la eficiencia con la cual la energía se transformara. Cualquier interferencia física con las suaves líneas de corriente del aire generara una perdida en eficiencia y podrá resultar en la falla del componente debido a vibraciones causadas por turbulencia en el flujo.

El pasaje del aire atreves de un motor de turbina de gas varía de acuerdo a el diseño del motor y sus diferentes requerimientos.

Es de particular interés la etapa de la turbina para este trabajo, sin embargo debido a que los conceptos son similares para turbinas y compresores, uno viceversa del otro, y las leyes o teoremas se aplican a ambas etapas se hace una descripción de ellos, enfocándose a la aplicación de la etapa de la turbina. Sin embargo debido a que ambos tienen similitudes pero los problemas a resolver que se presentan en el compresor y la turbina son muy diferentes se describirá solo aquellos que interesen a este trabajo.

## **4.3. TRANSFERENCIA DE ENERGÍA.**

<span id="page-27-0"></span>Existen muchos autores que tratan el tema de transferencia de energía en las turbinas, este tema abarca diferentes disciplinas y las integra al mismo tiempo. Dichas disciplinas son mecánica de fluidos, termodinámica y aerodinámica. El punto principal es estudiar el cambio de velocidades y los ángulos que tienen estas últimas en relación a las propiedades termodinámicas del flujo de trabajo. Algunos de estos autores y sus trabajos están en referencia [1], [2] y [3] sin embargo estos autores solo presentan los términos finales y no su completo desarrollo, por lo tanto es una aportación de este trabajo presentar el desarrollo completo de los términos para un mejor entendimiento de los mismos.

Este apartado pretende describir y mencionar los conceptos para adentrarnos a como sucede la transferencia de energía del fluido dentro de la etapa de la turbina aunque estos conceptos también son aplicables para los compresores.

El sistema de coordenadas adoptado en este trabajo es el siguiente; utilizando el eje del motor como los desplazamientos axiales (Y), cualquier dirección perpendicular al mismo como la dirección radial (Z) y el vector perpendicular al radial refiriéndonos como la dirección circunferencial o blade to blade (X) mostrados en la Figura 8.

La transformación de energía es una forma de la segunda ley de movimiento de Newton y es aplicada al paso de un fluido en el rotor. Donde el fluido entra al rotor en el punto 1 y es descargado por el punto 2, en este paso los ángulos de entrada y salida son diferentes.

- El cambio en magnitud de los vectores axiales de velocidad crean una fuerza axial llamada empuje (el rodamiento debe ser capaz de soportar dicha fuerza axial).
- El cambio en magnitud en la dirección radial y circunferencial crean un cambio en el momento angular o momentum del fluido en la deseada transferencia de energía.

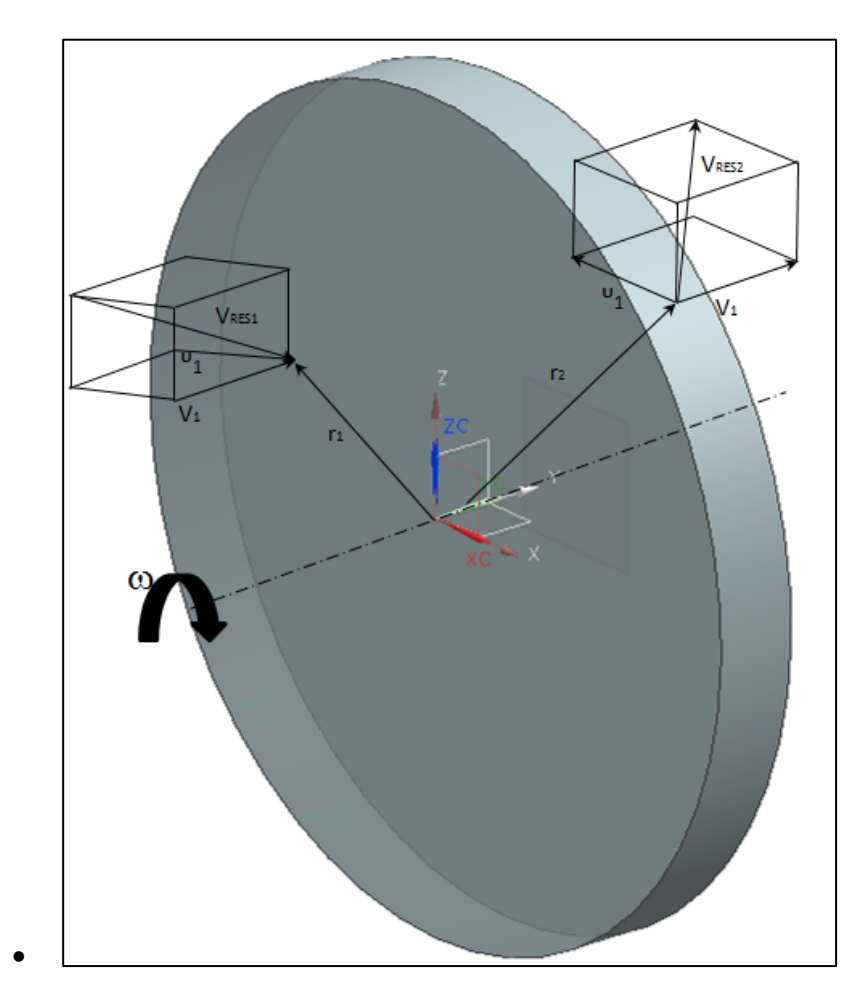

Figura 8. Coordenadas en una turbina.

<span id="page-28-0"></span>Donde el torque neto es igual a la diferencia de fuerzas circunferenciales multiplicadas por el radio, expresado matemáticamente esto esta descrito en la ecuación 2-1:

$$
\tau = (F_u r)_1 - (F_u r)_2 \tag{2-1}
$$

Aplicando la segunda ley de newton, para descomponer la fuerza en términos de flujo másico (m) y velocidades (V) utilizamos la ecuación 2-2.

$$
\tau = -\frac{m}{g} (v_1 r_1 - v_2 r_2) \tag{2-2}
$$

Así mismo la potencia (relación de transferencia de energía) es igual al producto del torque multiplicado por la velocidad angular ( $\omega$ ) y recordando que U =  $\omega$ r, como se muestra en la ecuación 2-3.

$$
P = \tau \omega = -\frac{m}{g} \omega (v_1 r_1 - v_2 r_2) = -\frac{m}{g} (U_1 r_1 - U_2 r_2)
$$
 (2-3)

Sin embargo  $P = m\Delta h'$ . Donde  $\Delta h'$  es cambio en la entalpía total, por lo tanto tenemos la expresión 2-4.

$$
\Delta h' = \frac{1}{g} (U_1 r_1 - U_2 r_2) \tag{2-4}
$$

Esta ecuación es la ecuación básica para toda la turbo maquinaria que relaciona el cambio en magnitudes de velocidades con el cambio de energía y es llamada ecuación de Euler. Toda la transferencia de energía del fluido y el rotor debe ser hecha por la diferencia a la entrada y salida de UiVi. La ecuación 2-4 también determina que el cambio debe ser positivo para cumplir con el balance de energía.

Otras formas de expresar la ecuación 2-4, son la ecuación 2-5:

$$
\Delta h' = h'_1 - h'_2 = h_1 + \frac{V_1^2}{2g} - h_2 - \frac{V_2^2}{2g}
$$
  
\n
$$
\Delta h' = \frac{1}{2g} (U_1^2 - U_2^2 + V_{2R}^2 - V_{1R}^2)
$$
\n(2-5)

La ecuación 2-5 es muy útil para describir la transferencia de energía en dos formas diferentes, mientras que la ecuación 2-4 asocia el cambio de entalpía al cambio en energía cinética en el rotor. La ecuación 2-5 asocia el cambio de entalpía en cambio de entalpía estática.

# **4.4. DISTRIBUCIÓN DE PRESIÓN EN LOS ÁLABES.**

<span id="page-30-0"></span>Como se mencionó anteriormente, el cambio en el momento circunferencial (o tangencial) del fluido resulta en la transferencia de energía del fluido hacia el rotor. Mientras que el fluido fluye atreves del pasaje curvo entre cada par de álabes, una fuerza centrífuga actúa en la dirección de la presión sobre la superficie cóncava o lado de presión. Debido a que el fluido no es capaz de moverse libremente, sino entre el pasaje, una fuerza de presión debe ser ejercida para balancear la fuerza centrífuga y el giro del fluido atreves de su pasaje curvilíneo.

Por lo tanto la fuerza de presión es normal a la cara de succión. La presión sobre el pasaje es mayor en la cara de presión y baja en la cara de succión.

La resultante distribución de la presión estática en las superficies del álabe está ilustrada en la Figura 9. Cerca del borde de ataque en el álabe se encuentra un punto de estancamiento donde la velocidad es cero y la presión alcanza su valor estacionario. Este punto es el punto de división del fluido hacia la cara de succión y la cara de presión. Desde el punto de estancamiento, la presión a lo largo de la cuerda del álabe decrece hacia el borde de salida.

La Figura 9 muestra el diagrama llamado diagrama de carga. Y el área entre las dos curvas representa la fuerza actuando en la dirección circunferencial del mismo.

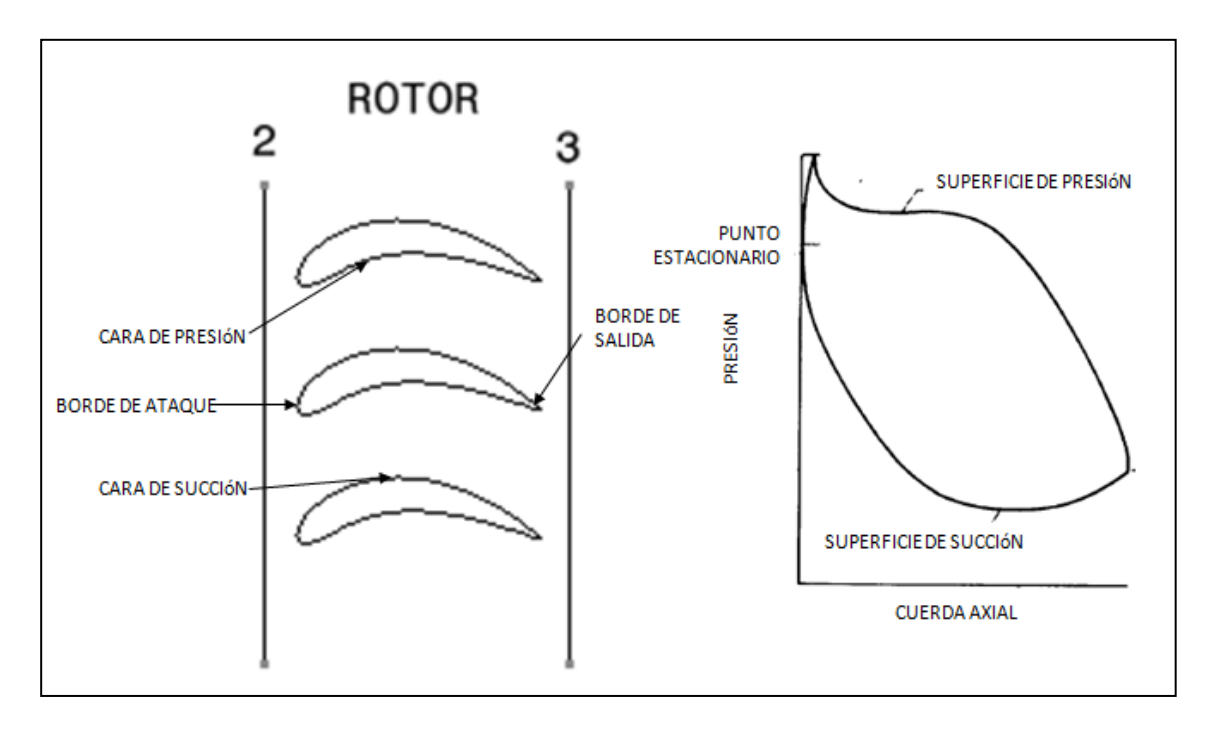

<span id="page-30-1"></span>Figura 9. Distribución de presiones en el álabe.

### **4.5. DIAGRAMA DE VELOCIDADES.**

<span id="page-31-0"></span>Como se observa en el apartado 4.5 la transformación de energía depende enteramente de las velocidades, las cuales a su vez dependen de los ángulos de deflexión del flujo atreves del rotor. Este concepto es fundamental para poder distribuir energía apropiadamente entre empuje y par motor requerido.

Por lo dicho anteriormente una de las más importantes variables que es de gran interés para el análisis del flujo en las turbinas y el intercambio de energía es la velocidad del flujo y su variación en los diferentes vectores del sistema de coordenadas de la Figura 8. Para representar las formas de los álabes (estacionarias y rotativas) se utiliza el diagrama de velocidades.

Para el flujo en el estator, las velocidades absolutas son de interés. Mientras que para el rotor, las velocidades relativas de las palas rotativas son las de interés. En Figura 10 se muestra un diagrama de velocidades para una turbina de una etapa (estator y rotor).

Una vez que los requerimientos de diseño están establecidos, como la cantidad de flujo másico, el trabajo y la velocidad de rotación, el siguiente paso es el desarrollo y evolución de los diagramas de velocidades. Su relación con la requerida geometría de las palas es de suma importancia para estos diagramas específicamente los ángulos del fluido y sus velocidades. Adicionalmente, los diagramas de velocidades tienen un efecto en el nivel de eficiencia esperado de la turbina.

Usualmente, las condiciones de las palas al radio medio son utilizadas para determinar la geometría central de los perfiles aerodinámicos para después corregir estos valores por el efecto de la variación radial de las velocidades, recordando que la velocidad axial es igual al producto de la velocidad de rotación y el radio (U = ωr).

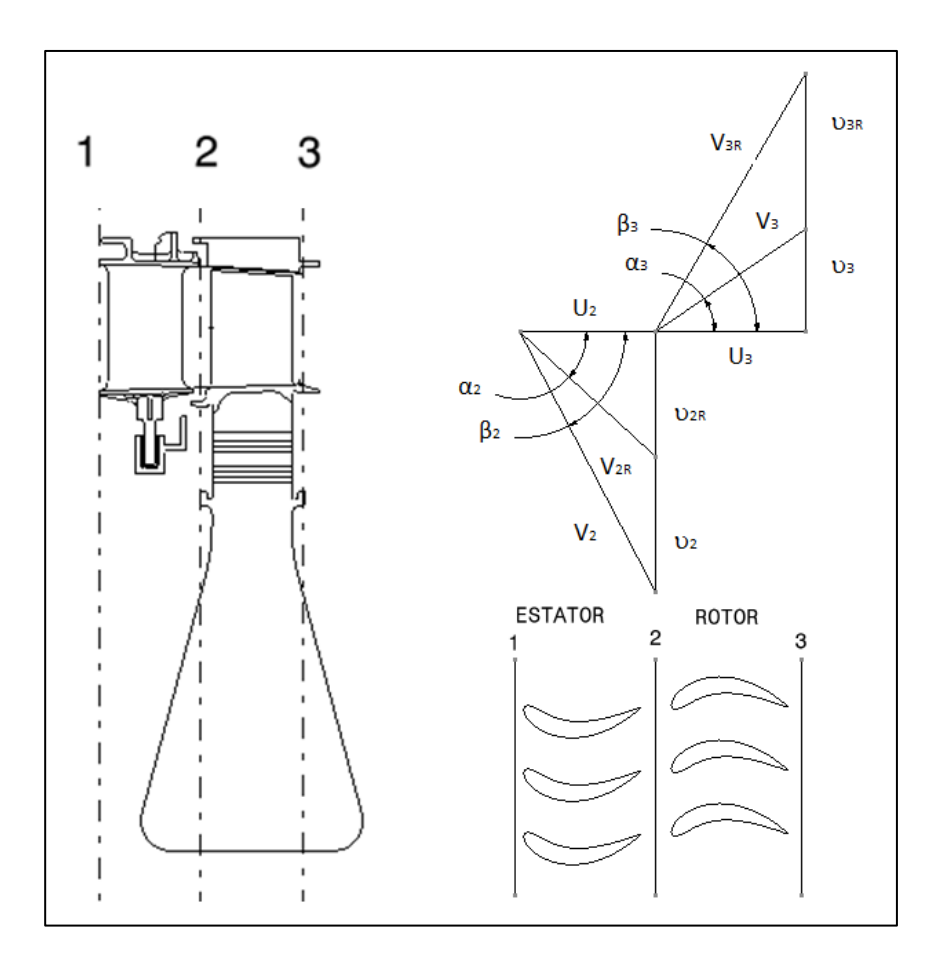

Figura 10. Diagrama de velocidades de una turbina.

<span id="page-32-1"></span>Para discutir y analizar los diagramas de velocidades es importante describir primero algunos parámetros para su evaluación que ayudan comprender y simplificar el análisis de los diagramas de velocidades así como clasificarlos , dichos parámetros son a-dimensionales y correlacionan las velocidades con el comportamiento de la turbina o la transferencia de energía que ocurre en la misma.

### *4.5.1.* **PARÁMETROS ADIMENSIONALES.**

<span id="page-32-0"></span>La aplicación del análisis dimensional para un problema general de flujo de trabajo proporciona un entendimiento en la naturaleza del mismo basándose en relaciones físicas básicas. El resultado en términos adimensionales representa relaciones de variación de las dimensiones, relación de fuerzas y relación de velocidades. En términos geométricos que se enfocan a las formas de los perfiles, proporciona relaciones de cambio a su opuesto que las magnitudes exactas.

Para nuestro caso específico para el estudio de cualquier turbo maquina son de interés la relación entre el calor, el flujo másico y la potencia en relación de tamaños, velocidad y propiedades del flujo de trabajo.

El primer parámetro a dimensional que obtenemos es el parámetro velocidad – trabajo cuya descripción matemática esta descrito en la expresión 2-6 y cuyo significado es la relación directa entre la deflexión del flujo dada por el diagrama de velocidades por cada unidad de trabajo mecánico:

$$
\lambda = \frac{U^2}{g\Delta h'} = \frac{U}{\Delta v_R} \tag{2-6}
$$

El reciproco del parámetro velocidad – trabajo es conocido como el coeficiente de carga y es definido por el arreglo matemático 2-7 en términos del cambio de entalpía, así también en función de los ángulos de las velocidades:

$$
\psi = \frac{1}{\lambda} = \frac{g\Delta h'}{U^2} = \frac{g\Delta T_T}{U^2} = \varphi \left(\tan\alpha_2 + \frac{u_3}{u_2}\tan\alpha_3\right) \tag{2-7}
$$

Otro parámetro a dimensional es el coeficiente del flujo y se describe matemáticamente la relación de la velocidad axial entrando al rotor y la velocidad del rotor, cuyo significado es una característica del flujo másico y su comportamiento en la etapa, esta expresado en la ecuación 2- 8.

$$
\varphi = \frac{u_2}{\omega r} = (tan\alpha_2 - tan\alpha_3)^{-1}
$$
 (2-8)

El grado de reacción es definido como la razón de cambio entre el cambio de entalpía estática en el rotor y el cambio de la entalpía total en la etapa (estator y rotor), en términos matemáticos y en función de los ángulos de las velocidades es de acuerdo a la expresión 2-9:

$$
R = \frac{h_2 - h_3}{h_{t1} - h_{t3}} = \varphi \frac{\tan \beta_3 - \tan \beta_2}{2}
$$
 (2-9)

Este parámetro establece la fracción de la energía transferida o en otras palabras el cambio de la energía cinética en fracción de la energía cinética total o disponible.

Existe muchos autores que tienen su misma interpretación de cada uno de los significados de estos, Saravanamutto [2] y Mattingly [4] tiene una idea más simple refiriéndose solo a las expresiones matemáticas, sin embargo Schobeiri [15] explica el significado de estos conceptualmente dejando más claro su significado. Al final todos los autores, después del desarrollo matemático y simplificación de los términos, alcanzan las mismas expresiones o equivalentes.

## *4.5.2. CLASIFICACIÓN DE LOS DIAGRAMA DE VELOCIDADES.*

<span id="page-34-0"></span>Los tipos de diagramas clasifican algunas características físicas impuestas en el diagrama mismo, como la reacción de la etapa y la diferencia entre las velocidades circunferenciales entre el estator y el rotor. Existen tres tipos de diagramas:

 Velocidad circunferencial con ángulo de salida cero (υ<sup>3</sup> = 0). En muchas ocasiones, el ángulo de salida de la diferencia de velocidades circunferenciales representa una pérdida en eficiencia. Por lo que este tipo de diagrama puede ser utilizado para reducir las pérdidas. La equivalencia de velocidades establece la expresión 2-10.

$$
\frac{v_{2R}}{\Delta v_R} = 1 \t y \t \frac{v_{3R}}{\Delta v_R} = 0 \t (2-10)
$$

Por lo tanto, y tomando en cuenta la expresión 2-10.

$$
R = 1 - \frac{1}{2\lambda} \tag{2-11}
$$

 Diagrama de impulso en el rotor (V2R = V3R). Por lo tanto la ecuación para la reacción se reduce a:

 $R=0$ 

Así también, las velocidades son establecidas por 2-12:

$$
\frac{v_{2R}}{\Delta v_R} = \lambda + 0.5 \quad y \qquad \frac{v_{3R}}{\Delta v_R} = \lambda - 0.5 \tag{2-12}
$$

 Diagrama simétrico (V2 = V3R, V3 = V2R). Bajo estas condiciones la ecuación de reacción se reduce.

$$
R=\frac{1}{2}
$$

Por lo tanto, y tomando en cuenta la igualdad establecida las velocidades son expresadas matemáticamente en la ecuación 2-13:

$$
\frac{v_{2R}}{\Delta v_R} = \frac{\lambda + 1}{2} \qquad y \qquad \frac{v_{3R}}{\Delta v_R} = \frac{\lambda - 1}{2} \tag{2-13}
$$

Figura 11 presenta un esquema diagramático de los tres tipos de diagramas en diferentes valores de el parámetro de velocidad – trabajo, así como también las diferentes formas de los mismos.

| Parámetro de velocidad<br>– trabajo ( $\lambda$ ) | 3333<br><b>TIPO DE DIAGRAMA</b> |         |           |
|---------------------------------------------------|---------------------------------|---------|-----------|
|                                                   | Angulo de salida cero           | Impulso | Simétrico |
| 0.25                                              |                                 |         |           |
| 0.5                                               |                                 |         |           |
| 1.0                                               |                                 |         |           |

Figura 11. Tipos de diagramas de velocidades.

<span id="page-35-1"></span>Como se mencionó en la descripción de los tipos de diagramas, los perfiles con ángulo de salida cero presentan menores perdida, este trabajo se enfocara a este tipo de diagramas de velocidades como se verá más adelante en el modelo zero dimensional o modelo integral propuesto.

### **4.6. EQUILIBRIO RADIAL DE LAS VELOCIDADES.**

<span id="page-35-0"></span>Anteriormente se mencionó que el triángulo de velocidades se realiza en el radio medio de la turbina, sin embargo sobretodo en etapas donde la altura es grande (alrededor de un radio de 0.85) existe un fenómeno que se debe tomar en cuenta para obtener una mejor eficiencia y una mejor precisión de las propiedades del fluido y sus velocidades porque como se estableció anteriormente, la eficiencia depende fuertemente de los ángulos de entrada y salida en cada etapa, dicho fenómeno se debe a la variación radial en las palas y al balance de fuerzas que debe existir en el fluido.
Para ilustrar la variación radial en termino de velocidades y considerando que existen perdidas constantes, no variación circunferencial y velocidad radial cero. La definición de la entalpía total estacionaria está representada en la ecuación 2-14:

$$
dh_T = dh + \frac{d(u^2 + v^2)}{2g} \tag{2-14}
$$

Tomando en cuenta la ecuación de Gibbs:

$$
Tds = dh - \frac{dP}{\rho} \tag{2-15}
$$

Con entropía constante (s = constante  $\rightarrow$  diferencial igual a cero) la ecuación 2-15 es transformada en:

$$
dh = \frac{dP}{\rho} \tag{2-16}
$$

Substituyendo la ecuación 2-15 en la entalpía total o estacionaria de la ecuación 2-14 llegamos a:

$$
dh_T = \frac{dP}{\rho} + \frac{udu}{g} + \frac{vdv}{g}
$$
 (2-17)

Cuando la entalpía total estacionara es constante (ecuación 2-17), se convierte en la Ecuación de Bernoulli.

$$
\frac{dh_T}{dr} = \frac{1}{\rho} \frac{dP}{dr} + \frac{1}{g} \left( u \frac{du}{dr} + v \frac{dv}{dr} \right)
$$
 (2-18)

Para un equilibrio radial, la diferencia de presión en la dirección radial debe de balancear la aceleración centrifuga como se describe en la expresión 2-19.

$$
\frac{dh_T}{dr} = \frac{1}{g} \left( u \frac{du}{dr} + v \frac{dv}{dr} + \frac{v^2}{r} \right)
$$
\n(2-19)

Esta forma general de la ecuación del equilibrio radial prescribe las relaciones entre la variación radial de las tres variables: h, u y v. Simplemente es tarea del diseñador proponer dos variables para poder resolver la tercera.

Esto da lugar a varias tipos de variaciones radiales que se describen a continuación.

#### *4.6.1. FREE VORTEX.*

En este método se considera el caso donde la velocidad axial (u) y la entalpía total (h) no varían con el radio, esto significa que el trabajo específico es constante a lo largo de la altura del álabe. Para este caso la ecuación 2-19 se convierte en:

$$
v\frac{dv}{dr} + \frac{v^2}{r} = 0 \quad o \quad \frac{dv}{v} + \frac{dr}{r} = 0 \tag{2-20}
$$

Para lo cual, la solución integral a la ecuación 2-20 es:

$$
v = v_m \frac{r_m}{r}
$$
 (2-21)

Donde el sufijo m se refiere al radio medio. Debido a que y inversamente con el radio, esto es conocido como variación de free vortex. Por lo tanto, si el flujo en la estación 1 tiene  $v_1r =$  $v_{m1}r_m$ y los perfiles del rotor modifican el flujo a  $v_2r = v_{m2}r_m$ , entonces la ecuación de Eulers confirma que esto es un trabajo constante de la etapa de acuerdo a la ecuación 2-22.

$$
\omega r(\upsilon_2 - \upsilon_1) = \omega r \left(\frac{\upsilon_{2m} r_m}{r} - \frac{\upsilon_{m1} r_m}{r}\right) = \omega r_m(\upsilon_{2m} - \upsilon_{m1})
$$
\n
$$
= constante \tag{2-22}
$$

De estas ecuaciones podemos obtener la conclusión que si la variación no es muy grande (alturas pequeñas) las estimaciones de las propiedades del fluido tampoco variarían mucho con respecto a las estimaciones en la línea media.

Para etapas donde la reacción (R) es del 50 por ciento en el radio medio, se vuelve más difícil el diseño de los perfiles en el rotor a radios mayores del radio medio y para estatores a radios menores del radio medio. De hecho, a reacciones de cero (R=0) el rotor experimentara desaceleraciones a radios pequeños. Es por eso que los ingenieros tienen la tarea de explorar otras opciones. Sin embargo debido a que las alturas de las etapas no son muy grandes este método es suficientemente funcional para este trabajo. Se hará una breve descripción de los otros métodos explorados.

## *4.6.2. DISTRIBUCIÓN CIRCUNFERENCIAL (SWIRL).*

Ahora consideramos el caso donde la entalpía total no varía con respecto al radio y donde la velocidad circunferencial (o tangencial) en la entrada y la salida del rotor tiene la siguiente variación general con respecto al radio.

$$
\upsilon_1 = a \left(\frac{r}{r_m}\right)^n - b \frac{r_m}{r} \quad y \quad \upsilon_2 = a \left(\frac{r}{r_m}\right)^n - b \frac{r_m}{r}
$$
 (2-23)

Donde a, b y rm son constantes en la ecuación 2-23. De la ecuación de Euler, el trabajo por la unidad de área es independiente del radio. Nótese que la constante b es determinada por el incremento de entalpía total en el rotor. La constante a esta relacionada con la reacción en el radio medio.

$$
\Delta h_T = \frac{\omega r (v_2 - v_1)}{g} = \frac{2b\omega r_m}{g} \tag{2-24}
$$

Las diferentes teorías de variación radial se construyen a partir de suponiendo el coeficiente n; n=- 1, n=0 y n=1.

Para n=-1; que es llamado free vortex, la entalpía total es constante y se requiere que la velocidad axial no varié con el radio. Se obtiene:

$$
v_1 = a\left(\frac{r_m}{r}\right) - b\left(\frac{r_m}{r}\right) \quad y \quad v_2 = a\left(\frac{r_m}{r}\right) + b\left(\frac{r_m}{r}\right)
$$
\n
$$
a = \omega r_m (1 - R) \tag{2-25}
$$

Para n=0; esta consideración es llamada distribución circunferencial exponencial la cual considera una entalpía total constante y una velocidad axial no constante. Por lo tanto.

$$
v_2 + v_1 = 2a \quad y \quad v_2 - v_1 = 2b \frac{r_m}{r}
$$
  

$$
R = 1 + \frac{a}{\omega r_m} - \frac{2a}{\omega r}
$$
 (2-26)

Para n=1; esta consideración es llamada distribución circunferencial a la primera potencia. Donde:

$$
u_2^2 = u_{2m}^2 - 2\left[a^2\left(\frac{r}{r_m}\right)^2 + 2ab\ln\frac{r}{r_m} - a^2\right]
$$
 (2-27)

$$
R = 1 + \frac{2a \ln(r_{/r_m})}{\omega r_m} - \frac{a}{\omega r_m}
$$

La variación radial en la velocidad axial y en los ángulos de entrada depende grandemente de la específica distribución circunferencial (valores de n). Si la variación se incrementa o decrece de n=- 1 la variación radial se vuelve más pronunciada. Otro problema potencial es el torcimiento del álabe lo cual conlleva a problemas de fabricación y esfuerzos fuera del límite permisible del material del álabe o estator.

Los diagramas de free vortex son los más usados a comparación de los otros métodos. Estos métodos son usados para aliviar algunos de los problemas con el método de free vortex. Los problemas con este último método son el gran torcimiento del álabe y el grado de reacción en la parte inferior del álabe. Sin embargo resolver o mitigar los problemas de este método con los métodos de distribución circunferencial a la primera potencia o la exponencial conlleva a problemas más grandes como son pérdidas debido a altos números de Mach o un torcimiento más severo en la punta del álabe.

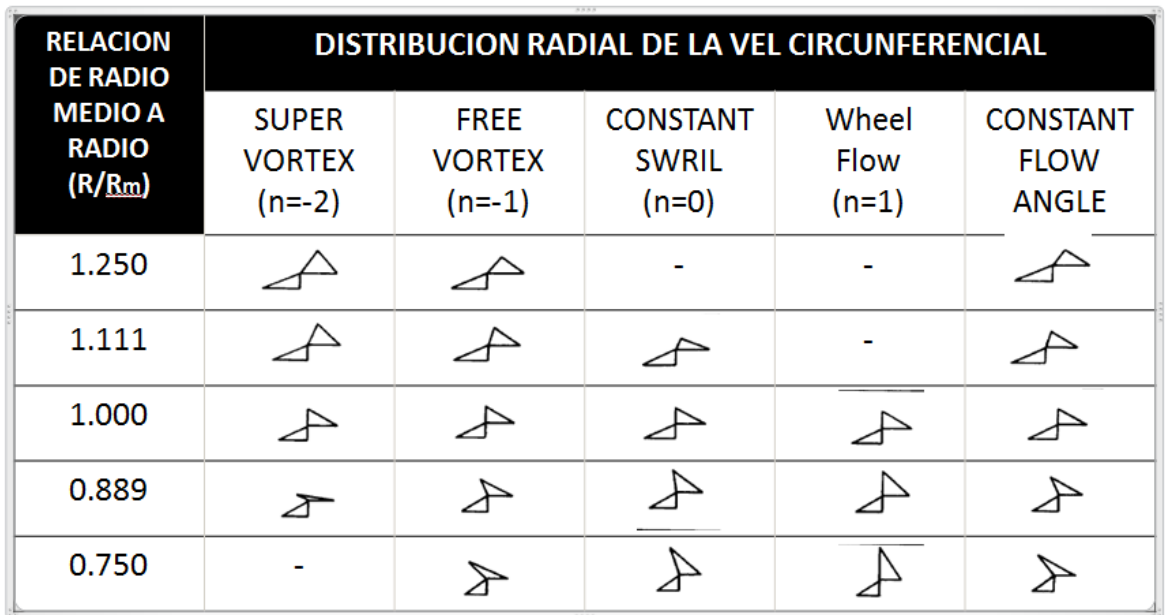

La Figura 12 presenta diagramáticamente estos métodos para unas mismas condiciones de funcionamiento en el radio medio.

Figura 12. Tipos de Distribución Circunferencial.

## **4.7. DISEÑO DEL PERFIL AERODINÁMICO.**

Las deflexiones del flujo están establecidas por requerimientos de diseño de los estatores y rotores como se explicó en las anteriores secciones, como resultado obtenemos características importantes como los ángulos de la cuerda, ángulo de apilamiento y distribución de espesores. La geometría del álabe es ajustada al diagrama de velocidades de la etapa, la cual es diseñada para la aplicación de una turbina específica. Diseños simples están disponibles en la literatura, álabes con altas eficiencias de más sofisticadas formas son desarrolladas por la industria y generalmente no están disponibles al público por considerarse secreto industrial.

Existen muchos autores que proponen métodos para determinar la geometría o el pasaje del aire atreves del álabe (ya sea estator o rotor).

Theodore Katsanis [15] propone un método matemático para el cálculo de las velocidades en una superficie curva. Simplificando el problema, asumiendo flujo potencial, no variación radial, propiedades de los gases ideales llega a una descripción matemática compleja que debe ser resuelta por programas computacionales. También hace énfasis en que la forma o perfil aerodinámico se diseña con el objetivo solamente de evitar separación del flujo, es decir que el flujo se encuentre en estado transónico y que no exista desprendimiento en la capa límite con el objetivo de minimizar las perdidas.

#### *4.7.1. TRANSFORMACIÓN CONFORMAL DE JUOKOWSKY.*

Schobeiri [15] aborda el tema utilizando métodos de Joukowsky. Este último primero se enfoca a diseñar la cuerda media del perfil aerodinámico. Este método el llamado "conformal transformation" para producir las formas de las cuerdas que generaran la fuerza de levantamiento. La limitante matemática de este método es que no permite modificaciones de la forma del perfil para obtener la requerida distribución de presiones para la turbina. Una vez que la cuerda media está establecida Joukowsky hace una superposición de los perfiles aerodinámicos en la cuerda media determinada previamente. El método propuesto es:

 Calculo de CL (coeficiente de levantamiento) por el diagrama de velocidades de la etapa correspondiente, utilizando la siguiente fórmula:

$$
C_L = \frac{F}{\frac{\rho}{2} V_1^2 c} = \frac{2\Gamma}{V_1 c}
$$
 (2-28)

• Calculo de  $\frac{\mathcal{Y}(C)}{\mathcal{C}}$  (espesor en función de la cuerda) utilizando CL con la siguiente expresión.

$$
\frac{y(x)}{c} = -\frac{\mathcal{C}_L}{4\pi} \Big[ \Big( 1 - \frac{x}{c} \Big) \ln \Big( 1 - \frac{x}{c} \Big) + \frac{x}{c} \ln \frac{x}{c} \Big]
$$
(2-29)

Si (t/c)<sub>max</sub> es diferente de (t/c)<sub>max ref</sub> se introduce un nuevo (t/c) para ser usado en el perfil base.

$$
\frac{t}{c} = \left(\frac{t}{c}\right)_{REF} \frac{\left(\frac{t}{c}\right) max}{\left(\frac{t}{c}\right) maxref}
$$
\n(2-30)

- Con el t (espesor), calcular las coordenadas del lado de succión y lado de presión.
- La conexión de los puntos debe ser suave y no debe existir ninguna discontinuidad sobre la superficie.

## *4.7.2. SUPERPOSICIÓN DEL PERFIL AERODINÁMICO DE SCHOBEIRI.*

Schobeiri [15] presenta dos métodos de los cuales se obtiene el mismo resultado.

- El primero es un método grafico que permite obtener la cuerda media en base a los ángulos de deflexión del flujo. El método está representado en la Figura 13 y su explicación es:
- $\bullet$
- Proyectar los ángulos de deflexión desde el borde de entrada y salida, generando un punto de intersección.
- Dividir con el mismo número (N) la parte de adelante así como la de atrás.
- Conectar N+1 del borde de entrada con N-1 del borde de salida.

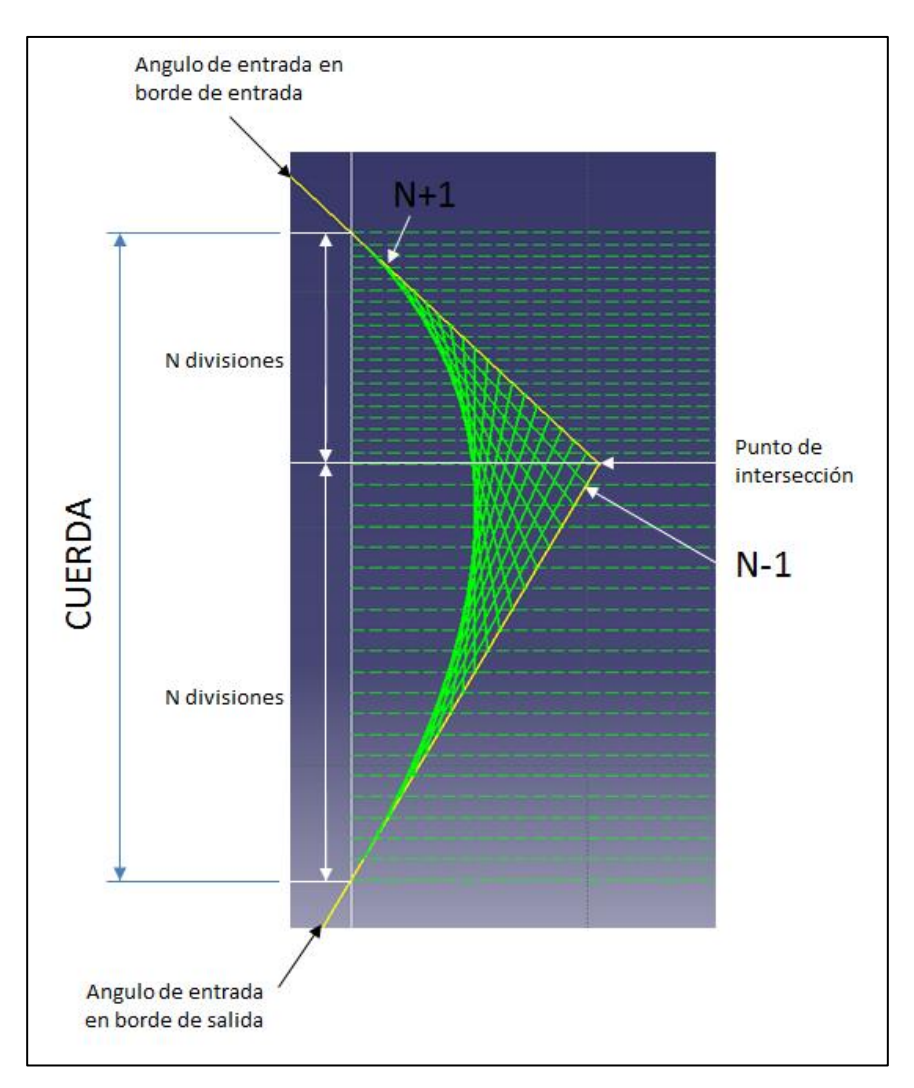

Figura 13. Cuerda media Del perfil.

 El segundo es un método matemático utilizando la curva de Bezier [15]. Una vez descrito el método anterior este queda descartado por la complejidad del mismo.

Una vez obteniendo la línea media de la cuerda, Schobeiri y Joukowsky [15] proponen superponer un perfil simétrico en la cuerda media ya trazada como se muestra en base a los círculos contenidos en el mismo como se presenta en la Figura 14.

Para proyectar el circulo contenido en el perfil es proyectando una línea desde el centro del mismo y perpendicular a la línea media de la cuerda, de esta forma podremos obtener el centro del mismo circulo pero proyectado en la cuerda media.

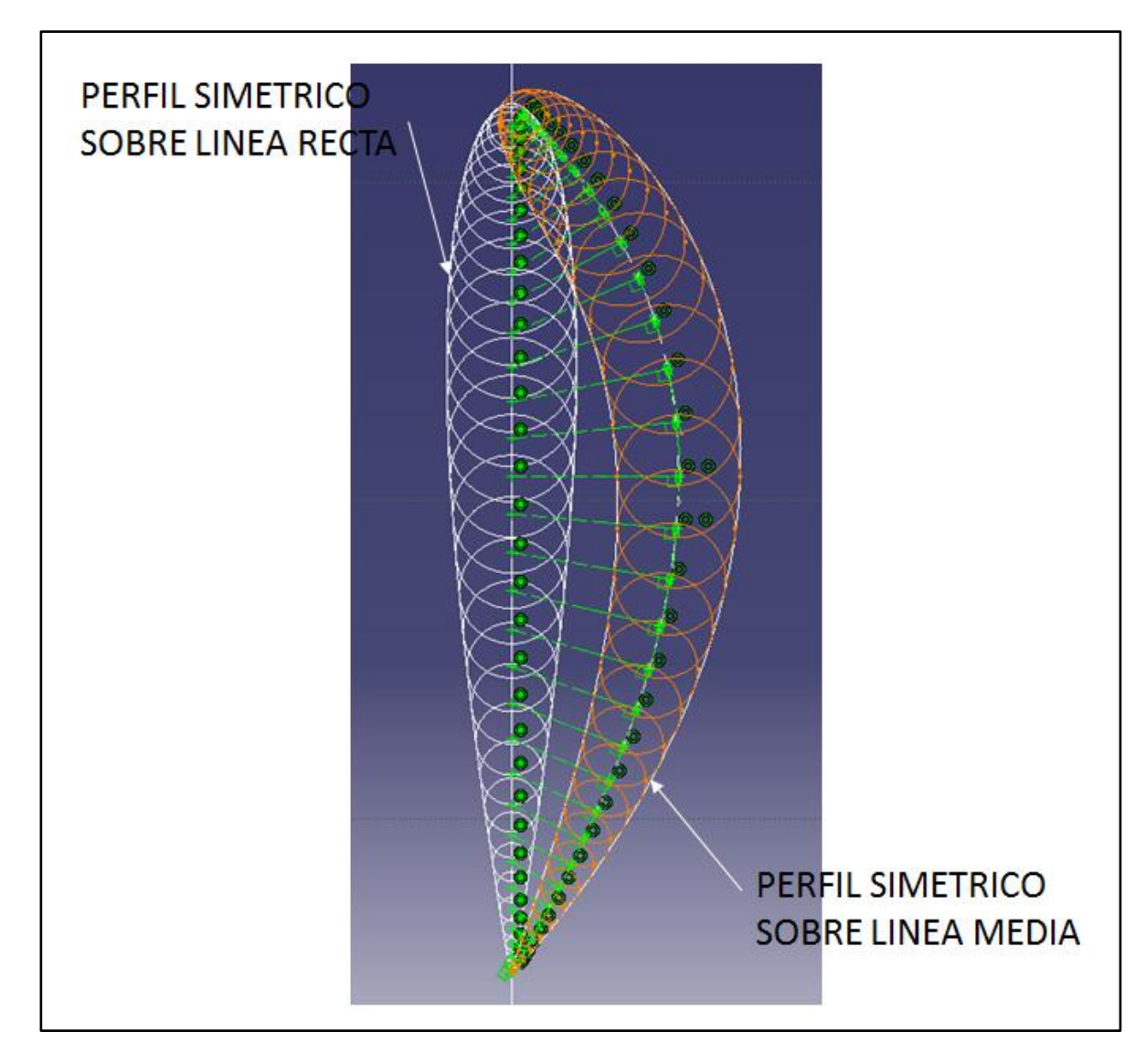

Figura 14. Superposición de un perfil aerodinámico.

Cabe señalar que en este trabajo se utilizaran perfiles de la serie NACA para evaluar su comportamiento en el caso de estudio, así como su calidad aerodinámica y eficiencia. Lo recomendado por varios textos es utilizar perfiles aerodinámicos simétricos con un espesor máximo del 15 por ciento al 18 por ciento de la cuerda. Esto acota más nuestra selección y caso de estudio donde evaluaremos perfil aerodinámico alrededor de los espesores recomendados. Los perfiles mencionados en el capítulo 4 pueden ser encontrados en "Theory of wing sections" [23]

## **5. DINÁMICA DE FLUIDOS.**

**En este capítulo se presentan las leyes que gobiernan el movimiento del fluido en un volumen de control, los teoremas de turbulencia que se utilizaran y los conceptos de volúmenes finitos que son utilizados por el software para solucionar dichas ecuaciones.**

Antes de plantear el modelo de dinámica de fluidos para el análisis de los perfiles de velocidades de un rotor, es importante establecer los conceptos, teorías y teoremas de las cuales se basa la dinámica de fluidos. El apartado anterior es basado en obtener la geometría principal de una turbina (sección transversal de paso, ángulos de entrada y salida, etc.), sin embargo es necesario realizar un modelo con el cual se pueda analizar apropiadamente la dinámica de fluidos dentro del pasaje o atreves del perfil, dicho modelo nos dará datos útiles como velocidades y presiones de la distribución del aire en cada una de sus direcciones, así también nos proporcionara datos de entalpía y temperatura para poder evaluar la eficiencia y/o perdidas dentro del mismo.

#### **5.1. CAMPO DE VELOCIDADES.**

En general, flujo de fluidos. Existe una fuerza neta de moléculas desde un punto en el espacio a otro en función del tiempo. Se contempla una hipótesis de medio continuo y constituido por partículas que interactúan entre sí y con sus alrededores (movimiento de partículas). Este movimiento puede ser descrito en términos de velocidades y aceleraciones. Las partículas infinitas decimales están en un espacio muy reducido, por lo tanto en cualquier instante se puede obtener una descripción de las propiedades del fluido (densidad, presión, velocidad y aceleración) en función de la localización del fluido. Esta representación de los parámetros del fluido en base a sus coordenadas espaciales es llamada campo del fluido, claramente también puede variar este en el tiempo. Una importante variable del fluido es el campo de velocidades:

$$
V = u(x, y, z)i = v(x, y, z)j + w(x, y, z)k
$$
\n(3-1)

Por definición, la velocidad de una partícula es la relación de cambio de la posición de los vectores de velocidad. El vector contiene dirección y magnitud, donde la magnitud ( $V = (u^2 + v^2)$  $\text{w}^2$ )<sup>1/2</sup>) es la velocidad del fluido. Así también el cambio de velocidad se convierte en aceleración. Este cambio puede ser generado debido a cambio en magnitud o dirección de la velocidad.

Para el método de Euler se describe el campo de aceleración como función de la posición y el tiempo, esto es en términos matemáticos:

$$
a = \frac{\partial V}{\partial T} + u \frac{\partial V}{\partial x} + v \frac{\partial V}{\partial y} + w \frac{\partial V}{\partial z}
$$
 (3-2)

Donde las componentes de escalares son de la ecuación 3-2 son:

$$
a_x = \frac{\partial u}{\partial t} + u \frac{\partial u}{\partial x} + v \frac{\partial u}{\partial y} + w \frac{\partial u}{\partial z}
$$
 (3-3)

$$
a_y = \frac{\partial v}{\partial t} + u \frac{\partial v}{\partial x} + v \frac{\partial v}{\partial y} + w \frac{\partial v}{\partial z}
$$
 (3-4)

$$
a_z = \frac{\partial w}{\partial t} + u \frac{\partial w}{\partial x} + v \frac{\partial w}{\partial y} + w \frac{\partial w}{\partial z}
$$
 (3-5)

El primer término de la ecuación que describe el campo de aceleración general es llamado el término local o temporal de la ecuación (la aceleración o propiedad en función del tiempo) y toma en cuenta el efecto del flujo estable o inestable, es decir para flujo estacionario el término  $\frac{\partial V}{\partial T}$  = mientras que para flujo inestable  $\frac{\partial v}{\partial T}\neq 0$  .

Los siguientes términos de la ecuación general del campo de aceleraciones  $(V \cdot \nabla)$  son llamados el término convectivo, la aceleración o propiedad en términos del espacio. Dicho termino toma en cuenta la variación de la propiedad (en este caso la aceleración) en función de su posición en el sistema.

Ambos términos son importantes para este trabajo debido a que para evaluar los efectos dentro de la turbina se considera un sistema permanente y estable, esto quiere decir que la propiedad en la entrada y a la salida mantiene su valor, por lo que la variación de la propiedad con respecto del tiempo es cero (termino local). Mientras que la variación de dicha propiedad con respecto a su posición en el espacio (termino convectivo) cambia dependiendo de su posición en el espacio. Como se ilustra en la Figura 15.

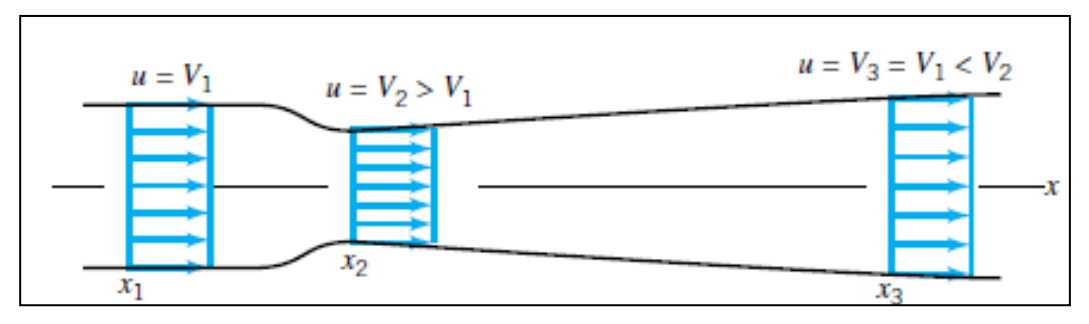

Figura 15. Flujo uniforme y estable en una tubería de área variable.

Al momento hemos considerado un volumen no deformable (flujo incompresible), sin embargo la realidad es que esto no ocurre dentro del volumen de control debido a la translación, rotación o deformación angular del fluido debido al cambio en la velocidad.

Para la traslación la relación de cambio de un volumen por unidad de volumen es llamada relación de dilatación volumétrica. Por lo que veremos que el volumen del fluido puede cambiar mientras el elemento se mueve de una posición a otra. Variación en la velocidad en dirección de la misma  $\left(\frac{\partial}{\partial x}\right)^2$  $rac{\partial u}{\partial x}, \frac{\partial}{\partial x}$  $\frac{\partial v}{\partial y}$  y  $\frac{\partial}{\partial y}$  $\frac{\partial w}{\partial z}$ ), representa solamente una deformación linear del elemento por lo que la forma del mismo no cambiara. Esta deformación es en términos matemáticos:

$$
\frac{1}{\partial \forall} \frac{d(\partial \forall)}{dt} = \frac{\partial u}{\partial x} + \frac{\partial v}{\partial y} + \frac{\partial w}{\partial z} = \nabla X V
$$
 (3-6)

Para la rotación los gradientes de velocidad en el fluido generan dicha rotación y expresión como sigue, cabe notar que este fenómeno es llamado vorticidad despreciando el factor ½ en todos sus términos:

$$
\frac{1}{2}\nabla\,X\,V = \frac{1}{2}\left(\frac{\partial w}{\partial y} - \frac{\partial v}{\partial z}\right)\hat{\imath} + \frac{1}{2}\left(\frac{\partial u}{\partial z} - \frac{\partial w}{\partial x}\right)\hat{\jmath} + \frac{1}{2}\left(\frac{\partial v}{\partial x} - \frac{\partial u}{\partial y}\right)\hat{k}
$$
(3-7)

Además de los dos fenómenos antes descritos, existe una deformación angular que genera el cambio en la forma de la partícula del fluido producido por un esfuerzo tangencial en las paredes del mismo (y) derivado del cambio en las velocidades, este cambio está dado por:

$$
\dot{\gamma} = \frac{\partial v}{\partial x} + \frac{\partial u}{\partial y} \tag{3-8}
$$

## **5.2. VOLÚMENES DE CONTROL.**

Como en la turbina y cualquier fluido en movimiento su comportamiento puede ser explicado por un par de leyes físicas que son aproximadas por el apropiado uso de estas leyes o teoremas. Existen varios métodos en que el comportamiento puede ser analizado como el volumen de control y el sistema de control.

Por definición, un sistema es un conjunto de masa o propiedad fija que se mueve, fluye e interactúa con sus alrededores. Un volumen de control, es un volumen en el espacio atreves del que fluye un fluido.

Un sistema es una cantidad de propiedad específicamente identificada, cuyas partículas son también identificadas en el espacio atreves de sus diferentes posiciones que son causadas por el movimiento. El sistema interactuara con sus alrededores por diferentes fenómenos (transferencia de calor, presiones en las paredes, etc...). Puede cambiar constantemente de forma y tamaño pero siempre contendrá la misma masa. Este método no es muy conveniente en la realidad debido a su dificultad de seguir a una partícula atreves de su movimiento.

Una porción finita de fluido que contiene un número incontable de partículas del fluido que se mueven dentro del mismo y su efecto en sus propiedades es llamado el método de volumen de control. Este método es más conveniente para el estudio de la dinámica de fluidos y para estudiar el cambio de propiedades del fluido dentro de una turbina.

En la turbina el volumen de control es establecido y determinan el cambio en las propiedades del fluido con respecto a su posición relativa dentro del volumen de control, no se toma en cuenta la variación del volumen en el espacio debido a que para el observador dentro del avión la posición sigue siendo la misma, mientras que para el observador en tierra su posición variara.

#### **5.3. TANSPORTE DE REYNOLS.**

Algunas veces estamos interesados en lo que pasa al fluido en sus propios movimientos. Otras veces estamos interesados en el efecto del fluido sobre un objeto en particular o un volumen de control en el espacio y su interacción con el cuerpo antes descrito. Por lo tanto es necesario describir las leyes que gobiernan la dinámica de fluido para el concepto de sistema y para el concepto de volumen de control. El teorema de Reynolds relaciona estos dos conceptos, la cual es una herramienta fundamental para el propósito de este trabajo.

Las leyes físicas están establecidas en varios parámetros físicos, sean velocidad, aceleración, temperatura, masa, etc… Digamos que B representa estos parámetros y b representa estos mismos parámetros por unidad de masa y m es la porción de masa o fluido de interés. Esto quiere decir:

$$
B = mb \tag{3-9}
$$

El termino B es llamado una propiedad extensiva y el termino b es llamado una propiedad intensiva. El valor de B es directamente proporcional a la cantidad de masa considerada y b es independiente a la misma.

Para un sistema la cantidad total del sistema de la propiedad extensiva se puede obtener sumando la propiedad extensiva que cada partícula del sistema tiene, esto es:

$$
B_{sis} = \int_{sis} \rho b \, d\forall \tag{3-10}
$$

La mayoría de las leyes que gobiernan los fluidos en movimiento involucran cambios con respecto al tiempo de una propiedad extensiva de un fluido en un sistema, por esto:

$$
\frac{dB_{sis}}{dt} = \frac{d\left(\int_{sis} \rho b \ d\forall\right)}{dt} \tag{3-11}
$$

Similarmente, la expresión matemática para un volumen de control es, donde los límites denotados en la integral se refieren a los límites del volumen de control:

$$
\frac{dB_{cv}}{dt} = \frac{d\left(\int_{cv} \rho b \ d\forall\right)}{dt} \tag{3-12}
$$

El transporte de Reynolds nos da una relación entre el cambio de una propiedad extensiva en función del tiempo para un sistema y para un volumen de control. Este transporte busca determinar como la relación de cambio de una propiedad extensiva (B) asociada con un sistema es relacionada con la relación de cambio de la misma propiedad extensiva en un volumen de control en un instante.

Dicho lo anterior y utilizando las expresiones 3-11 y 3-12, el transporte de Reynolds matemáticamente es:

$$
\frac{DB_{sis}}{Dt} = \frac{\partial}{\partial t} \int_{cv} \rho b \, d\forall + \int_{cs} \rho b \, V \, dA \tag{3-13}
$$

Donde V es la componente de la velocidad normal al área del elemento δA.

La interpretación física de esta expresión matemática es la relación entre ambos métodos de trabajo como son considerando un sistema o un volumen de control.

El primer término de 3-13 es la relación de cambio de la propiedad extensiva en el sistema. Mientras que el primer término de 3-13 después de la igualdad es la relación de cambio de la propiedad extensiva en el volumen de control.

El último término es lo que relaciona ambos conceptos, ya que es las salidas o entradas del volumen de control sobre su área. Donde si V>0 significa que es la propiedad extensiva está saliendo del volumen de control (a), V<0 significa que la propiedad extensiva está entrando al volumen de control (c) y si V=0 significa que no hay transporte en el volumen de control (b). Para ejemplificar lo anterior véase la Figura 16.

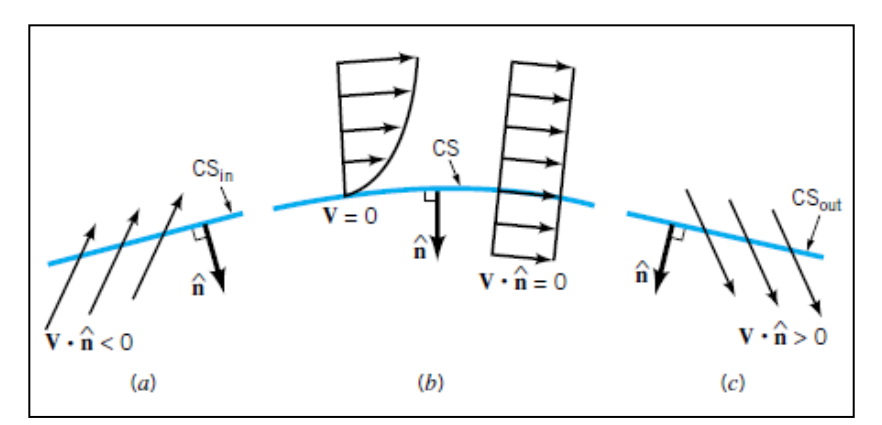

Figura 16. Posibles configuraciones de la velocidad en una superficie de control.

## **5.4. LEYES DE CONSERVACIÓN DE FORMA DIFERENCIAL.**

Para el estudio de los fluidos se utiliza el análisis de un volumen de control finito el cual está basado son algunas leyes fundamentales de la física como la conservación de la masa, la segunda ley de movimiento de Newton y la primera y segunda ley de la termodinámica.

Las formulas del volumen de control son derivadas de ecuaciones que representan las leyes básicas para un conjunto de masa (un sistema). Sin embargo el volumen de control es generalmente menos complicado y más conveniente de usar que el método del sistema o el método de Lagrange. Por lo tanto debemos usar el teorema de transporte de Reynolds para relacionarlos y transformar las leyes a un volumen de control.

Desafortunadamente el método de volúmenes de control no proporciona detalles específicos de las propiedades del fluido, para esto es necesario tener relaciones que aplican a un punto específico o a una pequeña región del volumen de control, este método es llamado análisis diferencial del flujo de los fluidos.

En las siguientes sub secciones se describirán las ecuaciones que gobiernan el movimiento del fluido en su forma diferencial con el objetivo de poder describir dicho movimiento en las pequeñas regiones dentro del volumen de control.

#### **5.5. CONSERVACIÓN DE MASA – ECUACIÓN DE CONTINUIDAD.**

La razón de cambio de masa para un sistema esta expresado como, integrando el volumen del sistema:

$$
M_{sis} = \int_{sis} \rho \, d\forall \tag{3-14}
$$

Utilizando el transporte de Reynolds de la ecuación 3-13, siendo B = masa y b=1 para un volumen de control tenemos:

$$
\frac{D}{Dt} \int_{sis} \rho \ d\mathbf{v} = \frac{\partial}{\partial t} \int_{cv} \rho \ d\mathbf{v} + \int_{cs} \rho V \cdot \hat{n} dA \tag{3-15}
$$

El primer término del lado derecho significa la relación de cambio en el tiempo de la masa como la suma de las cantidades en el volumen de control. Cuando el flujo es estable la densidad es una constante en el tiempo y el cambio de masa del volumen de control es cero, por lo tanto el término es igual a cero.

El segundo término del lado derecho es el la relación de cambio neta a través del volumen de control y representa el producto de la componente de velocidad perpendicular a la superficie de control en una área diferencial (dA). Siendo  $pV \cdot \text{ndA}$  el flujo másico a través de dA. Esta integral representa la suma de las entradas y salidas de este concepto en el volumen de control, esto es:

$$
\int_{cs} \rho V \cdot n dA = \sum \dot{m}_{entrada} - \sum \dot{m}_{salida} \tag{3-16}
$$

La expresión de volumen de control para la conservación de masa, que es comúnmente llamada ecuación de la continuidad es:

$$
\frac{\partial}{\partial t} \int_{cv} \rho \, d\mathbf{\nabla} + \int_{cs} \rho V \cdot \hat{n} dA = 0 \tag{3-17}
$$

Considerando el primer término de la ecuación 3-17 para una partícula muy pequeña (diferencial) cuyos lados son  $\partial x$ ,  $\partial y$  y  $\partial z$ , se obtiene:

$$
\frac{\partial}{\partial t} \int_{cv} \rho \, d\forall = \frac{\partial \rho}{\partial t} \partial x \partial y \partial z \tag{3-18}
$$

Para el segundo término de la ecuación 3-17, evaluando cada dirección por separado y usando las series de Taylor donde despreciamos términos de segundo orden, se obtiene para el segundo término de la ecuación integral de continuidad, la forma diferencial es:

$$
\int_{cs} \rho V \cdot \hat{n} dA = \left[ \frac{\partial (\rho u)}{\partial x} + \frac{\partial (\rho v)}{\partial y} + \frac{\partial (\rho w)}{\partial z} \right] \partial x \partial y \partial z \tag{3-19}
$$

Juntando ambos términos (3-18 y 3-19) tenemos la ecuación de continuidad en su forma diferencial.

$$
\frac{(\partial \rho)}{\partial t} + \frac{\partial (\rho u)}{\partial x} + \frac{\partial (\rho v)}{\partial y} + \frac{\partial (\rho w)}{\partial z} = 0
$$
 (3-20)

#### **5.6. SEGUNDA LEY DE NEWTON – ECUACIÓN DE MOMENTOS.**

La segunda ley de movimiento de Newton (tomando en cuenta que el momentum es igual a la masa por la velocidad) o el momento para una partícula pequeña del sistema es:

$$
\frac{D}{Dt} \int_{sis} V \rho \ d\forall = \sum F_{sis} \tag{3-21}
$$

Utilizando el transporte de Reynolds de la ecuación 3-13 para transformar/relacionar la ecuación para un sistema a un volumen de control y tomando en cuenta que b = velocidad y Bsis = al momento del sistema, la ecuación se rescribe de la siguiente forma:

$$
\frac{D}{Dt} \int_{sis} V\rho \, d\mathbf{v} = \frac{\partial}{\partial t} \int_{cv} V\rho \, d\mathbf{v} + \int_{cs} V\rho V \cdot \hat{n} dA \tag{3-22}
$$

Esta ecuación establece que la relación de cambio de un sistema para el momento linear y es expresado como la suma de dos cantidades en el volumen de control: la relación de cambio del momento linear en el volumen de control y la relación neta de momento linear de flujo a través de la superficie de control.

Para un volumen de control establecido y no deformable la apropiada expresión matemática de la segunda ley de movimiento de newton es:

$$
\int_{cv} V\rho \, d\mathbf{v} + \int_{cs} V\rho V \cdot \hat{n} dA = \sum F_{en\,el\,volume\,de\,costrol} \tag{3-23}
$$

La ecuación linear de momento también puede ser utilizada para resolver problema relacionadas al torque, sin embargo para esto deformaremos la ecuación de momento linear y fuerzas resultantes asociadas a una partícula de fluido con respecto a un punto en su sistema coordenado de inercia desarrollaremos la ecuación de momento de momento linear que relaciona torque con momento angular del fluido en un volumen de control.

Primeramente escribimos la ecuación de momento linear para un sistema, la cual es:

$$
\frac{D}{Dt} \int_{sis} (r X V) \rho \, d\mathbf{v} = \sum (r X F)_{sis} \tag{3-24}
$$

Para un volumen de control especifico y que es en un momento dado coincidente con el sistema. Aplicando el transporte de Reynolds se obtiene la ecuación de momento de momento linear para un volumen de control:

$$
\frac{\partial}{\partial t} \int_{cv} (r X V) \rho \, d\mathbf{V} + \int_{cs} (r X V) \rho V \cdot \hat{n} \, dA
$$
\n
$$
= \sum (r X F)_{volume n} \, de
$$
\n(3-25)

Para describir la ecuación en forma diferencial es necesario comprender las fuerzas a considerar, las cuales son fuerzas del cuerpo y las fuerzas sobre la superficie.

La única fuerza de interés para la fuerza del cuerpo es el peso mismo de la partícula en cada una de sus direcciones, esto es:

$$
\partial F_{bx} = \partial mg_x \tag{3-26}
$$

$$
\partial F_{by} = \partial m g_y \tag{3-27}
$$

$$
\partial F_{bz} = \partial mg_z \tag{3-28}
$$

Para las fuerzas sobre la superficie, las fuerzas actúan en el elemento como resultado de su interacción con el mismo. Dicha fuerza puede ser descompuesta en tres componentes. Uno perpendicular a la superficie (esfuerzo normal) y dos paralelos a la misma (esfuerzo tangencial). Realizando el diagrama de cuerpo libre y el análisis correspondiente se obtiene la fuerza en cada dirección:

$$
\partial F_{sx} = \left(\frac{\partial \sigma_{xx}}{\partial x} + \frac{\partial \tau_{yx}}{\partial y} + \frac{\partial \tau_{zx}}{\partial z}\right) \partial x \partial y \partial z \tag{3-29}
$$

$$
\partial F_{sy} = \left(\frac{\partial \tau_{xy}}{\partial x} + \frac{\partial \sigma_{yy}}{\partial y} + \frac{\partial \tau_{zy}}{\partial z}\right) \partial x \partial y \partial z \tag{3-30}
$$

$$
\partial F_{sy} = \left(\frac{\partial \tau_{xz}}{\partial x} + \frac{\partial \tau_{yz}}{\partial y} + \frac{\partial \sigma_{zz}}{\partial z}\right) \partial x \partial y \partial z \tag{3-31}
$$

Una vez desarrollado y comprendido lo anterior, recordando que la segunda ley de Newton en su forma diferencial es  $\partial F = \partial m a$ , se introduce lo anteriormente descrito en ecuación 3-29, 3-30 y 3-31, reordenando y eliminando obtenemos la ecuación de movimiento en forma diferencial:

$$
\rho g_x + \frac{\partial \sigma_{xx}}{\partial x} + \frac{\partial \tau_{yx}}{\partial y} + \frac{\partial \tau_{zx}}{\partial z} = \rho \left( \frac{\partial u}{\partial t} + u \frac{\partial u}{\partial x} + v \frac{\partial u}{\partial y} + w \frac{\partial u}{\partial z} \right)
$$
(3-32)

$$
\rho g_y + \frac{\partial \tau_{xy}}{\partial x} + \frac{\partial \sigma_{yy}}{\partial y} + \frac{\partial \tau_{zy}}{\partial z} = \rho \left( \frac{\partial v}{\partial t} + u \frac{\partial v}{\partial x} + v \frac{\partial v}{\partial y} + w \frac{\partial v}{\partial z} \right)
$$
(3-33)

$$
\rho g_z + \frac{\partial \tau_{xz}}{\partial x} + \frac{\partial \tau_{yz}}{\partial y} + \frac{\partial \sigma_{zz}}{\partial z} = \rho \left( \frac{\partial w}{\partial t} + u \frac{\partial w}{\partial x} + v \frac{\partial w}{\partial y} + w \frac{\partial w}{\partial z} \right)
$$
(3-34)

# *5.6.1. 1RA LEY DE LA TERMODINÁMICA – CONSERVACIÓN DE LA ENERGÍA.*

La primera ley de la termodinámica en palabras es:

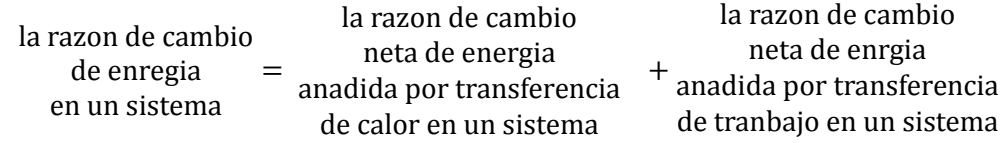

En expresión matemática esto es:

$$
\frac{D}{Dt} \int_{sis} e\rho \, d\mathbf{v} = \left( \sum \dot{Q}_{in} - \sum \dot{Q}_{out} \right)_{sis} + \left( \sum \dot{W}_{in} - \sum \dot{W}_{out} \right)_{sis} \tag{3-35}
$$

Siendo la energía total guardada en un sistema, la cual está relacionada con la energía interna por unidad de masa (u), la energía cinética por unidad de masa (V2/2) y la energía potencial por unidad de masa (gz).

Una vez aclarado esto, considerando que el volumen de control coincide en un tiempo dado con el sistema y aplicando el transporte de Reynolds de la ecuación 3-13 siendo b = e (energía interna), se obtiene la energía de la primera ley de la termodinámica en un volumen de control, siendo esta:

$$
\frac{\partial}{\partial t} \int_{cv} \mathbf{e} \rho \, d\mathbf{v} + \int_{cs} \mathbf{e} \rho \mathbf{V} \cdot \hat{\mathbf{n}} \, d\mathbf{A} = \left( \dot{\mathbf{Q}}_{\text{net in}} + \dot{\mathbf{W}}_{\text{net in}} \right)_{cv}
$$
\n(3-36)

La relación de cambio en cambio de energía  $\,\dot{\rm Q}_{\rm net\,in}$  representa todas las formas en que la energía es intercambiada debido a diferencia de temperaturas ya sea por conducción, convección y radiación.

La relación de cambio de trabajo  $\mathsf{W}_{\mathrm{net\,in}}$ , también llamada potencia, es positiva cuando el trabajo está realizado dentro del volumen de control, de otra forma es negativo. La transferencia de trabajo ocurre también en la superficie de control cuando la fuerza asociada el fluido actúa como un esfuerzo normal a una distancia dada. Dicho esfuerzo asociado a la partícula es igual al negativo de la presión. Si el esfuerzo normal es expresado como el producto del esfuerzo (σ = -p) y el área de la partícula del fluido, el resultante es:

$$
\dot{W}_{\text{esfuerzo}} = \int_{cs} \sigma V \cdot \hat{n} \, dA = -\int_{cs} pV \cdot \hat{n} \, dA \tag{3-37}
$$

Siguiendo la misma analogía para los esfuerzos tangenciales se considera que estos son relativamente mucho más pequeños que los esfuerzos normales, por lo tanto estos son despreciados.

Introduciendo la ecuación 3-37 a la ecuación de conservación de energía o 3-36 y desarrollando los términos llegamos a la ecuación de conservación de energía para un volumen de control, esto es:

$$
\frac{\partial}{\partial t} \int_{cv} e\rho \, d\forall + \int_{cs} \left( u + \frac{p}{\rho} + \frac{V^2}{2} + gz \right) \rho \, V \cdot \hat{n} \, dA = \dot{Q}_{net\,in} + \dot{W}_{net\,in} \tag{3-38}
$$

#### **5.7. ECUACIONES DE NAVIER STOKES.**

La ecuación diferencial de momentum linear o segunda ley de Newton no describe el efecto viscoso del fluido (flujo potencial), es por eso que es necesario introducirlo. Para un fluido incompresible Newtoniano los esfuerzos están linealmente relacionados a las relaciones de deformación de la siguiente forma

Para esfuerzos normales:

$$
\sigma_{xx} = -p + 2\mu \frac{\partial u}{\partial x} \tag{3-39}
$$

$$
\sigma_{yy} = -p + 2\mu \frac{\partial v}{\partial y} \tag{3-40}
$$

$$
\sigma_{zz} = -p + 2\mu \frac{\partial w}{\partial z} \tag{3-41}
$$

Para esfuerzos tangenciales:

$$
\tau_{xy} = \tau_{yx} = \mu \left( \frac{\partial u}{\partial y} + \frac{\partial v}{\partial x} \right) \tag{3-42}
$$

$$
\tau_{yz} = \tau_{zy} = \mu \left( \frac{\partial v}{\partial z} + \frac{\partial w}{\partial y} \right)
$$
 (3-43)

$$
\tau_{zx} = \tau_{xz} = \mu \left( \frac{\partial w}{\partial x} + \frac{\partial u}{\partial z} \right) \tag{3-44}
$$

Las ecuaciones 3-39 a 3-44 describen el efecto viscoso del fluido y substituyendo los elementos en la ecuación diferencial de la segunda ley de Newton se obtienen las ecuaciones de Navier Stokes, las cuales son:

$$
\rho \left( \frac{\partial u}{\partial t} + u \frac{\partial u}{\partial x} + v \frac{\partial u}{\partial y} + w \frac{\partial u}{\partial z} \right) \n= -\frac{\partial p}{\partial x} + \rho g_x + \mu \left( \frac{\partial^2 u}{\partial x^2} + \frac{\partial^2 u}{\partial y^2} + \frac{\partial^2 u}{\partial z^2} \right)
$$
\n(3-45)

$$
\rho \left( \frac{\partial v}{\partial t} + u \frac{\partial v}{\partial x} + v \frac{\partial v}{\partial y} + w \frac{\partial v}{\partial z} \right)
$$
  
= 
$$
-\frac{\partial p}{\partial y} + \rho g_y + \mu \left( \frac{\partial^2 v}{\partial x^2} + \frac{\partial^2 v}{\partial y^2} + \frac{\partial^2 v}{\partial z^2} \right)
$$
(3-46)

$$
\rho \left( \frac{\partial w}{\partial t} + u \frac{\partial w}{\partial x} + v \frac{\partial w}{\partial y} + w \frac{\partial w}{\partial z} \right) \n= -\frac{\partial p}{\partial z} + \rho g_z + \mu \left( \frac{\partial^2 w}{\partial x^2} + \frac{\partial^2 w}{\partial y^2} + \frac{\partial^2 w}{\partial z^2} \right)
$$
\n(3-47)

## **5.8. MÉTODOS NUMÉRICOS.**

Las ecuaciones de Navier Stokes son planteadas para cada caso particular, sin embargo debido a su complejidad para resolverse analíticamente se utilizan computadoras para obtener una solución numérica aproximada.

Existen varios métodos para obtener dicha solución, como son 1) método de diferencial finito, 2) método de elemento finito y 3) método de elementos de frontera. En cada uno de estos métodos el campo continuo de fluido es descrito en términos de valores discretizados en localizaciones pre descritas.

En cualquiera de estos métodos las ecuaciones de conservación (conservación de masa, de momentum y energía) son escritas en la forma apropiada para cada elemento y el conjunto de ecuaciones algebraicas es solucionado para el campo de fluido.

Figura 17 muestra un campo de fluidos de un álabe de turbina con una malla especificada y elementos discretizados, cada uno de nodos contiene las ecuaciones antes mencionadas con valores de posición establecidos.

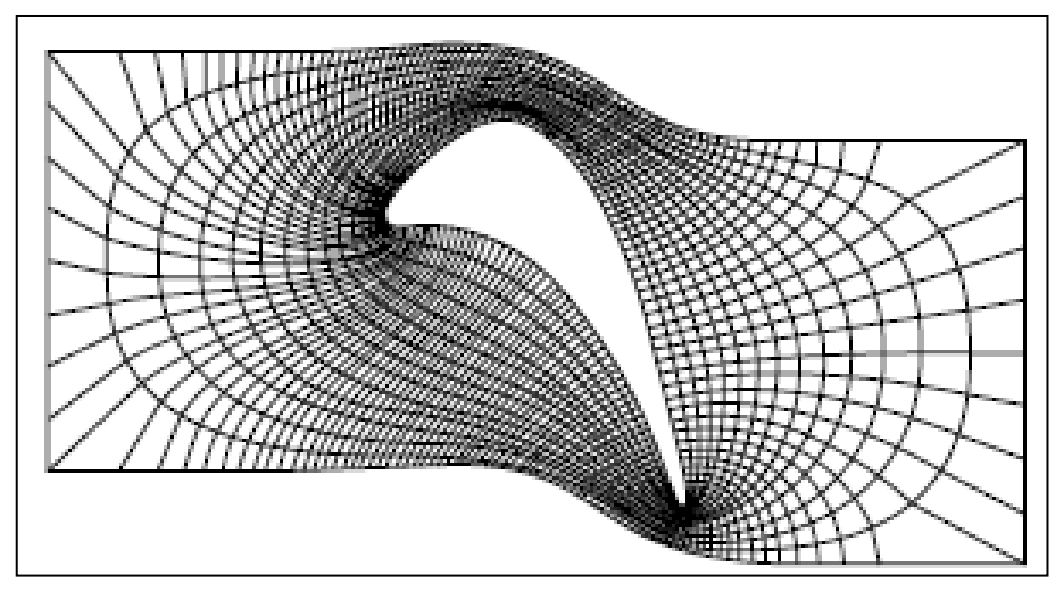

Figura 17. Campo de fluido de un álabe de turbina.

El modelo matemático es resuelto mediante la computadora, arrojando una solución aproximada al valor real. Esto es lo que se conoce como CFD (computacional fluid dynamics) y será descrito más adelante.

#### **5.9. TURBULENCIA.**

El flujo puede ser laminar o turbulento. El flujo turbulento tiene fluctuaciones al azar, es decir, sus fluctuaciones son inestables y acompañado por inestables componentes normales a la dirección de la velocidad.

La determinación si un flujo es turbulento o laminar se basa en la magnitud del número de Reynolds (proporciona una medida de las fuerzas de inercia del fluido), cuya expresión matemática es:

$$
Re = \frac{\rho V D}{\mu} \tag{3-48}
$$

Donde V es la velocidad media del fluido. Es decir el flujo es laminar, transitorio o turbulento si el número de Reynolds es pequeño, intermedio o grande. No es solamente la velocidad la que determina las características del fluido, sino su densidad, viscosidad y el área transversal sobre la que fluye el fluido.

No existe un criterio preciso del valor del número de Reynolds para cada tipo de flujo, sin embargo para tener una idea. El flujo sobre un tubo de sección constante circular es laminar si el número de Reynolds es menor a 2100 y es turbulento cuando es mayor a 4000. El número de Reynolds entre estos dos límites, el flujo puede cambiar de laminar a turbulento en una forma sin sentido.

La diferencia fundamental entre flujo laminar y flujo turbulento se basa en lo caótico, inestable comportamiento de los parámetros del fluido. Dicha variación ocurre en las tres componentes de la velocidad, presión, esfuerzo cortante, temperatura y cualquier otra variable.

Este flujo turbulento conduce a un cambio radical de las características del fluido. El movimiento comienza a ser intrínsecamente inestable incluso asignado a condiciones de frontera constantes. La velocidad de todas las demás propiedades del flujo varía aleatoriamente y en forma caótica.

Incluso en flujos turbulentos donde las velocidades y presiones principales varían solo en una o dos dimensiones espaciales, las fluctuaciones turbulentas siempre tiene el carácter espacial tridimensional. Además, al visualizar un flujo turbulento se observa estructuras de flujo rotacional, también llamadas remolinos o vórtices, en una amplia gama de escalas de longitud.

El fluido de este tipo puede ser descrito por valores medios que describen un valor medio de las fluctuaciones del mismo. El valor de las componentes de velocidad se ve afectado por el valor medio sumado al valor de la velocidad en discusión, donde:

$$
u = u' + \bar{u} \tag{3-49}
$$

Lo cual significa que la velocidad en el tiempo es igual a la sumatoria de la velocidad evaluada más un valor medio de las fluctuaciones, esto se describe en la Figura 18.

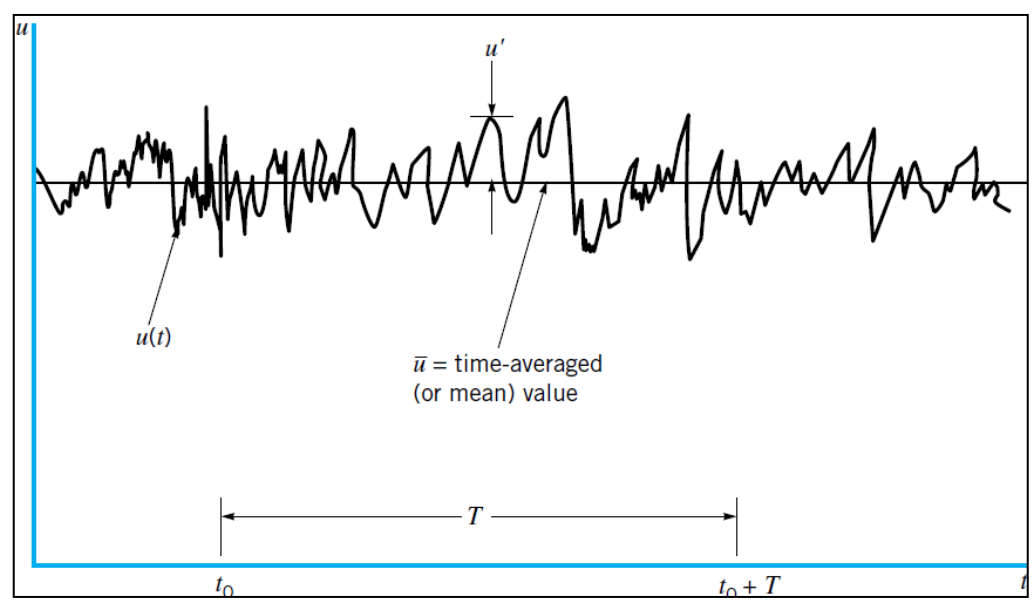

Figura 18. Fluctuación de la velocidad.

Si tomamos este concepto y lo aplicamos para cualquier propiedad del fluido (Φ) esto es que la propiedad es la suma de la propiedad en el intervalo de tiempo dividido entre el mismo intervalo de tiempo, donde este mismo debe ser mayor al intervalo de tiempo de la fluctuación más grande, esto en términos matemáticos es:

$$
\Phi = \frac{1}{\Delta t} \int_0^{\Delta t} \varphi(t) dt \tag{3-50}
$$

Todas las fluctuaciones de las propiedades de un flujo turbulento contienen energía a través de un amplio rango de frecuencias o números de ondas,  $(=\frac{2\pi f}{u})$  donde f es la frecuencia. La energía espectral es dependiente del número de ondas de la turbulencia. Esto es:

$$
k = \frac{2\pi}{\lambda} \tag{3-51}
$$

La energía espectral E(k) es la energía cinética por unidad de masa por unidad de número de ondas de las fluctuaciones (k). Esta energía se adquiere por la interacción con el flujo medio. El valor de E(k) decrece rápidamente y el número de ondas asciende.

Un aspecto que caracteriza la turbulencia son los momentos generados derivados de los gradientes de las velocidades en sus respectivas direcciones  $(\overline{uv})$ , generando momentos y haciendo que el fluido re circule. Este movimiento re circulatorio no puede crear o destruir masa, sin embargo el fluido generara momentos y transportara energía dentro y fuera del volumen de control como se muestra en la Figura 19.

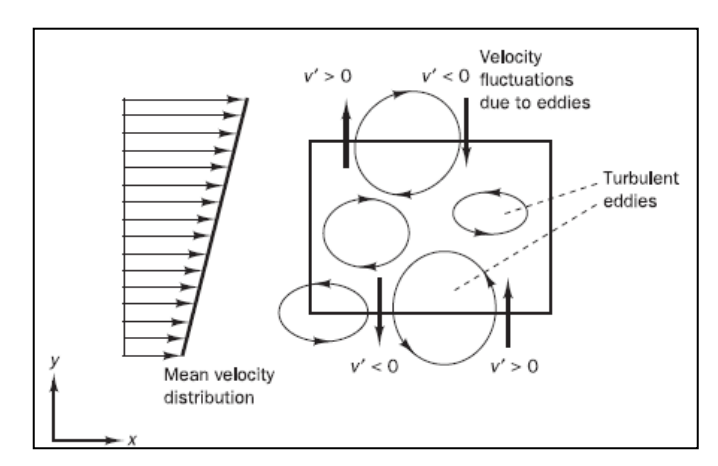

Figura 19. Generación de momentos por recirculación del fluido.

Esta re circulación genera que el flujo con altas velocidades entre en contacto con fluido con bajas velocidades (o cuerpos estáticos) y viceversa. Causando que las capas de fluido con altas velocidades sea desacelerado y viceversa.

Consecuentemente, las capas del fluido experimentan esfuerzos tangenciales adicionales que son conocidos como los esfuerzos de Reynolds. En la presencia de temperatura también generara calor de la turbulencia o concentración de flujo a través del volumen de control. Esta discusión siguiere que las ecuaciones de momento y energía deben ser afectadas por la aparición de estas fluctuaciones.

# *5.9.1. EFECTO DE LA TURBULENCIA EN LAS ECUACIONES DE NAVIER STOKES.*

Abordamos este tema recapitulando que la variación media de la propiedad es aplicable a las velocidades en sus diferentes direcciones, siendo esta:

$$
u = \overline{u} + \overline{u'}, \qquad v = \overline{v} + \overline{v'} \qquad y \qquad w = \overline{w} + \overline{w'}
$$
 (3-52)

Dicha aproximación de la velocidad y sus fluctuaciones substituidas en las ecuaciones de Navier Stokes o ecuación 3-45 para la dirección x, desarrollando y simplificando conllevan las ecuaciones promedio de Reynolds de las ecuaciones de Navier Stokes que para la componente en x es:

$$
\frac{\partial(\rho \overline{uu})}{\partial x} + \frac{\partial(\rho \overline{vu})}{\partial y} + \frac{\partial(\rho \overline{wu})}{\partial z} + \frac{\partial(\rho \overline{u'u'})}{\partial x} + \frac{\partial(\rho \overline{v'u'})}{\partial y} + \frac{\partial(\rho \overline{w'u'})}{\partial z} \n- \mu \left( \frac{\partial^2 \overline{u}}{\partial x^2} + \frac{\partial^2 \overline{u}}{\partial y^2} + \frac{\partial^2 \overline{u}}{\partial z^2} \right) = -\frac{\partial \rho}{\partial x} + \rho g_x
$$
\n(3-53)

Es importante notar que algunos términos siguen apareciendo en las mismas ecuaciones antes de incluir el valor medio de las velocidades. Sin embargo otros términos introducen nuevas variables a las ecuaciones  $(\nabla \overline{v'u'})$  que son el producto de las velocidades fluctuantes y están asociados al momento convertido debido a la turbulencia y que causa un importante rol en los esfuerzos adicionales producidos por la misma turbulencia.

Las ecuaciones simplificadas y re ordenadas presentan la siguiente forma (sin considerar variación en la densidad, es decir considerando flujo incompresible por temas de explicar mejor el impacto que tiene las ecuaciones introduciendo la variación media de la velocidad):

$$
\frac{\partial U}{\partial t} + \nabla(uU) = -\frac{1}{\rho} \frac{\partial P}{\partial x} + \vartheta \nabla \big(\text{grad}(U)\big) + \frac{1}{\rho} \left[ \frac{\partial \left(-\rho \overline{u'^2}\right)}{\partial x} + \frac{\partial \left(-\rho \overline{u'v'}\right)}{\partial y} + \frac{\partial \left(-\rho \overline{u'w'}\right)}{\partial z} \right] \tag{3-54}
$$
\n
$$
\frac{\partial V}{\partial t} + \nabla(vU) = -\frac{1}{\rho} \frac{\partial P}{\partial y} + \vartheta \nabla \big(\text{grad}(V)\big) + \frac{1}{\rho} \left[ \frac{\partial \left(-\rho \overline{u'v'}\right)}{\partial x} + \frac{\partial \left(-\rho \overline{v'^2}\right)}{\partial y} + \frac{\partial \left(-\rho \overline{v'w'}\right)}{\partial z} \right] \tag{3-55}
$$
\n
$$
\frac{\partial W}{\partial t} + \nabla(wU) = -\frac{1}{\rho} \frac{\partial P}{\partial z} + \vartheta \nabla \big(\text{grad}(W)\big) + \frac{1}{\rho} \left[ \frac{\partial \left(-\rho \overline{u'w'}\right)}{\partial x} + \frac{\partial \left(-\rho \overline{v'w'}\right)}{\partial y} + \frac{\partial \left(-\rho \overline{w'^2}\right)}{\partial z} \right] \tag{3-56}
$$

Los términos extras de esfuerzos son presentados en su forma desarrollada para que se pueda ver claramente su estructura. Los esfuerzos adicionales, resultan ser tres de ellos normales y tres más cortantes:

$$
\tau_{xx} = -\rho \overline{u'^2}, \qquad \tau_{yy} = -\rho \overline{v'^2} \qquad y \qquad \tau_{zz} = -\rho \overline{w'^2} \tag{3-57}
$$

Y tres de ellos tangenciales:

$$
\tau_{xy} = \tau_{yx} = -\rho \overline{u'v'} \; , \quad \tau_{xz} = \tau_{zx} = -\rho \overline{u'w'} \qquad y \qquad \tau_{yz} = \tau_{zy} = -\rho \overline{v'w'} \tag{3-58}
$$

Estos esfuerzos turbulentos extras son denominados esfuerzos de Reynolds. En flujos turbulentos los esfuerzos normales  $-\rho \overline{u'^2}$ ,  $-\rho \overline{v'^2}$   $y - \rho \overline{w'^2}$  siempre son diferentes de cero porque tienen velocidades de fluctuación al cuadrado. Los esfuerzos cortantes  $-\rho\overline{u'}$ están asociados con correlaciones entre diferentes componentes de velocidades. Si, por ejemplo u' y v' tuvieran fluctuaciones estáticamente independientes el promedio del tiempo del producto

 $\overline{u'v'}$  seria cero. Sin embargo, los esfuerzos turbulentos cortantes son diferentes de cero y usualmente más grandes comparados a los esfuerzos viscosos en un flujo turbulento. Las ecuaciones (2.20 a-c) son llamadas las ecuaciones promedio de Reynolds de Navier Stroke.

Similarmente, las ecuaciones de transporte para cualquier propiedad (Φ) es la siguiente:

$$
\frac{\partial \Phi}{\partial t} + \nabla(\Phi U) = \frac{1}{\rho} \nabla (F_{\Phi}grad \Phi) + \left[ \frac{\partial \left( -\overline{u' \Phi'} \right)}{\partial x} + \frac{\partial \left( -\overline{v' \Phi'} \right)}{\partial y} + \frac{\partial \left( -\overline{w' \Phi'} \right)}{\partial z} \right] + S_{\Phi} \tag{3-59}
$$

Bradshaw (1981) señala que las pequeñas fluctuaciones de densidad no afectan al flujo significativamente. Si R.M.S. fluctuaciones de la velocidad son alrededor del 5% de la velocidad media, las fluctuaciones de la densidad son insignificantes en valores de Mach de 3 a 5. Sin embargo las fluctuaciones pueden llegar fácilmente hasta el 20% de la velocidad media, en dichas circunstancias las fluctuaciones de la densidad empiezan a afectar la turbulencia en números de Mach de 1. Dicho lo anterior la nueva ecuación de la continuidad con valores medios de densidad es:

$$
\frac{\partial \bar{\rho}}{\partial t} + \nabla(\bar{\rho}U) = 0 \tag{3-60}
$$

La continuidad instantánea y las ecuaciones de Navier-Stokes o ecuación 3-45 a 3-47 presentadas anteriormente forman un sistema cerrado de 4 ecuaciones con cuatro incógnitas u, v, w y p . Sin embargo, como se sabe estas ecuaciones no pueden ser resueltas en forma directa, ya que al realizar la operación de promediar en el tiempo las ecuaciones de momento se obtienen seis incógnitas adicionales, los esfuerzos de Reynolds. De forma similar la ecuación escalar de transporte promedio en el tiempo contienen términos como v'Φ', u'Φ' y w'Φ'. Lo complejo de la turbulencia usualmente excluye formulas simples para los términos extras de esfuerzos y transporte escalar turbulento. Esta es la tarea principal de un ingeniero que desarrolla modelados de turbulencia, el implementar modelos matemáticos y crear procedimientos computacionales con suficiente precisión para obtener un buena aproximación de los esfuerzos de Reynolds y el término de transporte escalar turbulento.

Como se ha mencionado lo anterior, la labor del ingeniero es desarrollar un método matemático capaz de tomar en cuenta los efectos de la turbulencia en el flujo que se encuentra dentro del volumen de control. Estos métodos se pueden agrupar en tres categorías:

- Modelos clásicos Basados en las ecuaciones promedio de Reynolds de Navier Stroke.
- Simulación de grandes turbulencias Basado en las ecuaciones de espacio filtrado.

Dentro de los modelos clásicos se tiene:

- Modelo de longitud de mezcla de cero ecuaciones
- Modelo k-ε de dos ecuaciones
- Modelo de esfuerzo de Reynolds
- Modelo algebraico de esfuerzos

Los modelos clásicos utilizan las ecuaciones de Reynolds que se desarrollaron en la siguiente sección y forman las bases del cálculo de la turbulencia en los códigos comerciales actuales de CFD. La simulación de grandes turbulencias (LES) son modelos donde las ecuaciones del flujo dependientes del tiempo son solo resueltas para el flujo principal y para los vórtices más grandes, esto debido a que los vórtices más grandes interactúan en mayor magnitud con el flujo principal y contienen la mayoría de la energía, por lo que este enfoque se traduce en un buen modelo de los principales efectos de la turbulencia. La simulación de grandes turbulencias son los modelos que en la última década se encontraban en fase de investigación, ya que el cálculo mediante estos modelos es demasiado costoso para ser tomado en consideración para análisis computacionales generales.

#### *5.9.2. MODELO k- ε DE DOS ECUACIONES.*

Para los propósitos de ingeniería es necesario resolver en detalle las fluctuaciones de la turbulencia. Los usuarios de CFD tendrán satisfacción con información de la propiedad media en el tiempo del fluido (velocidades medias, presiones medias, esfuerzos medios, etc…). Por lo tanto, la vasta mayoría del cálculo computacional del flujo turbulento ha sido basada en el promedio de Reynolds de las ecuaciones de Navier Stokes (RANS). La descripción del efecto en la turbulencia en el flujo medio es necesaria porque el operador temporal (tiempo promedio) en las ecuaciones de momento descarta los detalles concernientes del estado del flujo contenido en las fluctuaciones.

Como hemos mencionado anteriormente, se agregan seis términos a las ecuaciones de Navier Stokes (esfuerzos de Reynolds). Para solucionar las ecuaciones de flujo turbulento con las ecuaciones de RANS es necesario desarrollar modelos turbulentos para predecir los esfuerzos de Reynolds y el termino escalar de transporte y cerrar el sistema de ecuaciones del flujo medio.

Los modelos de turbulencia RANS más comunes son clasificados en base al número adicional de ecuaciones de transporte que son necesarias para resolver las ecuaciones de RANS, entre ellos:

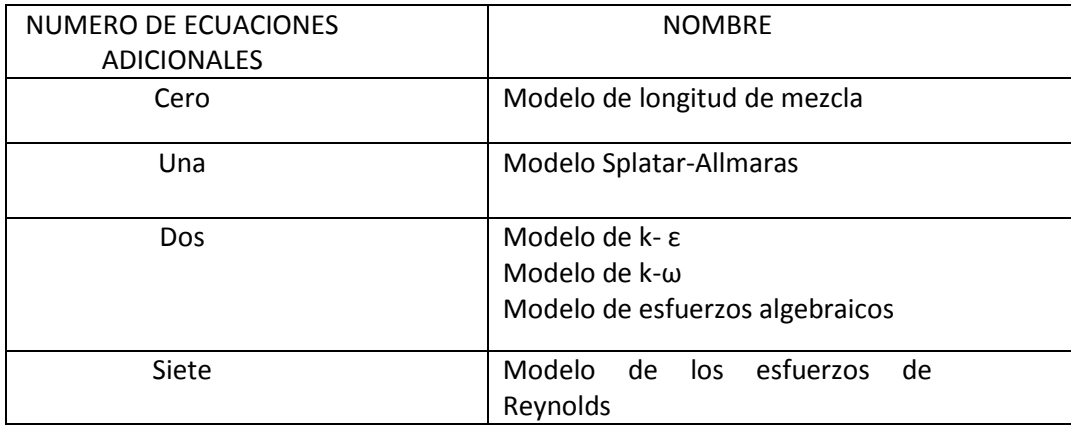

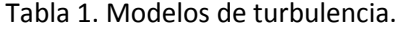

Dentro de los modelos de turbulencia más usados y validados están los de longitud de mezcla y el modelo de k- ε. Estos están basados en la pre-consideración que existe una analogía entre la acción de los esfuerzos viscosos y los esfuerzos de Reynolds para el flujo medio. Por la ley de Newton de la viscosidad el esfuerzo viscoso es proporcional al rango de deformación del elemento del fluido. Para un flujo incompresible, matemáticamente es:

$$
\tau_{ij} = \mu s_{ij} = \mu \left[ \frac{\partial u_i}{\partial x_j} + \frac{\partial u_j}{\partial x_i} \right]
$$
 (3-61)

$$
\tau_{12} = \tau_{xy} = \mu \left[ \frac{\partial u_1}{\partial x_2} + \frac{\partial u_2}{\partial x_1} \right] = \mu \left[ \frac{\partial u}{\partial y} + \frac{\partial v}{\partial x} \right]
$$
(3-62)

Los esfuerzos de turbulencia se incrementan en medida que en la relación media de deformaciones se incrementa. Boussinesq (1877) propone que los esfuerzos de Reynolds pueden ser proporcionales a la relación media de las deformaciones.

$$
\tau_{ij} = -\rho \overline{u'_i u'_j} = \mu_t \left[ \frac{\partial U_i}{\partial x_j} + \frac{\partial U_j}{\partial x_i} \right] - \frac{2}{3} \rho k \delta_{ij}
$$
\n(3-63)

Donde  $k=\frac{1}{2}$  $\frac{1}{2}(\overline{{\bf u'}^2} + \overline{{\bf v'}^2} + \overline{{\bf w'}^2})$  es la energía cinética por unidad de masa.

El transporte turbulento de momento y masa se realiza de la misma manera. El transporte turbulento de un escalar es tomado a ser proporcional al él gradiente del valor medio de la cantidad de transporte. Esto es para la continuidad:

$$
-\rho \overline{u'_i \varphi'_i} = \Gamma_t \frac{\partial \varPhi}{\partial x_i}
$$
 (3-64)

Esperando que el valor de la difusividad turbulenta (Γt) es cercano a la viscosidad turbulenta (μt). Esta consideración es mejor conocida como la analogía de Reynolds. Con esta analogía se presenta el número turbulento de Prandtl/Schmidt definido a continuación:

$$
\sigma_t = \frac{\mu_t}{\Gamma_t} \tag{3-65}
$$

Experimento en bastantes fluidos han establecido que esta relación es una constante. La mayoría de los programas de CFD asumen esto (constante) y con valores alrededor de la unidad.

El modelo de k-ε es un modelo sofisticado que describe en general la turbulencia que permite tomar en cuenta el efecto de las propiedades debido a la turbulencia por convección y difusión y el efecto de la destrucción de la turbulencia. Dos ecuaciones de transporte (PDEs) son generadas. Una para la energía cinética de la turbulencia (k) y una adicional para el rango de disipación de la energía cinética de la turbulencia (ε)

Una consideración importante para este modelo de turbulencia es que la viscosidad turbulenta se considera es isotrópico. En otras palabras la relación entre los esfuerzos de Reynolds y la relación media de las deformaciones es igual en todas sus direcciones.

Enfocándonos a dos dimensiones, pequeñas capas tangenciales en la dirección del flujo siempre son muy lentas produciendo que el flujo pueda ajustarse a sí mismo a dicha condición local. En flujos donde la convección y difusión causan diferencias significativas entre la producción y destrucción de la turbulencia la descripción algebraica de longitud de mezcla no representa correctamente dicho efecto. La forma a seguir es considerando la dinámica de la turbulencia. El modelo k-ε se enfoca en el mecanismo que afecta la energía cinética turbulenta.

Escribiendo la relación de deformación y esfuerzo en forma de matriz:

$$
\mathbf{s}_{ij} = \begin{bmatrix} \mathbf{s}_{xx} & \mathbf{s}_{xy} & \mathbf{s}_{xy} \\ \mathbf{s}_{yx} & \mathbf{s}_{yy} & \mathbf{s}_{yz} \\ \mathbf{s}_{zx} & \mathbf{s}_{zy} & \mathbf{s}_{zz} \end{bmatrix} \qquad \qquad \mathbf{y} \qquad \qquad \tau_{ij} = \begin{bmatrix} \tau_{xx} & \tau_{xy} & \tau_{xy} \\ \tau_{yx} & \tau_{yy} & \tau_{yz} \\ \tau_{zx} & \tau_{zy} & \tau_{zz} \end{bmatrix} \tag{3-66}
$$

Descomponiendo la relación de deformación del fluido (s(t)) en un flujo turbulenta en las fluctuaciones media y la fluctuación de la componente  $s_{ij}(t) = S_{ij} + s'_{ij}$  nos da los elementos de la matriz con los siguientes resultados:

$$
s_{xx}(t) = S_{xx} + s'_{xx} = \frac{\partial U}{\partial x} + \frac{\partial u'}{\partial x}
$$
 (3-67)

$$
s_{yy}(t) = S_{yy} + s'_{yy} = \frac{\partial V}{\partial y} + \frac{\partial v'}{\partial y}
$$
 (3-68)

$$
s_{zz}(t) = S_{zz} + s'_{zz} = \frac{\partial W}{\partial z} + \frac{\partial w'}{\partial z}
$$
 (3-69)

$$
s_{yy(t)} = S_{yy} + s'_{yy} = \frac{\partial V}{\partial y} + \frac{\partial v'}{\partial y}
$$
 (3-70)

$$
s_{xy(t)} = s_{yx(t)} = S_{xy} + s'_{xy} = \frac{1}{2} \left[ \frac{\partial U}{\partial y} + \frac{\partial V}{\partial x} \right] + \frac{1}{2} \left[ \frac{\partial u'}{\partial y} + \frac{\partial v'}{\partial x} \right]
$$
(3-71)

$$
s_{xz(t)} = s_{zx(t)} = S_{xz} + s'_{xz} = \frac{1}{2} \left[ \frac{\partial U}{\partial z} + \frac{\partial W}{\partial x} \right] + \frac{1}{2} \left[ \frac{\partial u'}{\partial z} + \frac{\partial w'}{\partial x} \right]
$$
(3-72)

$$
s_{yz(t)} = s_{yx(t)} = S_{yz} + s'_{yz} = \frac{1}{2} \left[ \frac{\partial V}{\partial z} + \frac{\partial W}{\partial y} \right] + \frac{1}{2} \left[ \frac{\partial v'}{\partial z} + \frac{\partial w'}{\partial y} \right]
$$
(3-73)

Tomando esto en cuenta la ecuación para la energía cinética media (K) es obtenida multiplicando la ecuación de Reynolds por U, V o W dependiendo de la dirección. Después de hacer esto y después de la reducción algebraica, tenemos que:

$$
\frac{\partial(\rho K)}{\partial t} + \nabla(\rho K U) = \nabla(-PU + 2\mu U S_{ij} - \rho U \overline{u'_{i} u'_{j}}) - 2\mu S_{ij} \cdot S_{ij} + \rho \overline{u'_{i} u'_{j}} \cdot S_{ij}
$$
\n
$$
I + II + III + IV + V + VI + VII
$$
\n(3-74)

El efecto de los esfuerzos viscosos en K has sido separado en dos partes. El termino IV, el trasporte de K por los esfuerzos viscosos y el termino VI, la disipación viscosa de la energía cinética media K.

Los términos que contiene los esfuerzos de Reynolds son: el termino V es el transporte de la turbulencia de K por los esfuerzos de Reynolds y el termino VII es el decremento neto de K debido a la deformación de trabajo por los esfuerzos de Reynolds (producirán turbulencia)

De la misma manera y después de reducir términos por algebra y reordenar, obtenemos la ecuación para la energía cinética debido a la turbulencia:

$$
\frac{\partial(\rho k)}{\partial t} + \nabla(\rho k U) = \nabla \left( -\overline{p' u'} + 2\mu \overline{u' s'}_{ij} - \rho \frac{1}{2} \overline{u'}_i \cdot \overline{u'}_i \overline{u'}_j \right) - 2\mu \overline{s'}_{ij} \cdot \overline{s'}_{ij} - \rho \overline{u'}_i \overline{u'}_j \cdot S_{ij}
$$
\n
$$
1 + II + III + IV + V + VI + VII
$$
\n(3-75)

La relación de disipación por unidad de volumen (termino VI) es normalmente escrito como el producto de la densidad y la relación de disipación de la energía cinética de la turbulencia por unidad de masa (ε), esto es:

$$
\varepsilon = 2v\overline{s'_{ij}} \cdot \overline{s'_{ij}}
$$
 (3-76)

Esta es la ecuación de transporte que relaciona la energía de la turbulencia con su disipación, sin embargo contiene bastantes variables desconocidas que no pueden ser medidas. El modelo estándar k-ε (Launder y Spalding 1974) crearon dos modelos, uno para k y otro para ε, basado en la mejor comprensión de los procesos relevantes que causan cambios en estas variables.

Utilizamos k y  $\varepsilon$  para definir el escalar de la velocidad  $\vartheta$  y el escalar de la longitud representando la turbulencia de la siguiente manera:

$$
\vartheta = k^{\frac{1}{2}} \qquad y \qquad l = \frac{k^{3/2}}{\varepsilon} \tag{3-77}
$$

Estos términos matemáticos son remplazados en el término VI de la ecuación anterior y toma en cuenta la relación de disipación de energía cinética de la turbulencia por unidad de masa. Este método es usado por todos los códigos de CFD así como validado experimentalmente.

#### **6. CASO DE ESTUDIO DE LOS MODELOS PROPUESTOS.**

**Este capítulo se presentará dos modelos, el primero es un modelo zero dimensional o modelo integral para obtener la primera aproximación en termino de dimensionamiento de la etapa de la turbina y las propiedades del fluido a través de la misma. El segundo modelo es un modelo CFD que toma en cuenta los parámetros de entrada del primer modelo para después correlacionar ambos en términos de propiedades del fluido.**

Una vez teniendo los antecedentes de los capítulos anteriores, podemos enfocarnos a un caso de estudio para comprender mejor el comportamiento de las turbinas de gas tomando como base un motor de uso aeronáutico industrializado y en servicio por varias décadas.

Como se mencionó anteriormente, el trabajo, la termodinámica de la turbina (presión, temperatura, entalpía, etc.) están intensamente ligados con los ángulos de deflexión que sufre el aire en el perfil aerodinámico. Para poder estudiar este efecto es necesario partir de algunos parámetros de entrada para poder determinar lo mencionado anteriormente.

Es necesario hacer notar que los parámetros de entrada fungen un papel muy importante en el diseño de la turbina, estos son establecidos como requerimientos a cumplir y es trabajo del ingeniero obtener la mejor solución para estos mismos, aclarando que la mejor solución es basada en términos cuantificables para tomar las decisiones adecuadas, algunos de estos ejemplos son peso, vida de los componentes, eficiencia, etc…

También es importante hacer notar que los requerimientos principales o parámetros de entrada pueden cambiar de diseño a diseño. Este trabajo fija los siguientes requerimientos de entrada para crear una metodología o modelo con la cual podamos estudiar apropiadamente el funcionamiento de las turbinas y como afecta una o más variables a las demás.

Como se mencionó el capítulo anterior, existe una vasta gama de literaturas (entre estas están las ref. 1, 2, 3, 4, 11, 15, 19, 20 y 21) que tratan con este tema llegan a ecuaciones para obtener los resultados en términos de flujo y velocidades que son muy similares en todos los libros. Sin embargo ninguno va más allá de presentar los cálculos, es por eso que este trabajo (y una de sus aportaciones) realiza una correlación de los modelos zero dimensionales (cálculos) con un modelo de simulación de dinámica de fluidos como se presentara en este capítulo.

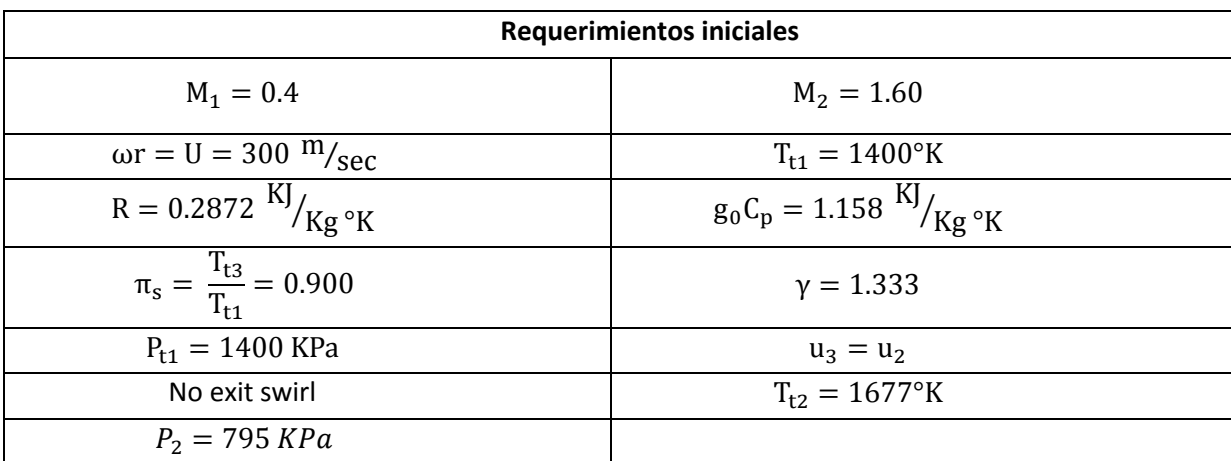

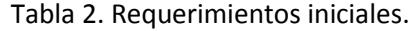

La selección de estos parámetros en la Tabla 2 es basada en el hecho de estudiar las turbinas con tecnología ya desarrollada y que sigue sin conocerse por el campo de estudio debido a que es considerado secreto industrial. Los parámetros anteriores son muy similares a un motor desarrollado por Pratt and Whitney [22] los cuales serán utilizados para determinar las características geométrica necesarias así como las propiedades del fluido en las diferentes estaciones de la turbina.

#### **6.1. MODELO ZERO DIMENSIONAL.**

Cabe mencionar como se ha señalado en el capítulo 4 que el diseño de estas máquinas se realiza por etapas que a su vez están divididas en estaciones donde la salida de la primera etapa (estación 2) es la entrada de la siguiente etapa, como es mostrado en la Figura 20.

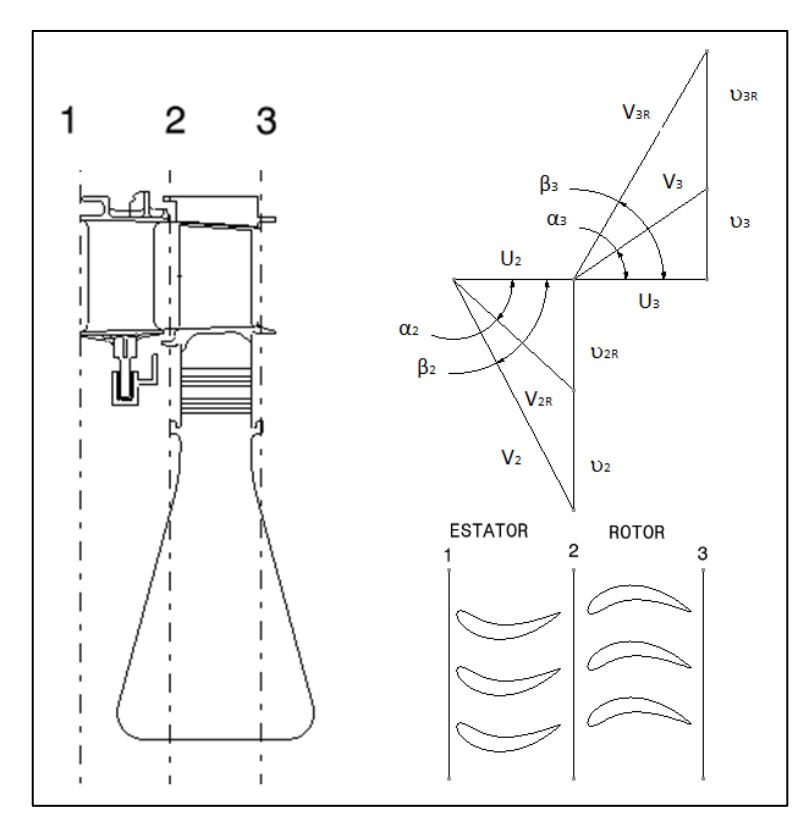

Figura 20. Estaciones y etapas.

Ahora bien se obtiene la temperatura en la salida del rotor mediante la relación de los requerimientos iniciales y por la ecuación:

$$
T_{t3} = (1400^{\circ} K)(0.900) = 1260^{\circ} K \tag{4-1}
$$

Obteniendo el coeficiente de flujo mediante la ecuación:

$$
\psi = \frac{3C_p\Delta T_t}{(\omega r)^2} = \frac{1158 \frac{J}{Kg^{\circ}K} (1400^{\circ}K - 1260^{\circ}K)}{(300^{\circ}K)g^2} = 1.8006
$$
 (4-2)

De la misma forma calculamos la velocidad a la salida del estator por la ecuación:

$$
V_2 = \sqrt{\frac{g_c C_p T_{t2}}{1 + 2 / [(\gamma - 1)M_2^2]}} = \sqrt{\frac{(1158^J / K g^\circ K)(1400^\circ K)}{1 + 2 / [(1.333 - 1)1.60^2]}}
$$
\n
$$
V_2 = 761.818 \, m / s \tag{4-3}
$$

Con estos valores somos capaces de obtener el ángulo a la salida del estator con ayuda de:

$$
\sin \alpha_2 = \psi \frac{\omega_T}{V_2} = (1 - \pi_s) \frac{\psi}{2} \left[ 1 + \frac{2}{(\gamma - 1)M_2^2} \right] = 1.8006 \frac{300 \, m/s}{761.818 \, m/s}
$$

$$
= \sqrt{(1 - 0.900) \frac{1.8006}{2} \left[ 1 + \frac{2}{(1.333 - 1)1.60^2} \right]}
$$

$$
\sin \alpha_2 = 0.7090
$$

$$
\alpha_2 = 45.159^\circ
$$
 (4-4)

La velocidad a la salida del rotor es calculada por trigonometría mediante la expresión:

$$
V_3 = V_2 \cos \alpha_2 = (761.818 \, \text{m/s}) \cos 45.158^\circ
$$
\n
$$
V_3 = 537.189 \, \text{m/s}
$$
\n(4-5)

El valor numérico de la reacción de la sección media es determinado por:

$$
R = 1 - \frac{\psi}{2} = 1 - \frac{1.8006}{2} = 0.0997
$$
 (4-6)

El número de Mach a la salida es calculado por la expresión:  $\overline{M}$ 

$$
M_3 = \frac{M_2 \cos \alpha_2}{\sqrt{1 - (1 - \pi_s) \left(1 - \frac{\psi}{2}\right) \left[1 + \frac{\gamma - 1}{2}\right] M_2^2}}
$$
  
= 
$$
\frac{1.60 \cos(45.159)}{\sqrt{1 - (1 - 0.900) \left(1 - \frac{1.8006}{2}\right) \left[1 + \frac{1.333 - 1}{2}\right] 1.60^2}}
$$
(4-7)  
= 1.145

Así también la relación entre el número de Mach a la salida relativo y el número de Mach a la salida del estator es determinado por la ecuación:
$$
\frac{M_{3R}}{M_2} = \sqrt{\frac{1 - \left(\frac{\omega_T}{V_2}\right)^2 (\psi - 1)}{1 - \left(\frac{T_{t2}}{T_2}\right)(1 - \pi_s)\left(1 - \frac{\psi}{2}\right)}} = \sqrt{\frac{1 - (1 - \pi_s)\frac{\psi^2 - 1}{2\psi}\left[1 + \frac{2}{(\gamma - 1)M_2^2}\right]}{1 - (1 - \pi_s)\left(1 - \frac{\psi}{2}\right)\left(1 + \frac{\gamma - 1}{2}M_2^2\right)}}\tag{4-8}
$$

Con el valor de la ecuación 4-7 anterior podemos obtener el número de Mach relativo a la salida del rotor:

$$
M_{3R} = (0.8942)(1.60) = 1.4308
$$
\n<sup>(4-9)</sup>

Así también utilizando los datos iniciales de la Tabla 2 y el valor de la velocidad 3 calculada por la ecuación 4-5, la temperatura total relativa a la salida del rotor es:

$$
T_{t3R} = T_{t3} + \frac{V_3}{2g_cC_p} \left[ cos\alpha_3 + \left(sin\alpha_3 \frac{\omega_T}{V_3}\right) - 1\right]
$$
  
= 1260°K +  $\frac{\left(537.189 \frac{m}{s}\right)^2}{2\left(1158^J/\text{kg}^\circ\text{K}\right)} \left(\frac{300 \frac{m}{s}}{537.189}\right)^2 = 1298.860°K$  (4-10)

Con los datos del número de Mach en Tabla 2, la temperatura total a la salida del estator calculada de 4-10 y las propiedades del fluido, obtenemos la temperatura en la estación 2 (salida del estator):

$$
T_2 = \frac{T_{t2}}{1 + \frac{\gamma - 1}{2} M_2^2} = \frac{1677^\circ K}{1 + \frac{1.333 - 1}{2} (1.60^2)} = 1175.818^\circ K \tag{4-11}
$$

Cabe notar que:

$$
T_{t3R} = T_{t2R}
$$

Por trigonometría obtenemos el resto de velocidades calculadas previamente la velocidad en la estación 2 y los ángulos de deflexión en la misma estación:

$$
u_2 = V_2 \cos \alpha_2 = (761.818 \, \text{m/s}) \cos(45.159) = 537.189 \, \text{m/s}
$$
\n
$$
\tag{4-12}
$$

$$
v_2 = V_2 \sin \alpha_2 = (761.818 \, \text{m/s}) \sin(45.159^\circ) = 540.179 \, \text{m/s}
$$
\n
$$
\tag{4-13}
$$

$$
u_3 = V_3 \tag{4-14}
$$

$$
v_3 = 0 \tag{4-15}
$$

Verificamos la reacción de las etapas por:

$$
{}^{o}R_{t} = 1 - \frac{1}{2\psi} \left(\frac{V_{2}}{\omega T}\right)^{2} \left[1 - \left(\frac{u_{3} \cos \alpha_{2}}{u_{2} \cos \alpha_{3}}\right)^{2}\right]
$$
  
=  $1 - \frac{1}{2(1.8006)} \left(\frac{761.818 \, m/s}{300 \, m/s}\right)^{2} \left[1 - \left(\frac{537.189 \, m/s}{537.189 \, m/s} \frac{\cos 45.159^{\circ}}{\cos 0^{\circ}}\right)\right]$  (4-16)  
= 0.0997

La reacción de las etapas obtenida de la ecuación 4-16 es utilizada para obtener la temperatura a la salida del rotor.

$$
T_3 = T_2 - {}^{\circ}R_t(T_{t1} - T_{t3}) = 1175 {}^{\circ}K - 0.0997(1400 {}^{\circ}K - 1260 {}^{\circ}K)
$$
  
= 1161.042°K (4-17)

Los números de Mach relativos son calculados en cada estación:

$$
M_{2R} = M_2 \sqrt{\cos^2 \alpha_2 + \left(\sin \alpha_2 - \frac{\omega_r}{V_2}\right)^2}
$$
  
= 1.60 \sqrt{\cos^2 45.186 + \left(\sin 45.186 - \frac{300 \, m\_{\text{S}}}{761.818 \, m\_{\text{S}}}\right)^2} = 1.4351 (4-18)  

$$
M_{3R} = M_3 \sqrt{\cos^2 \alpha_3 + \left(\sin \alpha_3 - \frac{\omega_r}{V_3}\right)^2} = 1.145 \sqrt{1 + \left(\frac{300 \, m_{\text{S}}}{537.189 \, m_{\text{S}}}\right)^2}
$$
  
= 1.3177 (4-19)

El valor de la temperatura estática es definido en la estación 1 para poder calcular la velocidad de entrada:

$$
T_1 = \frac{T_{t1}}{1 + \left[\frac{\gamma - 1}{2}\right]M_1^2} = \frac{1400^\circ K}{1 + \left(\frac{1.333 - 1}{2}\right)(0.4)^2} = 1363.671^\circ K
$$
\n
$$
V_1 = \sqrt{\frac{2g_cC_pT_{t1}}{1 + \frac{2}{(\gamma - 1)M_1^2}}} = \sqrt{\frac{2\left(1158^J/\text{kg}^\circ K\right)(1400^\circ K)}{1 + \frac{2}{(1.333 - 1)(0.4)^2}}}
$$
\n
$$
= 290.062 \, \text{m/s}
$$
\n
$$
(4-21)
$$

La relación 4-22 es utilizada para poder obtener el valor numérico de la velocidad relativa a la salida del estator:

$$
V_{2R} = \sqrt{u^2{}_2 + v_{2R}^2}
$$
  
(4-22)  

$$
V_{2R} = \sqrt{240.179^2 + 540.179^2} = 591.167 \, m/s
$$

El ángulo en la segunda estación es calculado por trigonometría:

$$
\beta_2 = \tan^{-1} \frac{\nu_2 - \omega T}{u_2} = \tan^{-1} \frac{540.179 - 300}{537.189 \, m/s} = 24.089^\circ \tag{4-23}
$$

Utilizando el numerador de la ecuación anterior podemos conocer la velocidad relativa en 2:

$$
v_{2R} = v_2 - \omega T = 240.179 \frac{m}{s} \tag{4-24}
$$

Es necesario conocer la temperatura en la estación 2 por:

$$
T_{2R} = T_{t2R} - \frac{V_{2R}^2}{2g_c C_p} = 1298.860^\circ K - \frac{(591.167 \, m/s)^2}{2 \left( 1158 \, J /_{KgK} \right)} = 1147.962^\circ K \tag{4-25}
$$

Así también el ángulo y velocidad en la tercera estación o a la salida del rotor:

$$
\beta_3 = \tan^{-1} \frac{\nu_3 + \omega T}{u_3} = \tan^{-1} \frac{(0 + 300 \, \text{m/s})}{537.189 \, \text{m/s}} = 29.181^\circ
$$
\n
$$
\nu_{3R} = u_3 \tan \beta_3 = 537.189 \, \text{m/s} \tan 29.181^\circ = 300 \, \text{m/s} \tag{4-26}
$$

Por último para terminar de conocer todas las velocidades, mediante la siguiente expresión matemática conocemos la velocidad relativa en el rotor.

$$
V_{3R} = \frac{u_3}{\cos \beta_3} = \frac{537.189 \, m/s}{\cos 29.181^\circ} = 615.277\tag{4-27}
$$

Los coeficientes de flujo total de la etapa y para cada estación son:

$$
\Phi = (\tan\alpha_2 - \tan\beta_2)^{-1}) = (\tan 45.189 - \tan 24.089)^{-1} = 1.7872
$$
  
\n
$$
\phi_{\text{stator}} = 0.06
$$
  
\n
$$
\phi_{\text{rotor}} = 0.15
$$
\n(4-28)

Con los datos obtenidos anteriormente, las presiones en cada punto del ciclo son calculadas. Dichas presiones son:

$$
P_{t1} = 1400Kpa \tag{4-29}
$$

$$
\frac{P_1}{P_{t1}} = \left(\frac{T_1}{T_{t1}}\right)^{\frac{\gamma}{\gamma - 1}} = \left(\frac{1363.671^{\circ}K}{1400^{\circ}K}\right)^{\frac{1.333}{1.333 - 1}} = 1530.295\text{KPa}
$$
\n(4-30)

$$
\frac{P_{t2}}{P_{t1}} = \frac{1}{1 + \phi_{stator} \left[ 1 - \left(\frac{T_2}{T_{t2}}\right)^{\frac{\gamma}{\gamma - 1}} \right]} = \frac{1}{1 + (0.06) \left[ 1 - \left(\frac{1175.818^\circ K}{1677^\circ K}\right)^4 \right]}
$$
\n
$$
= 0.9409
$$
\n(4-31)

$$
P_{t2} = (0.9409)(1400KPa) = 1317.360KPa \tag{4-32}
$$

$$
\frac{P_{t2R}}{P_{t1}} = 0.4681 \left( \frac{T_{t2R}}{T_2} \right)^{\frac{\gamma}{\gamma - 1}} = 0.4681 \left( \frac{1298.860^\circ K}{1165.244^\circ K} \right)^4 = 0.7226 ; P_{t2R}
$$
\n
$$
= 1228.42 KPa
$$
\n(4-33)

$$
\frac{P_{t3R}}{P_{t1}} = \frac{0.7226}{1 + \phi_{rotor} \left[1 - \left(\frac{T_3}{T_{t3R}}\right)^{\frac{\gamma}{\gamma - 1}}\right]} = \frac{0.7226}{1 + 0.15 \left[1 - \left(\frac{115.285^\circ K}{1298.860^\circ K}\right)^4\right]}
$$
\n
$$
= 0.68336; \ P_{t3R} = 1161.712KPa
$$
\n(4-34)

$$
\frac{P_3}{P_{t1}} = 0.68336 \left(\frac{T_3}{T_{t3R}}\right)^{\frac{\gamma}{\gamma - 1}} = 0.68336 \left(\frac{1151.285^\circ K}{1298.860^\circ K}\right)^4 = 0.42182; \ P_3
$$
\n
$$
= 717.094 KPa
$$
\n(4-35)

$$
\frac{P_{t3}}{P_{t1}} = 0.42182 \left( \frac{T_{t3}}{T_3} \right)^{\frac{\gamma}{\gamma - 1}} = 0.42182 \left( \frac{1260^\circ K}{1151.285^\circ K} \right)^4 = 0.6051; \ P_{t3} = 1028.67 KPa
$$
\n(4-36)

En este caso utilizamos la eficiencia térmica para poder hacer esta evaluación cuantificable de la solución/método adoptado,

La eficiencia térmica está dada por la relación entre la temperatura y la relación de presiones:

$$
\eta_t = \frac{1 - \pi_s}{1 - \pi_p \gamma - 1} = \frac{1 - 0.9}{1 - (0.6051)^{\frac{1.333}{1.333 - 1}}} = 0.8478
$$
\n(4-37)

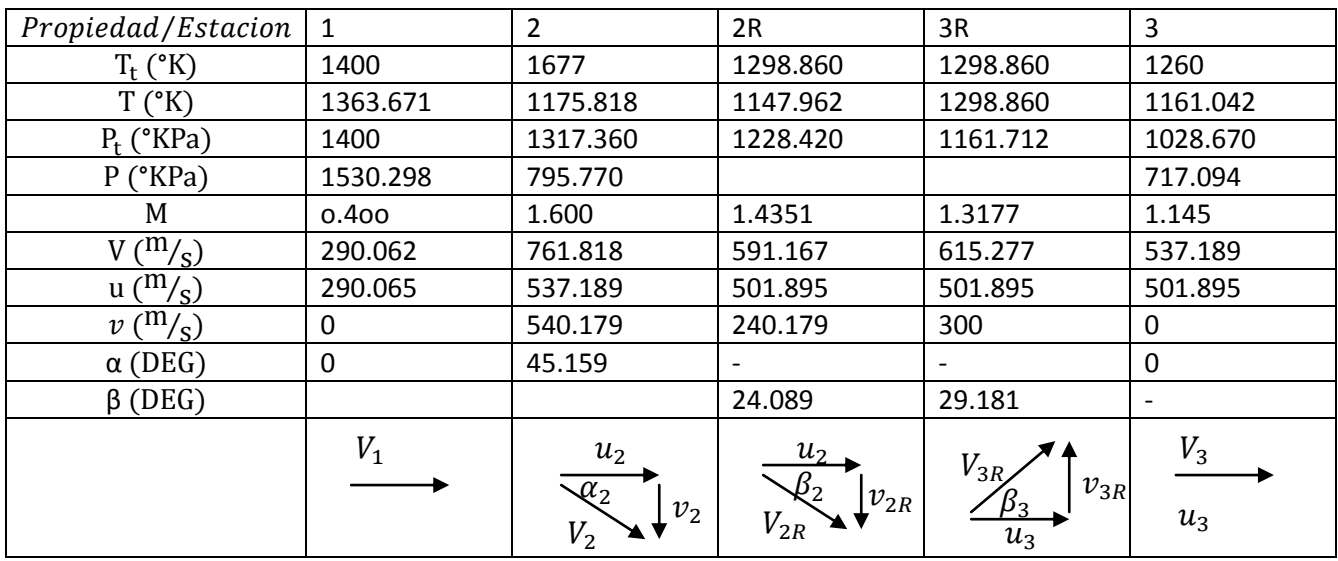

Para visualizar mejor los datos obtenidos, a continuación son presentados en la Tabla 3 para su mejor comprensión y/o visualización.

Tabla 3. Resumen cálculos de modelo zero-dimensional.

### *6.1.1. DIMENSIONES DE SECCIÓN TRANSVERSAL.*

El objetivo de esta sub sección es determinar las dimensiones principales de la etapa de la turbina. Empezamos con la Figura 21 que establece las dimensiones principales.

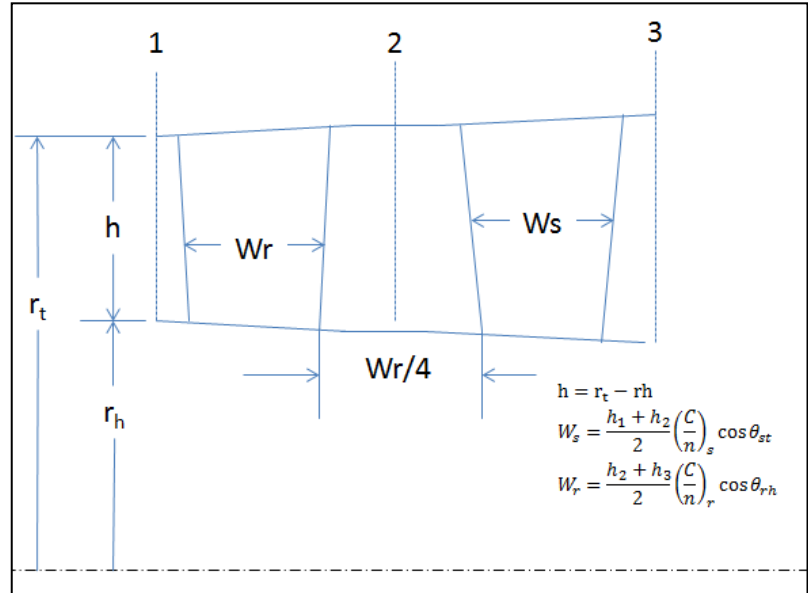

Figura 21. Dimensiones principales de la turbina.

La apertura de la turbina (su altura) depende de la cantidad de flujo que quiera pasar por la garganta de la misma, en este caso se propone un valor de flujo másico de 90 kg/seg.

La apertura de la turbina depende también del parámetro de flujo (MFP) el cual es dependiente de las propiedades del fluido  $(y)$  y que se da en tablas dependienta del numero de Mach a la que está sujeto el fluido. Dichos valores los encontramos de en el apéndice E de la referencia [4]

De esta forma para la estación 1:

$$
MFP\left(\sqrt{R/g_c}\right)
$$
\n
$$
para \gamma = 1.333
$$
\n
$$
MFP(M_1)\left(\sqrt{R/g_c}\right) = 0.420760
$$
\n
$$
M_1 = 0.4
$$
\n
$$
MFP(M_1) = \frac{0.42076}{\sqrt{287.2^J / Kg^{\circ}K}} = 0.024828028
$$
\n
$$
A_1 = \frac{\dot{m}\sqrt{T_{t1}}}{P_{t1}MFP(M_1)\cos\alpha_1} = \frac{90}{1700KPa(0.024828028)\cos 0^{\circ}} = 0.079808827m^2
$$
\n
$$
h_1 = \frac{A_1}{2\pi r_m} = \frac{0.079808827m^2}{2\pi(0.3m)}
$$
\n
$$
= 0.042339897m
$$
\n
$$
r_{t1} = 0.321169948m
$$
\n
$$
r_{h1} = 0.278830051m
$$
\n(4-39)

La misma ecuación 4-38 y 4-39 es utilizada para la estación 2, por lo que tenemos:

$$
MFP(M_2)\left(\sqrt{R/g_c}\right) = 0.667163
$$

$$
M_2 = 1.60
$$

$$
MFP(M_2) = \frac{0.667163}{\sqrt{287.2^J/\text{kg}^{\circ} \text{K}}} = 0.039367672
$$
\n
$$
A_2 = \frac{\dot{m}\sqrt{T_{t2}}}{P_{t2}MFP(M_2)\cos\alpha_2} = \frac{90}{1317.360KPa(0.039367672)\cos 45.159^{\circ}} = 0.100783
$$
\n
$$
h_2 = \frac{A_2}{2\pi r_m} = \frac{100783255m^2}{2\pi(0.3m)} = 0.053467177m
$$
\n
$$
r_{t2} = 0.326733588m
$$
\n
$$
r_{t2} = 0.273266411m
$$

De la misma forma para la estación 3:

$$
MFP(M_3)\left(\sqrt{R/g_c}\right) = 0.6336
$$

 $M_3 = 1.145$ 

$$
MFP(M_3) = \frac{0.6336}{\sqrt{287.2^J/\kappa g^o \kappa}} = 0.0373872
$$

$$
A_3 = \frac{\dot{m}\sqrt{T_{t3}}}{P_{t3}MFP(M_3)\cos\alpha_3} = \frac{90^{Kg}}{1048.49KPa(0.0373872)\cos 0^\circ} = 0.081496798
$$
\n
$$
h_3 = \frac{A_3}{2\pi r_m} = \frac{0.081496798m^2}{2\pi(0.3m)} = 0.043235394m
$$
\n
$$
r_{t3} = 0.321617697m
$$
\n
$$
r_{h_3} = 0.278382302m
$$

Con esto obtenemos las dimensiones principales de la sección transversal de la turbina.

# *6.1.2. DIMENSIONES DE PERFIL AERODINÁMICO.*

El siguiente paso es conocer las características geométricas del perfil aerodinámico que se debe adoptar de acuerdo a la deflexión de los ángulos en el radio medio especificado anteriormente.

Esta está determinada por el número de Zweifel que se describe a en la ecuación:

$$
F_{tMAX} = \frac{\rho V_e^2 C_x}{2g_c} = \frac{\rho u_e^2 C_x}{2g_c \cos \alpha_e}
$$
\n
$$
Z = \frac{F_t}{F_{tMAX}}
$$
\n(4-40)

Para rotores:

$$
Z_r = \frac{2s}{C_x} (\cos^2 \beta_3) \left( \tan \beta_2 + \frac{u_3}{u_2} \tan \beta_3 \right) \left( \frac{u_3}{u_2} \right)^2
$$
  
debido a que  $u_2 = u_3$  (4-41)  

$$
Z_r = \frac{2s}{C_x} (\cos^2 \beta_3) (\tan \beta_2 + \tan \beta_3)
$$

Considerando una variación radial de free vortex (descrito en el sub capítulo 2.7.1), recordando que esta variación radial es utilizando el exponente de la variación radial igual a cero como se indica en la ecuación 2.-21, deducimos las siguientes expresiones matemáticas:

$$
\beta_2 = \tan^{-1} \frac{v_{2R}}{u_2} \tag{4-42}
$$

$$
v_{2Rt} = v_{2Rm} \frac{r_m}{r_{t2}}
$$
 (4-43)

$$
u_{2Rt} = u_{2Rm} \frac{r_m}{r_{h2}}
$$
 (4-44)

$$
\beta_3 = \frac{v_{3R}}{u_3} \tag{4-45}
$$

$$
v_{3Rt} = v_{3Rm} \frac{r_m}{r_t} \tag{4-46}
$$

$$
u_{3Rh} = u_{3Rm} \frac{r_m}{r_h} \tag{4-47}
$$

Los ángulos de deflexión para la segunda estación son determinados con las ecuaciones 4-42 a 4- 47, teniendo:

$$
\alpha_2 = \cos^{-1} \frac{u_2}{V_2}
$$
  
\n
$$
V_{2m} = 737.356
$$
  
\n
$$
V_{2H} = 773.225
$$
  
\n
$$
V_{2T} = 704.668
$$
  
\n
$$
u_m = u_t = u_h
$$

 $u = cte = 501.895 \frac{m}{s}$ 

Esto es un proceso iterativo proponiendo una solididad, que es la relación de anchura o cuerda del álabe entre la altura del mismo.

Proponiendo una solididad de  ${}^{\mathrm{c}}\!/\!{}_{\mathrm{h}}$ 

 $YZ = 0.900$ 

$$
\frac{c_3}{h_3} = 1
$$

#### $c_3 = 0.027833679m$

El uso de tantos decimales es importante debido a que el diseño como se podrá ver debe ser en términos de milímetros, por lo que es importante capturar el detalle de los cálculos anteriores

Presentaremos lo anterior en la Tabla 4 para su mejor visualización:

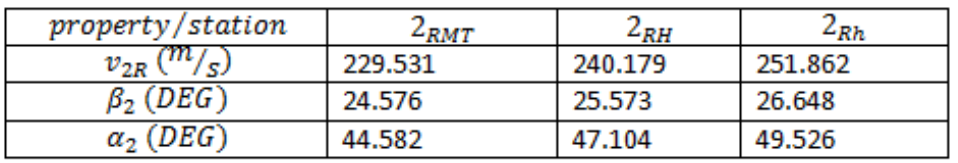

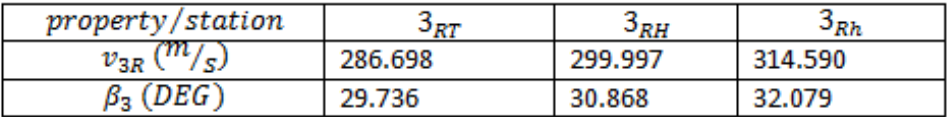

Tabla 4. Balance radial de velocidades.

$$
Z_s \left(\frac{c_x}{s}\right)_m = 1.5859
$$
  
\n
$$
\binom{c_x}{s}_m = 1.7621
$$
  
\n
$$
Z_s \left(\frac{c_x}{s}\right)_T = 1.5510
$$
  
\n
$$
\binom{c_x}{s}_T = 1.7233
$$
  
\n
$$
Z_s \left(\frac{c_x}{s}\right)_h = 1.6205
$$
  
\n
$$
\binom{c_x}{s}_h = 1.8005
$$

El proceso iterativo antes mencionado se realiza con el fin de poder saber el espacio entre álabes y/o estatores, así como el número necesario de los mismos. Con ayuda de las ecuaciones 4-48 a 4- 53 abajo podemos calcularlas.

$$
\gamma_{3m} = \frac{\gamma_{3m} + 8\alpha_{3m}\sqrt{\sigma_m}}{8\sqrt{\sigma_m} - 1}
$$
\n(4-48)

$$
\beta_2 = \gamma_2; \ \alpha_{3m} = 0^\circ \tag{4-49}
$$

$$
\theta_m = \frac{\gamma_{3m} - \gamma_{2m}}{2} \tag{4-50}
$$

$$
\sigma_m = \frac{\binom{c_x}{s_m}}{\cos \theta_m} \tag{4-51}
$$

$$
s_m = \frac{C_3}{\sigma_m} \tag{4-52}
$$

$$
C_{xm} = \left(\frac{c_x}{s}\right)_m S_m \tag{4-53}
$$

Como se muestra en los cálculos anteriores, estos marcan el procedimiento con el cual podemos determinar el número de álabes de acuerdo a la sección radial definida. La Tabla 5 que se presenta a continuación es para tener una mejor visualización de los resultados.

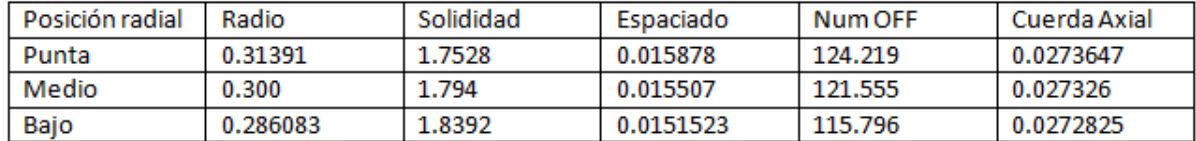

#### Tabla 5. Numero de álabes.

Como se observa, se obtienen números diferentes del espaciado para la misma estación, sin embargo en el caso de los estatores esta determinados por su valor en la punta, mientras que para el rotor están determinados por su valor en el radio más bajo.

El espacio que debe existir entre estaciones es determinado:

$$
W_s = \frac{h_1 + h_2}{2} \left(\frac{C}{S}\right)_S \cos \theta_{st} \tag{4-54}
$$

$$
W_r = \frac{h_2 + h_3}{2} \left(\frac{C}{h}\right)_R \cos \theta_{rh} = \frac{0.040442958 + 0.027833679}{2} (1)_R \cos(1.8266^\circ)
$$
  
= 0.03412097m

$$
\frac{W_R}{4} = 0.0085302425
$$

#### **6.2. DESCRIPCIÓN, MODELADO Y DISCRETIZACIÓN DE LA SIMULACIÓN**

#### **CFD.**

Utilizando los valores obtenidos y reflejados en la Tabla 3 en la segunda estación se simulara en este sub capítulo un caso base para analizar el comportamiento del flujo en términos de gradientes de presión, velocidad y flujo másico transportado alrededor del perfil aerodinámico y correlacionar ambos modelos y/o estudiar sus diferencias.

Una parte/aportación importante de este trabajo es comparar los datos obtenidos mediante los cálculos presentados en las secciones anteriores de este capítulo por un modelo de simulación de dinámica de fluidos descrito a continuación.

La configuración a simular del caso base consta de un arreglo de 6 álabes, este análisis es conocido como análisis de cascada, donde nos enfocamos al 4to álabe debido a que es el que presenta un flujo más representativo y que tiene un efecto nulo de las paredes que engloban al volumen de control. Para este caso los parámetros de entrada son tomados de los cálculos obtenidos numéricamente.

La condición de repetitividad en el 4to álabe permite una disminución del dominio a ser analizado e interpretado sin embargo para poder determinar esto se realizó el sistema completo. Las condiciones geométricas son establecidas por los cálculos numéricos presentados anteriormente y mostradas en la Figura 22. Así también las velocidades de entrada al dominio. Esto es con el fin de estudiar el efecto del flujo sobre el perfil aerodinámico. Para el caso base el perfil aerodinámico es el NACA 2415, esta nomenclatura significa que el espesor máximo del perfil es 15% el valor de la cuerda axial. Las medidas del volumen de control son de 431.20 mm de altura y 1080.290 mm de longitud, mientras que los álabes están espaciados cada 15.507 mm, la cuerda axial del álabe tiene un valor de 27.630 mm.

El flujo entra al volumen de control con una velocidad de 737.356 m/s con un ángulo de 45.159 grados (sus respectivas componentes de velocidad son 501 m/s en la dirección "x" y 540 m/s en la dirección "y"). Cabe mencionar que los álabes tienen un movimiento de 300 m/s en la dirección "y" para simular la rotación del sistema.

Las características con las que entra el flujo son con una presión estática de 795,770 Pascales con una temperatura de 1165 grados Celsius.

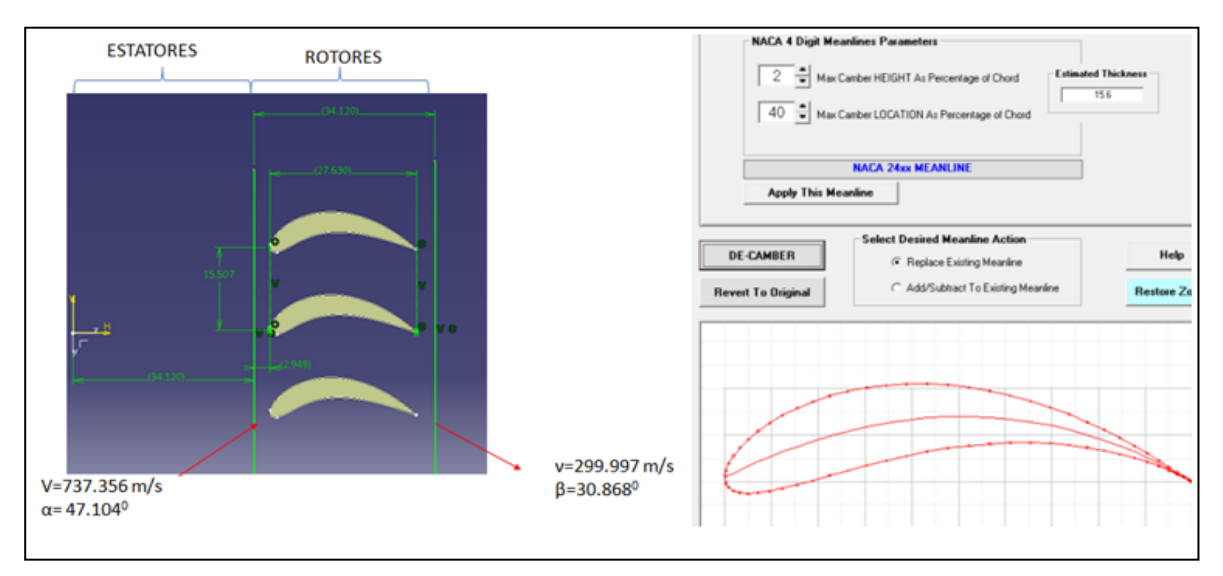

Figura 22. Detalles geométricos del modelo CFD.

Para la simulación de flujo estacionario se empleó el código de Dinámica de Fluidos Computacionales, PHOENICS. El programa resuelve las ecuaciones que gobiernan el movimiento del flujo mediante el método de volúmenes finitos.

El modelo consta de una malla cartesiana de 240 mil celdas (300 celdas en la dirección x y 800 celdas en la dirección y) como se muestra en la Figura 23. Este número de celdas fue determinado en base a un análisis de independencia de malla como se describirá posteriormente.

Como se mencionó anteriormente, los datos de entrada son extraídos de los cálculos numéricos presentados anteriormente para evaluar el paso del flujo a través del perfil aerodinámico. Es importante mencionar que debido al rango de velocidades a manejar se presenta un efecto de compresibilidad en el flujo (velocidades arriba de Mach 0.3).

En el modelo de simulación se estableció una presión de referencia, la cual indica la presión en todo el sistema o volumen de control. De esta forma la simulación calculara en cada nodo de la malla un incremento o decremento de la presión de referencia.

Es también importante mencionar que en esta simulación, los álabes o perfiles aerodinámicos tienen inducida una velocidad de 300 m/s en el vector "y" positivo. Esta velocidad es constante durante toda la simulación, por lo que el término temporal del transporte de Reynolds o ecuación

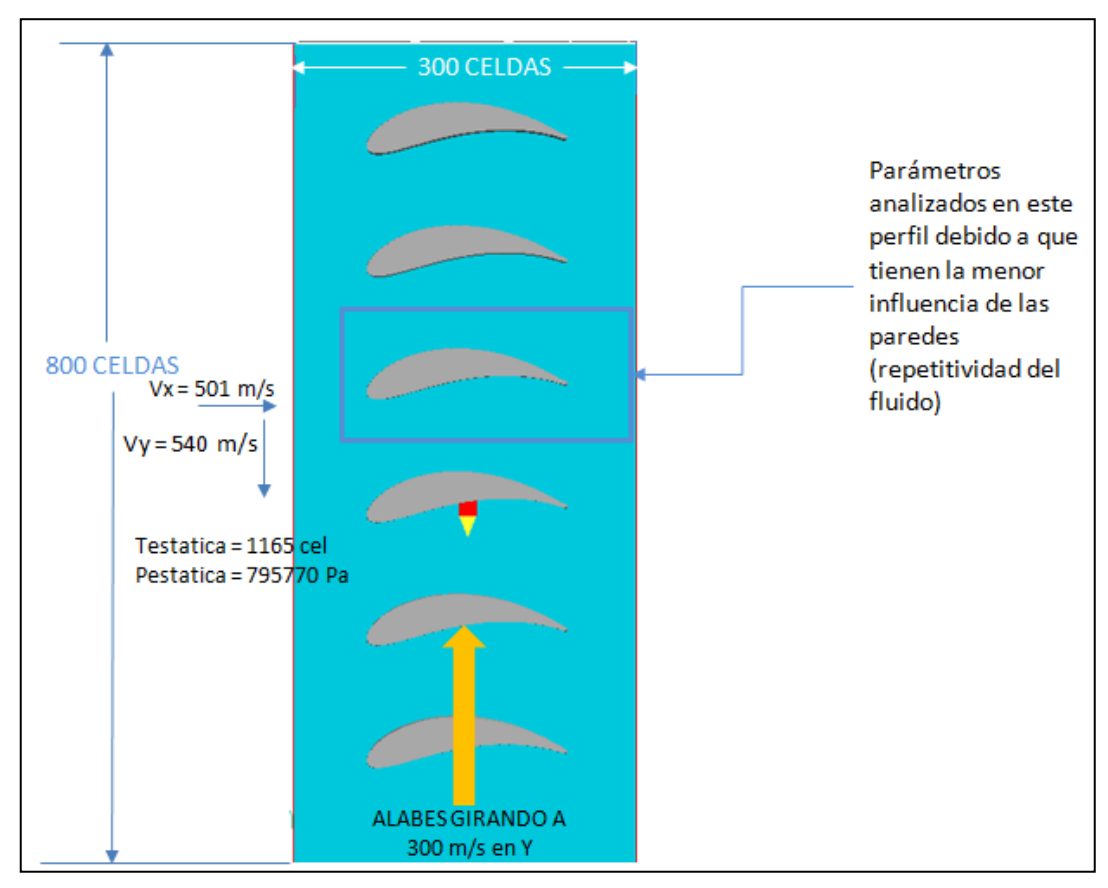

3-13 no es tomado en cuenta. Es decir, debido a la rotación constante de los álabes el sistema se encuentra en un estado permanente y no es necesario discretizar el tiempo en dicho sistema.

Figura 23. Malla cartesiana usada para discretizar el sistema.

#### *6.2.1. INDEPENDENCIA DE MALLA.*

Un análisis de sensibilidad de malla fue realizado para determinar el número de celdas en el dominio, también conocido como independencia de malla, el objetivo de este análisis es obtener la menor variación de las variables a analizar con una precisión de alrededor del 5% para tener mejor uso de los recursos computacionales. Se realizaron tres configuraciones diferentes de la malla como se muestra en la Tabla 6.

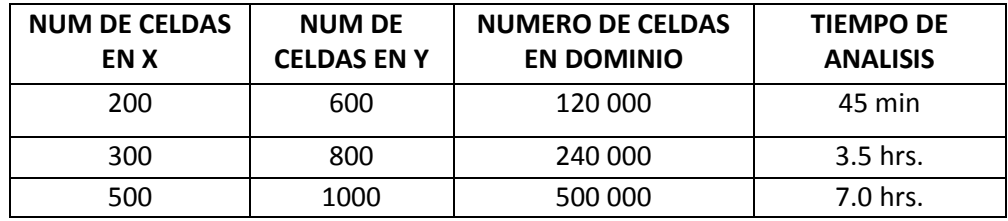

Tabla 6. Independencia de malla.

Para determinar la variación de la propiedad o variable y su cambio con respecto y dependiente del número de celdas, se evalúa algunos puntos para ver se variación. En este caso se extraen valores en la cara de presión donde se espera mayor cambio de la propiedad. Con los resultados mostrados en la Tabla 7.

Las propiedades evaluadas son presión y velocidad. Una vez que se han extraído los valores en el mismo punto se realiza una comparación de la variación en el mismo punto con el diferente número de celdas, es decir, se compara la variación en porcentaje de la presión y velocidad en una malla de 120 mil celdas contra los valores en una malla de 500 mil celdas. El mismo ejercicio se realizó con la malla de 240 mil celdas.

|                      |  | <b>COORDENADAS</b> |         | MALA 500,000 CELDAS<br>$Tiempo = 7 hrs$ |                 | MALLA 120,000 CELDAS<br>Tiempo = 45 min |                                           |                        |               |                    | MALLA 240,000                             |                        |               |  |
|----------------------|--|--------------------|---------|-----------------------------------------|-----------------|-----------------------------------------|-------------------------------------------|------------------------|---------------|--------------------|-------------------------------------------|------------------------|---------------|--|
|                      |  |                    |         |                                         |                 |                                         |                                           | COMPARACION 500 vs 120 |               | Tiempo = $3.5$ hrs |                                           | COMPARACION 500 vs 120 |               |  |
|                      |  |                    |         | PRESION (Pa)                            | VELOCIDAD (m/s) |                                         | PRESION (Pa) VELOCIDAD (m/s) %VARIACION P |                        | % VARIACION V |                    | PRESION (Pa) VELOCIDAD (m/s) %VARIACION P |                        | % VARIACION V |  |
| PRESION<br>쁌<br>CARA |  | 0.10000            | 0.60000 | 17237.48000                             | 520.19200       | 18522.47000                             | 539.25300                                 | 7.45463%               | 3.66422%      | 19247.86000        | 525.7704                                  | 11.66284%              | 1.07237%      |  |
|                      |  | 0.12000            | 0.60500 | 2961.39600                              | 811.16410       | 1071.00800                              | 863.42750                                 | -63.83435%             | 6.44301%      | 2633.52900         | 848,5309                                  | -11.07137%             | 4.60656%      |  |
|                      |  | 0.14000            | 0.62000 | 11136.20000                             | 602.87190       | 9833.56700                              | 641.88210                                 | $-11.69728%$           | 6.47073%      | 11513.37000        | 644.8275                                  | 3.38688%               | 6.95929%      |  |
|                      |  | 0.16000            | 0.63000 | 13102.62000                             | 555.72530       | 11970.00000                             | 595.33120                                 | $-8.64423%$            | 7.12688%      | 13576.92000        | 600.2034                                  | 3.61989%               | 8.00361%      |  |
|                      |  | 0.18000            | 0.63500 | 13831.29000                             | 544.93560       | 12418.63000                             | 610.81890                                 | $-10.21351%$           | 12.09011%     | 14397.58000        | 584.5114                                  | 4.09427%               | 7.26247%      |  |
|                      |  | 0.20000            | 0.64000 | 14204.34000                             | 528.74310       | 13302.96000                             | 566.21510                                 | $-6.34581%$            | 7.08700%      | 14820.65000        | 568.3645                                  | 4.33889%               | 7.49351%      |  |
|                      |  | 0.22000            | 0.64200 | 14254.37000                             | 523.66880       | 13395.31000                             | 557.87800                                 | $-6.02664%$            | 6.53260%      | 14896.28000        | 561.9495                                  | 4.50325%               | 7.31010%      |  |
|                      |  | 0.24000            | 0.64200 | 12282.53000                             | 558.97500       | 11341.11000                             | 597.67400                                 | $-7.66471%$            | 6.92321%      | 12727.43000        | 600.0468                                  | 3.62222%               | 7.34770%      |  |
|                      |  | 0.26000            | 0.64000 | 10800.38000                             | 582.77820       | 9849.69300                              | 632.49870                                 | $-8.80235%$            | 8.53163%      | 11213.00000        | 627.0655                                  | 3.82042%               | 7.59934%      |  |
|                      |  | 0.28000            | 0.63000 | 9110.96500                              | 672.36520       | 7931.79600                              | 703.60070                                 | $-12.94231%$           | 4.64562%      | 9361.77800         | 707.0631                                  | 2.75287%               | 5.16057%      |  |
|                      |  | 0.30000            | 0.63000 | 8106.35900                              | 665,44140       | 6976.31100                              | 700.49240                                 | $-13.94027%$           | 5.26733%      | 8376.16700         | 702.0271                                  | 3.32835%               | 5.49796%      |  |
|                      |  | 0.32000            | 0.62000 | 7017.77100                              | 715.56180       | 6051.39200                              | 741.22480                                 | $-13.77046%$           | 3.58641%      | 7409.33100         | 744.9171                                  | 5.57955%               | 4.10241%      |  |
|                      |  | 0.34000            | 0.62000 | 7114.51300                              | 676.79880       | 6387.57000                              | 709.21530                                 | $-10.21775%$           | 4.78968%      | 7802.56700         | 707.373                                   | 9.67113%               | 4.51747%      |  |
|                      |  | 0.36000            | 0.61500 | 5939.00500                              | 688.14150       | 6080.17300                              | 657.20790                                 | 2.37696%               | $-4.49524%$   | 7666.98100         | 697.998                                   | 29.09538%              | 1.43234%      |  |
|                      |  |                    |         |                                         |                 |                                         |                                           |                        |               |                    |                                           |                        |               |  |

Tabla 7. Comparación de valores de la propiedad con variación del número de celdas.

Del ejercicio se pueden obtener las siguientes conclusiones:

- 500,000 VS 120,000 celdas  $\rightarrow$  Presión varia de 7@12% y velocidad varia de 3@8%
- 500,000 VS 240,000 celdas → Presión varia de 2@5% y velocidad varia de 1@7%

Como resultado de lo anterior y cumpliendo el objetivo de mantener una variación de alrededor del 5% de la variable la simulación consta de número total de celdas de 240 mil y un tiempo máquina de 3.5 hrs para hacer eficientes los recursos computacionales. Esta simulación fue corrida en una computadora con un procesador de 3.20 GHZ y 12.0 GB de memoria RAM.

El número de iteraciones que realiza la simulación depende de la convergencia que tenga la simulación. Para esto el código proporciona una gráfica mostrada en la Figura 24 que muestra la variación de la propiedad con respecto al número de iteraciones que el mismo realiza.

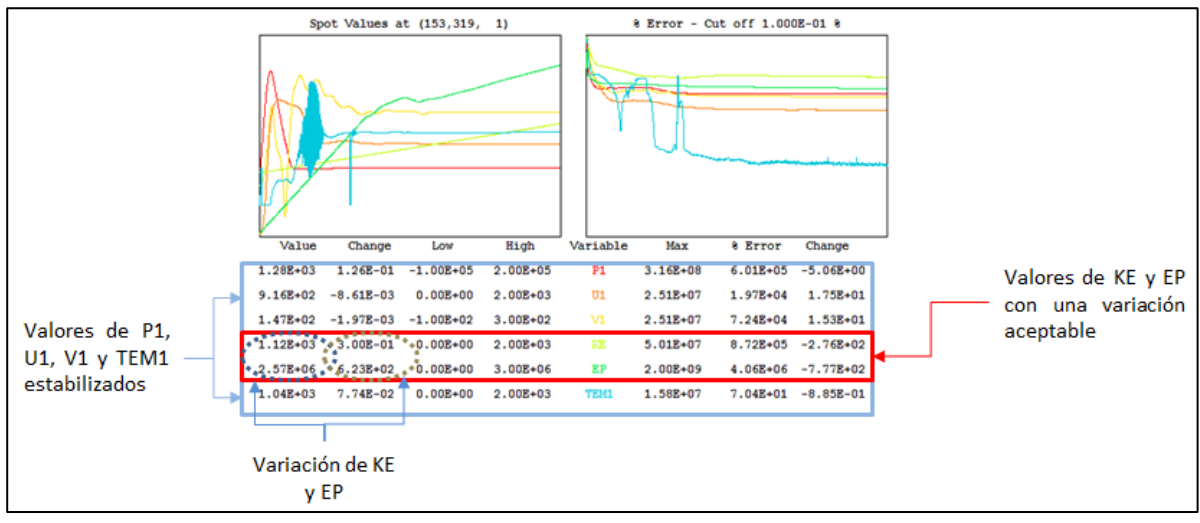

Figura 24. Variación de las propiedades en punto de probeta.

Al analizar la Figura 24 anterior podemos concluir que la variación de las propiedades de velocidad, presión y temperatura está estabilizada después de alrededor de 3000 iteraciones, sin embargo las variables de la turbulencia tienen una pequeña pendiente lo que significa que los valores de KE (energía cinética turbulenta) no están estables. Por lo que es necesario aumentar el número de iteraciones a 5000 para que esta disminuya a un valor aceptable.

Una vez que se realizó lo anterior, podemos notar de la Figura 24 que al comparar los órdenes de magnitud de las cantidades señaladas como "Variación de KE y EP" no hay una variación significativa en las mismas.

Lo anterior da paso a que sea establecida la simulación como caso base con las características geométricas, las características del fluido y de la simulación presentadas en esta sección.

# *6.2.2. RESULTADOS E INTEPRETACIÓN DEL CASO BASE.*

En esta sección se presentaran los resultados del caso base y se interpretaran los resultados, el objetivo es presentar la simulación y comprender los diferentes fenómenos en términos de dinámica de fluidos para comprender lo que pasa en el volumen de control.

El fluido entra al volumen de control y se divide principalmente en dos líneas de corriente a partir del punto de estancamiento (x= 9.530 mm, y= 61.050 mm) en cada uno de los álabes, sin embargo se enfocó en el 4to álabe como se mencionó anteriormente.

Como se puede apreciar en la Figura 25, el fluido se divide principalmente en dos corrientes una vez que el fluido ha encontrado el borde de ataque en el perfil aerodinámico, ocurriendo en el punto de estancamiento en el borde de entrada. Una es distribuida a la cara de succión y otra línea de corriente a la cara de presión para que aguas abajo de la cara de succión se presente una re circulación importante que se explicara a detalle en este capítulo.

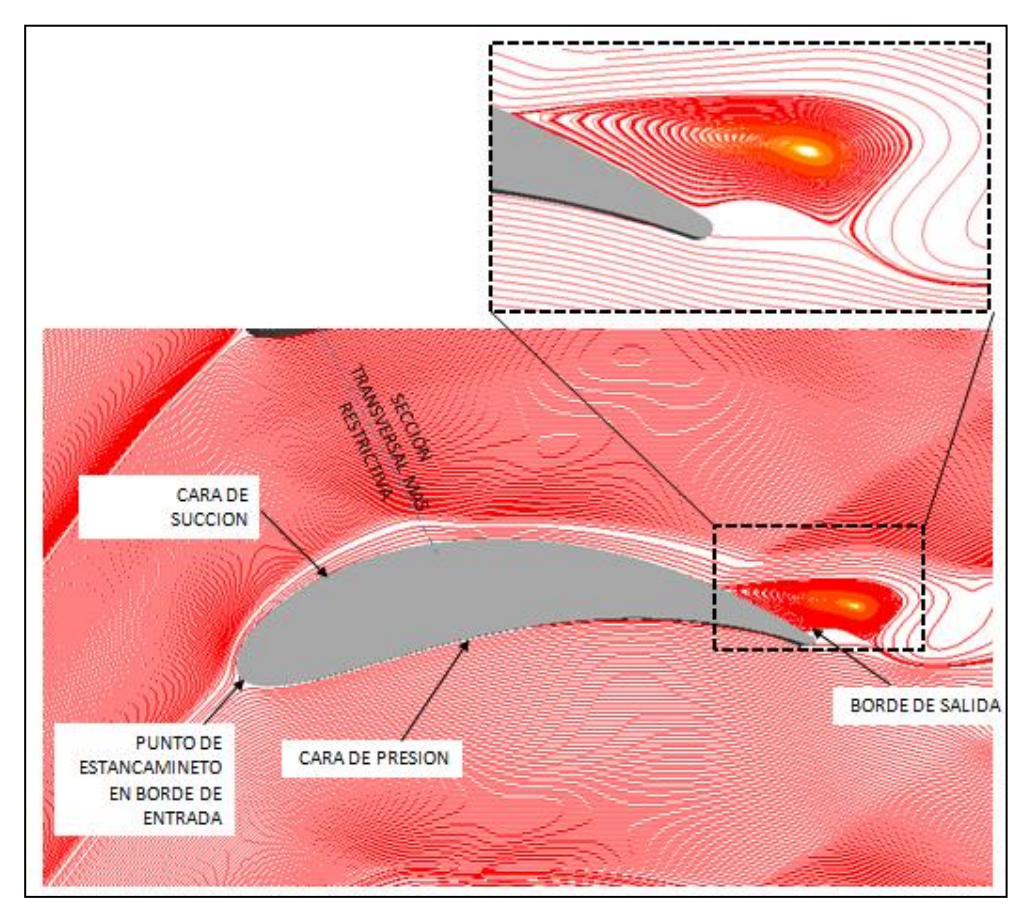

Figura 25. Líneas de corriente.

Es importante señalar que los datos numéricos interesantes de la(s) simulaciones y entre ellas el caso base se presentan en tres diferentes áreas de interés:

- La sección transversal más restrictiva  $\rightarrow$  Debido a que en la disminución de área presenta un efecto donde el flujo es comprimido. Es interesante para este trabajo el efecto de reducción de área en el flujo.
- En la cara de succión y presión  $\rightarrow$  El flujo y su interacción con el cuerpo aerodinámico presentan datos que describen el comportamiento del flujo.
- A la entrada y salida del volumen de control  $\rightarrow$  Esta zona arroja datos muy interesantes para poder evaluar los efectos finales del flujo después de su paso por el canal que forman los cuerpos aerodinámicos.

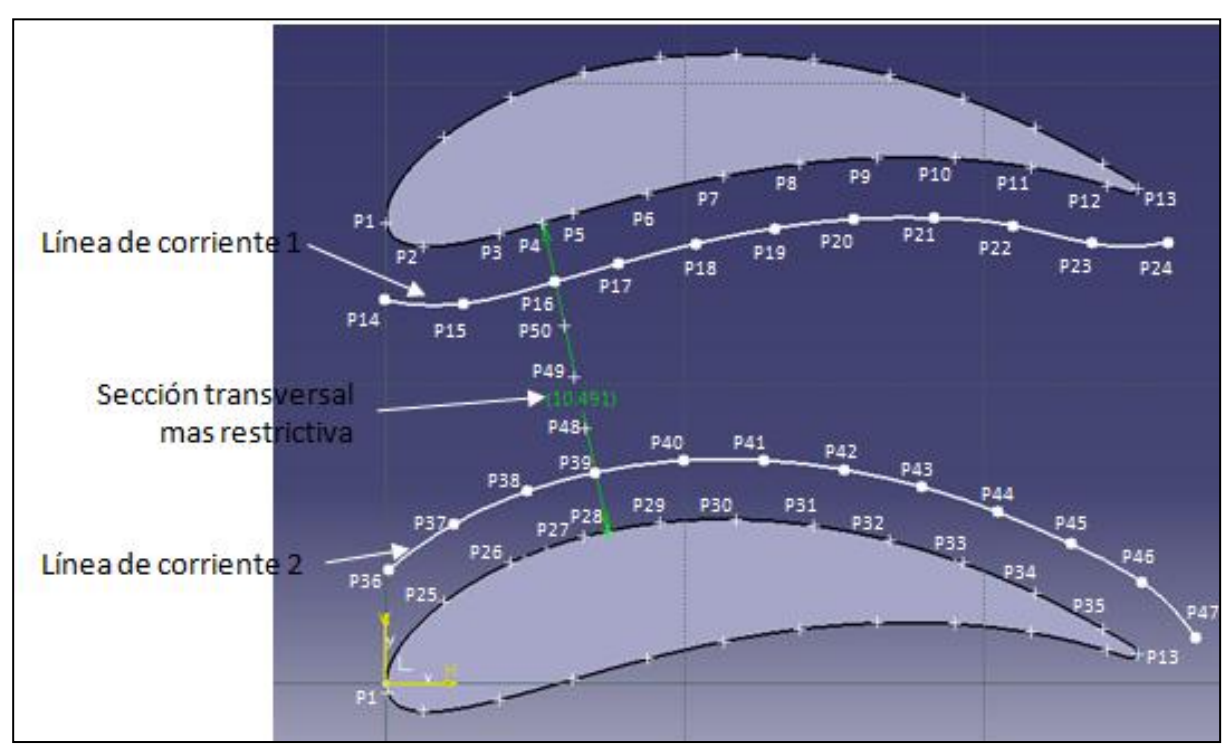

Las zonas o áreas descritas anteriormente se muestran en la Figura 26.

Figura 26. Puntos evaluados en simulación CFD.

### *6.2.3. CONTORNO DE PRESIONE ESTÁTICA*

La Figura 27 muestra el perfil de presiones del caso base en el cual el fluido entra con dirección de 45.159 grados al volumen de control. En la parte superior izquierda de la Figura 27 se presentan los valores de la escala, cabe recordar, como se mencionó anteriormente, que los valores reales son la suma de la presión de referencia (600, 000 Pascales) más los valores de la escala, así teniendo una presión de entrada de 787 085 Pascales.

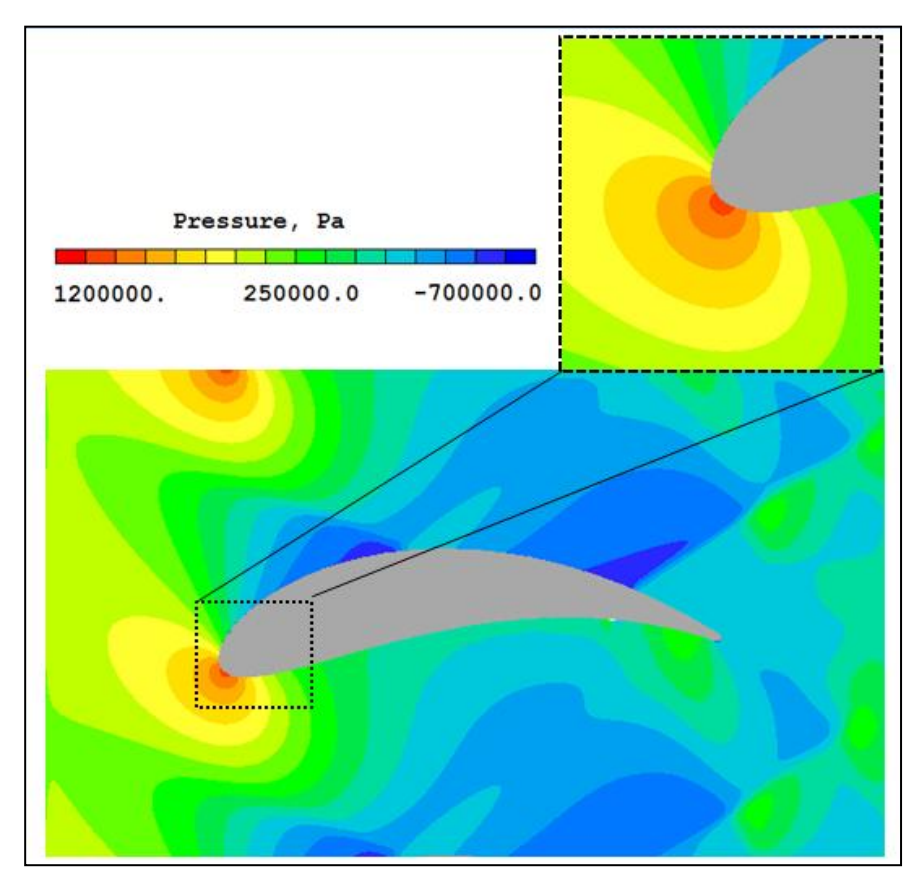

Figura 27. Perfil de presiones estáticas del caso base.

Como se observa en la Figura 27 la presión de entrada es mayor a la presión de referencia haciendo que su suma sea en un promedio de 787 KPa (Contra una presión de entrada del modelo zero-dimensional de 795 KPa), es de hacerse notar que se tuvo que realizar un ajuste para poder obtener las condiciones deseadas en la entrada. Este aumento de presión es debido al efecto del choque del fluido con el álabe, es decir, se transmite la información del fluido aguas arriba debido a la naturaleza hiperbólica de las ecuaciones que gobiernan el comportamiento del fluido. Esto puede ser mostrado en el detalle de la Figura 27 que muestra de forma magnificada a detalle el borde de ataque del perfil y como la relativa alta presión afecta al fluido aguas arriba del mismo.

El punto donde el fluido entra en contacto con el álabe es llamado punto de estancamiento (x=9.53 mm, y=60.83 mm). En este punto la energía de velocidad (energía cinética) es transformada en energía de presión generando el punto más alto de presión estática sobre el cuerpo aerodinámico como se muestra en la Figura 28 y que representa una presión estática de 1627 KPa (presión relativa + presión de referencia). A partir de este punto y aguas abajo del cuerpo aerodinámico el término difusivo de las ecuaciones de transporte transforman la energía de presión en velocidad como se puede apreciar en la parte izquierda de la misma Figura 28 (apartado a de la Figura) que es una proyección perpendicular a la dirección del fluido, así mismo el fluido es dividido en dos flujos como se mencionó anteriormente.

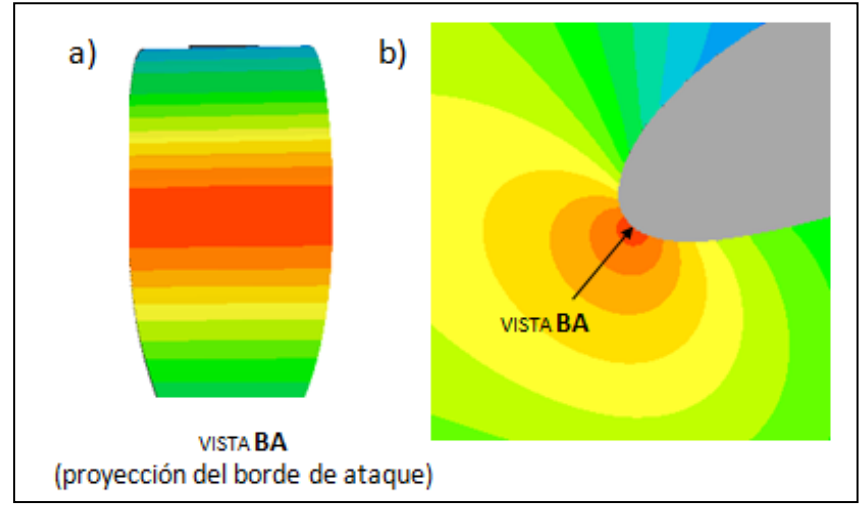

Figura 28. Perfil de presiones en borde de ataque.

El Flujo asociado a la línea de corriente que pasa por la cara de presión del álabe es la que produce el empuje en el cuerpo aerodinámico, dando lugar a la rotación del mismo. La Figura 29 muestra esta sección.

Como se aprecia en la Figura 29 el flujo que pasa por el cuerpo en la cara de presión es dividido en 3 zonas o secciones dentro de esta misma línea de corriente. El incremento de presión en la zona 1 es de 602 KPa con respecto a la presión estática de referencia, mientras que en la zona 3 del orden de 160 KPa con respecto a la presión estática de referencia y es la fuerza de levantamiento que obtiene el álabe. Mientras que en la zona 2 existe una caída de presión con respecto a la presión estática de referencia (de 60 KPa) esto es debido a la forma cóncava del perfil aerodinámico.

El flujo en la zona 1 es disipado hacia la cara de presión siguiendo la forma del cuerpo, sin embargo debido a la presión, dirección y velocidad del fluido este no genera tanta presión en el cuerpo en la zona 2, mientras que una vez que el flujo vuelve a encontrar el cuerpo aerodinámico y por la forma cóncava, en la zona 3 vuelve a generar una presión significativa para continuar la fuerza de levantamiento o empuje.

Cabe mencionar que en esta sección no se genera ningún desprendimiento de flujo debido a que el fluido entra con un ángulo que favorece a que el fluido siga la forma cóncava del perfil aerodinámico.

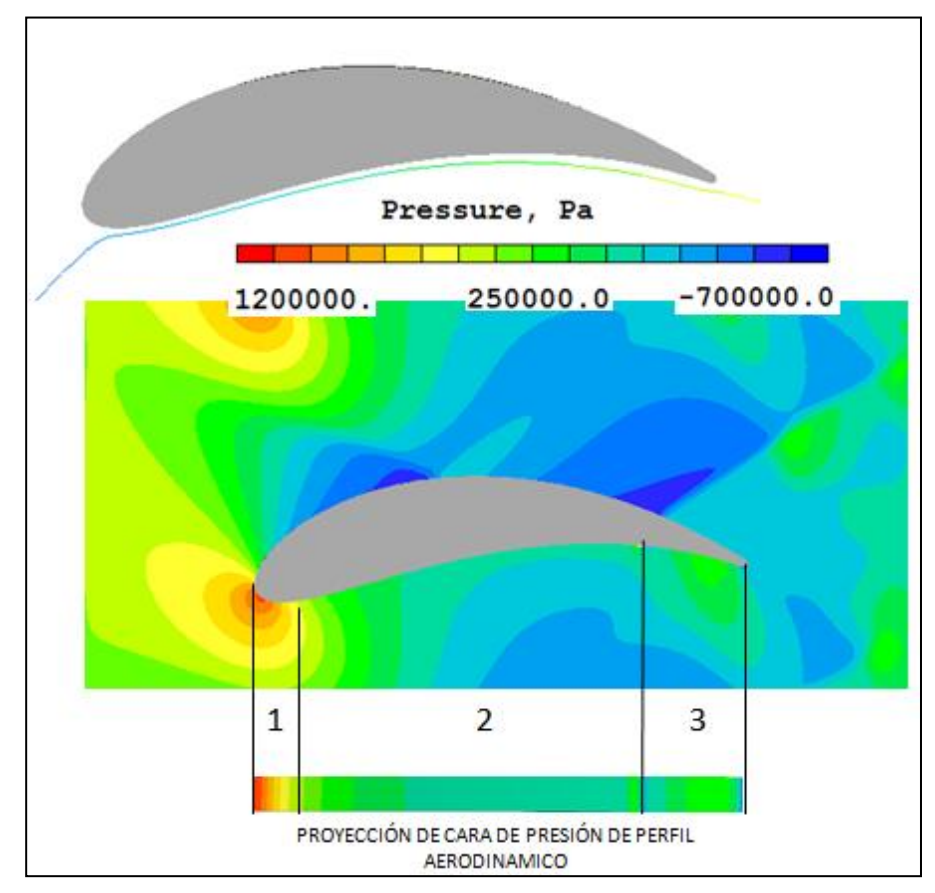

Figura 29. Línea de corriente en cara de presión.

Por otro lado el flujo en la cara de succión presenta un desprendimiento notable en la parte final de la misma, en esta parte el flujo es gobernado por varios fenómenos mostrados en la Figura 30 y explicados a continuación.

Cabe recordar que por la Figura 26 el álabe encuentra su área más restrictiva en la cara de succión, así también que las velocidad de entrada tiene un numero de Mach de 1.60 (entrada al rotor, salida del estator) por lo tanto el fluido presenta un efecto de compresibilidad donde debido a el área formada entre la cara de succión y la cara de presión del álabe adyacente, de forma convergente – divergente. Este efecto hace que el fluido presente un cambio de presión súbita en esta zona teniendo como efecto ondas de choque generadas por la forma geométrica del perfil.

Así también debido a la forma del álabe, que es de tipo convexo y la manera como entra el fluido se presenta un gradiente de presión negativo (diferencia de presión negativo) y aumenta la velocidad. Esto conlleva a que el fluido después del punto de estancamiento y sobre la cara de succión transforme la energía de presión a una energía de velocidad.

Idealmente el movimiento del rotor juega un papel importante en el posible desprendimiento del flujo en la cara de succión, donde favorece a que el fluido pueda seguir la forma del álabe (cada paso que el flujo trate de desprenderse, el rotor amortigua este desprendimiento por su movimiento). El resultado de ambos efectos es el desprendimiento del flujo en la parte final del mismo sumado al efecto de la forma del perfil aerodinámico.

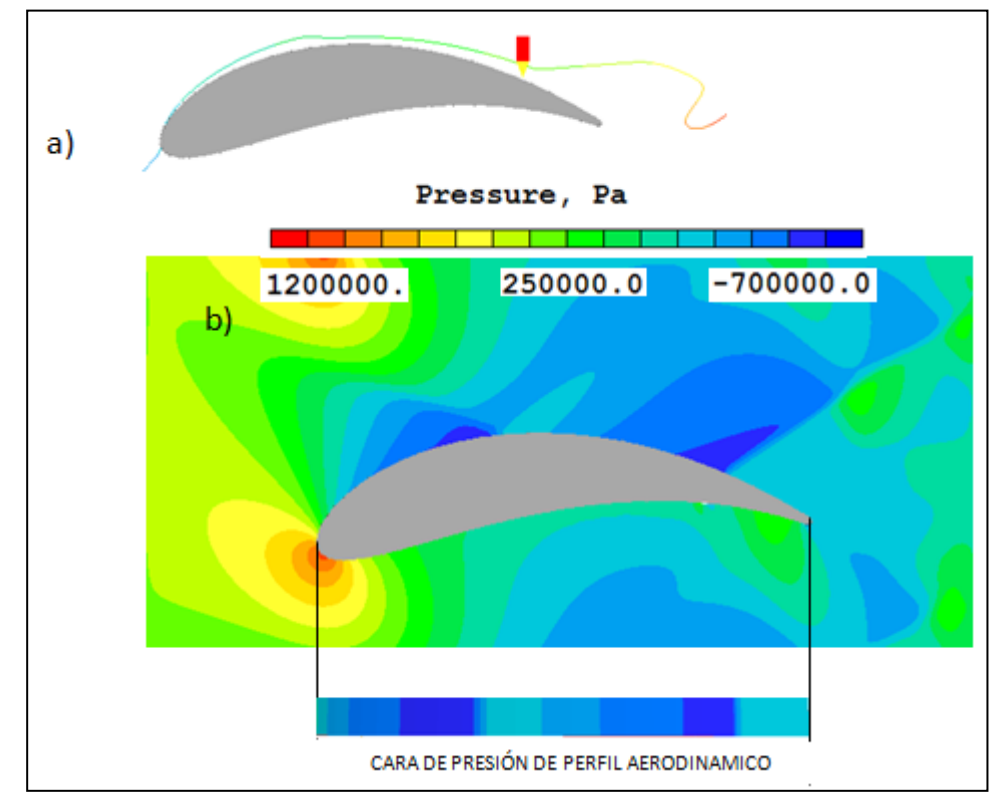

Figura 30. Línea de corriente en cara de succión.

Además de los fenómenos antes mencionados, una diferencia notable y que afecta en la diferencia de presiones alrededor del álabe es el hecho que existe una mayor longitud que recorrer en la cara de succión que en la cara de presión, es decir la cara de succión tiene una longitud de 123% de la cuerda axial, mientras que la cara de presión tiene una longitud de al 93% de la cuerda axial.

Los fenómenos descritos anteriormente derivan a las líneas de corriente mostradas en la Figura 31. En esta figura se observa como en la cara de presión el fluido no presenta un desprendimiento de la línea de corriente al cuerpo. Mientras que en la cara de succión el fluido no presenta desprendimiento hasta la parte final del mismo, teniendo como consecuencia una re circulación importante.

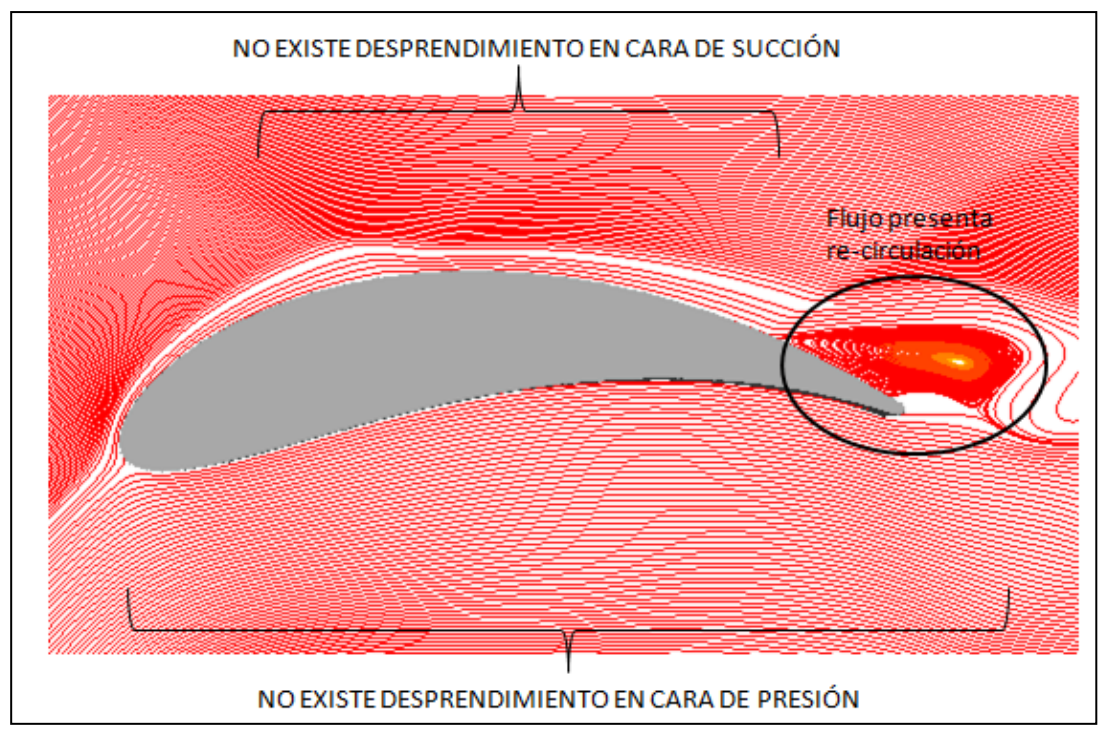

Figura 31. Líneas de corriente en perfil aerodinámico.

Esta re circulación es el efecto de tres fenómenos, el fluido no puede seguir la forma cóncava del perfil, el área restrictiva se presenta en la parte frontal del álabe teniendo como consecuencia un aumento en las velocidades y la baja presión genera que el fluido re circule. Así también este efecto nos indica el efecto de la estela en la salida del álabe.

La estela aguas abajo del cuerpo aerodinámico es una distorsión de la línea de corriente presentada pero detectada con ayuda de la variación de presión en esta zona. Este efecto no puede ser visualizado por este modelo. Se han presentado estudios donde para poder visualizar este fenómeno es necesario otra aproximación de la simulación, donde se necesitan un numero de celdas muy grande (Numero de Reynolds a la tercera potencia). Este fenómeno es corroborado con los números altos de la energía cinética turbulenta como se observara posteriormente.

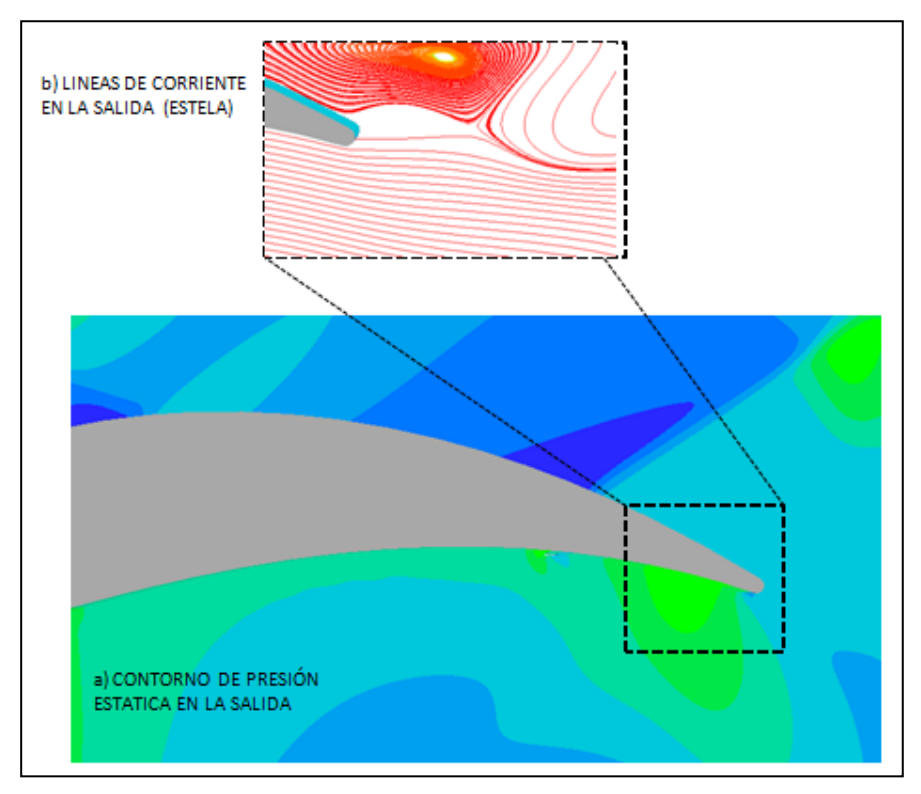

Figura 32. Líneas de corriente en borde de salida (estela).

Aguas abajo del cuerpo aerodinámico y en la salida, la presión promedio es de 453 KPa. En la salida existe una variación significativa en un mismo plano "x" por el efecto del cuerpo en el flujo.

Los fenómenos descritos anteriormente nos dan un entendimiento del movimiento del fluido, el efecto que produce el movimiento del álabe en término de presiones. Así también analizando cada uno de los efectos podemos entender las transformaciones de energía que se llevan a cabo en el sistema y podemos confirmar que las leyes que gobiernan el fluido están siendo respetadas (ley de conservación de masa, cantidad de movimiento y transformación de energía).

Una vez que podemos entender las diferentes transformaciones de energía y afirmar que las leyes que gobiernan el fluido son respetadas podemos graficar las fuerzas que produce el álabe. En este caso se grafican las presiones sobre el cuerpo de forma adimensional para mostrar la relación de presiones entre la cara de presión y succión en el cuerpo aerodinámico.

La Figura 33 muestra esta relación de presiones. Este grafico es obtenido tomando valores a lo largo del perfil, sumando la presión de referencia y dividendo el resultado entre la misma.

Un punto a destacar es que casi todos los gradientes de presión son positivos, excepto en la cara de succión que encuentra dos gradientes ligeramente negativos (milímetros después del borde de ataque). Esta grafica es una gráfica típica de la distribución de presiones en el álabe de cualquier literatura. Esta presión empuja el álabe, las pérdidas de energía se dan por la fricción entre el álabe y el fluido y entre las partículas del mismo fluido y el área entre ambas curvas son el resultado del trabajo extraído o levantamiento del perfil.

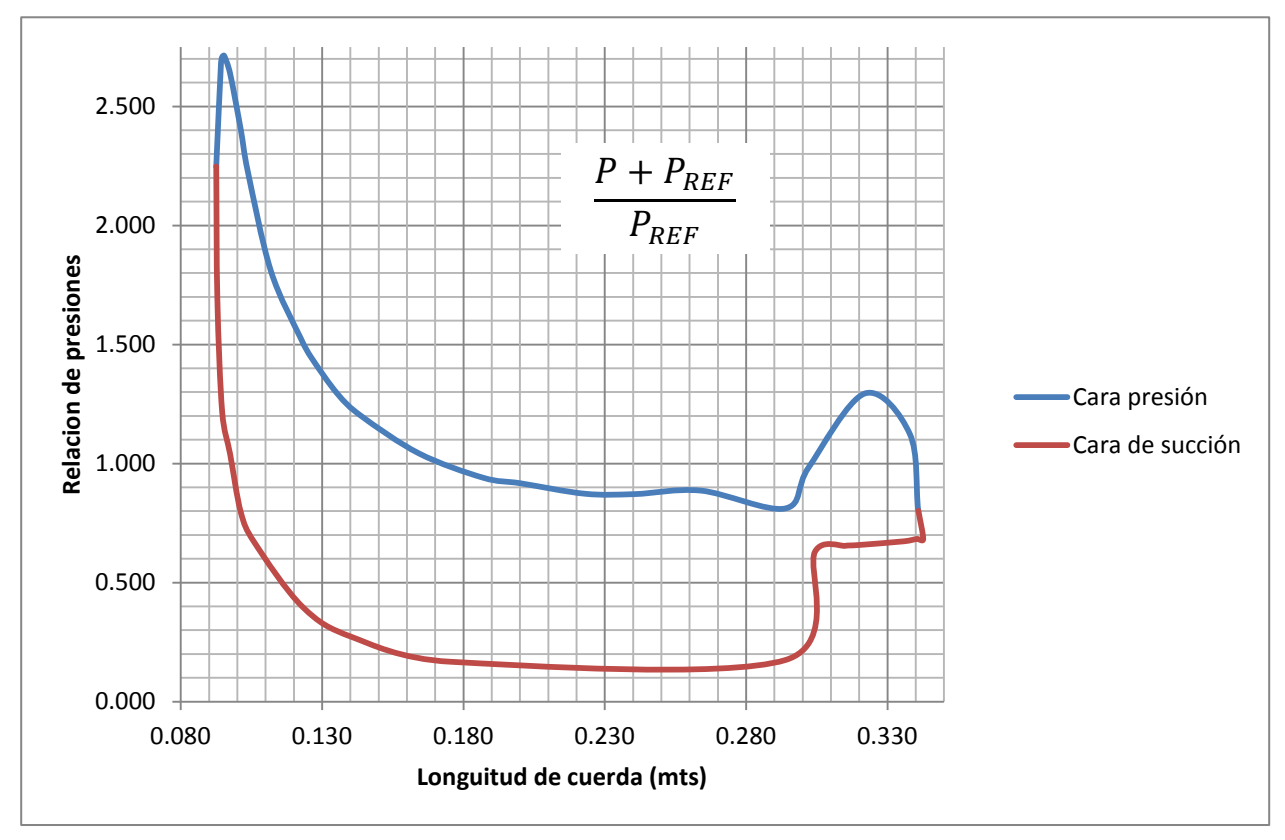

Figura 33. Relación de presiones en perfil aerodinámico.

## *6.2.4. CONTORNO DE VELOCIDADES.*

En la Figura 34 se presenta el campo de velocidades en el sistema. El fluido presenta una velocidad entrada promedio de fluido con una velocidad promedio de 732 m/s con una diferencia de 5 m/s contra la estimada en el modelo zero – dimensional. En el perfil de presiones mencionamos que la variación en el valor de entrada es debido al efecto que sucede en el choque del fluido con el álabe, sin embargo podemos notar que el efecto es menor que en la presión.

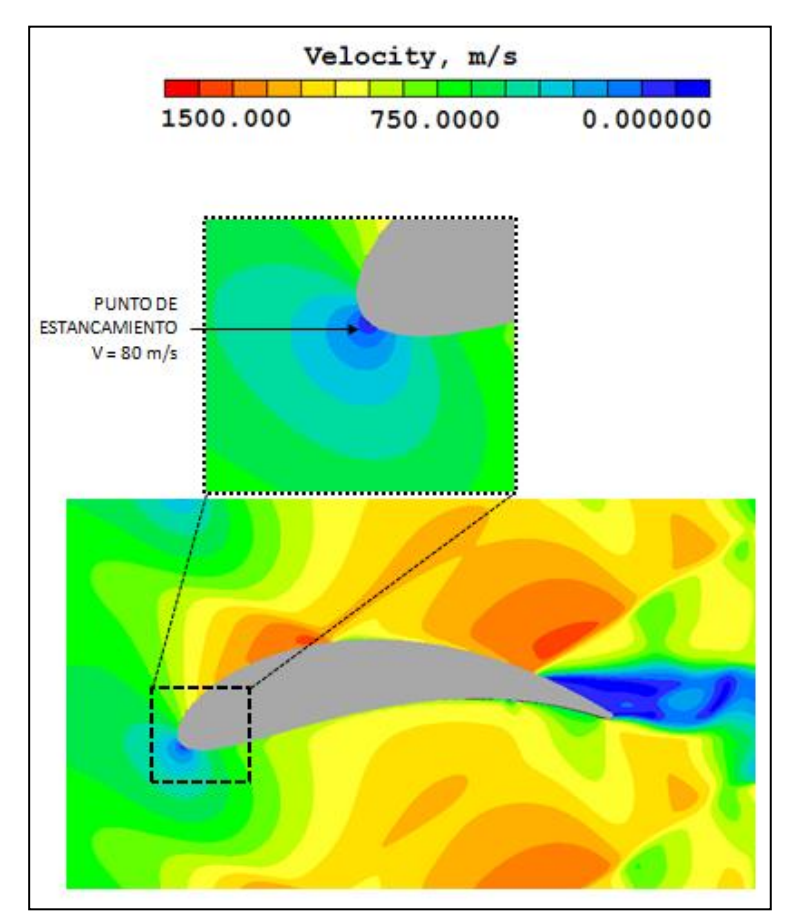

Figura 34. Campo de velocidades.

Una vez que el fluido ha entrado al sistema y que ha contactado con el cuerpo aerodinámico, la velocidad es súbitamente desacelerada a un valor de 80 m/s transformado la energía de velocidad en presión, recordando que en este mismo punto se tiene la mayor presión en el cuerpo, como se muestra en la Figura 36 y 29.

Como se mencionó anteriormente el fluido es separado en dos corrientes aguas abajo del punto de estancamiento.

Después del punto de estancamiento, en la cara de succión, la energía de presión es transformada en velocidad, donde súbitamente la velocidad tiene un aumento de 1270 m/s a valores arriba de los 900 m/s, el cambio ocurre en una distancia de aproximadamente de 1 mm.

Sin embargo es de hacerse notar que existe un fenómeno donde la velocidad debe disminuir por el efecto del paso del flujo sobre un canal convergente – divergente con valores de Mach debajo de la unidad. Es decir para el mismo pasaje (convergente – divergente) con valores de Mach debajo de la unidad la velocidad debe disminuir pasando el pasaje, mientras que para valores de Mach arriba de la unidad (flujo compresible y nuestro caso de estudio) los valores de la velocidad deben aumentar. Tomando las lecturas de velocidad en la sección crítica y en secciones adyacentes aguas arriba de la sección critica (descrita en Figura 26) y promediando dichas velocidades (descartando la zona donde el flujo es desacelerado por el choque del flujo y el cuerpo) es observado que la velocidad promedio de esta zona es de 1000 m/s, mientras que aguas arriba la velocidad es de 1100 m/s por lo que podemos comprobar que esta teoría es también considerada en la simulación de forma efectiva, siendo el aumento de la velocidad significativa.

El resultado de ambos efectos es el mostrado en la Figura 34. El resultado de este aumento de velocidad es que el flujo no pueda seguir la forma del perfil y se presente un desprendimiento del mismo en la salida, además que una vez que se ha desprendido el fluido, la velocidad en esa zona y cerca del cuerpo presente una velocidad muy baja (contribuyendo a la re circulación).

El efecto de la rotación del álabe favorece a que el flujo no sea desprendido, sin embargo también genera mayores valores de energía cinética turbulenta como se discutirá en secciones posteriores.

En la cara de presión el ángulo de entrada del flujo hace que las líneas de corriente del fluido permanezcan así unidas al cuerpo aerodinámico como se puede observar en la Figura 34, sin embargo el efecto descrito en el párrafo anterior afecta también a que las velocidades aumente en esta cara, disminuyendo un poco a la salida del perfil.

En la Figura 36 se hace un acercamiento del borde de salida del perfil de velocidades, donde se presenta notable variación en la propiedad en un mismo plano "x". Esto debido al efecto del radio del borde de salida que está determinado por cuestiones de manufactura. El caso ideal es que el radio pueda ser mínimo o inexistente para evitar este efecto, sin embargo la realidad es debe de considerarse por lo anterior. En el caso base, el radio de salida es 0.20 mm.

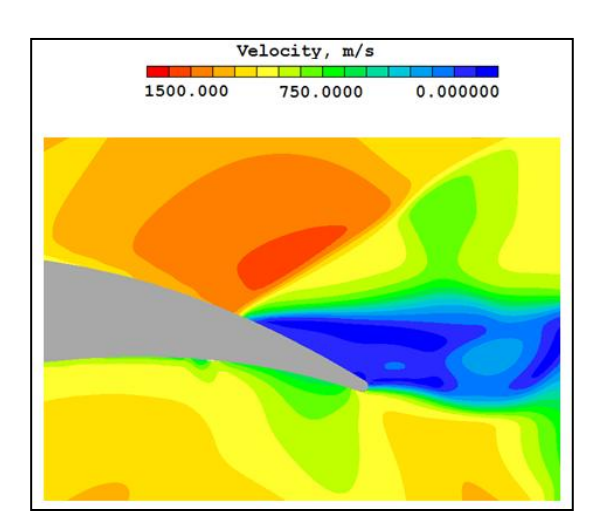

Figura 35. Perfil de velocidades en borde de salida.

En un mismo plano "x" aguas debajo del perfil aerodinámico y antes de la salida se presentan velocidades de 826 m/s, mientras que en el modelo zero – dimensional lo estimado son velocidades de 501 m/s. Lo deseable es que el triangulo de velocidades se corroborara en este punto, sin embargo el efecto de la compresibilidad del fluido y su aumento de velocidad debido al mismo y a la área restrictiva hacen que esto no sea posible, concluyendo que aunque se ha extraído energía por la Figura 36 sobre el cuerpo esta extracción sea muy pobre con respecto a lo estimado y debido a que las velocidades deberían haber bajado como en el modelo zero dimensional.

#### *6.2.5. CONTORNO DE TEMPERATURAS.*

La Figura 36 muestra la distribución de temperaturas del caso base analizada. Debido a que no existe intercambio de calor entre los cuerpos, el sistema y el medio ambiente, el proceso es considerado un proceso adiabático (p $v^k = cte$ ).

Esto significa que un aumento de presión será transformado en un aumento de temperatura debido a la interacción misma de las partículas del fluido. El término difusivo de las ecuaciones de transporte se manifiesta con la difusión del calor a las celdas vecinas debido al gradiente de temperatura.

La temperatura de entrada se mantiene dentro de lo estimado en el modelo zero – dimensional con un valor de 1438 grados kelvin mientras que lo estimado es 1440 grados centígrados (variación considerada nula).

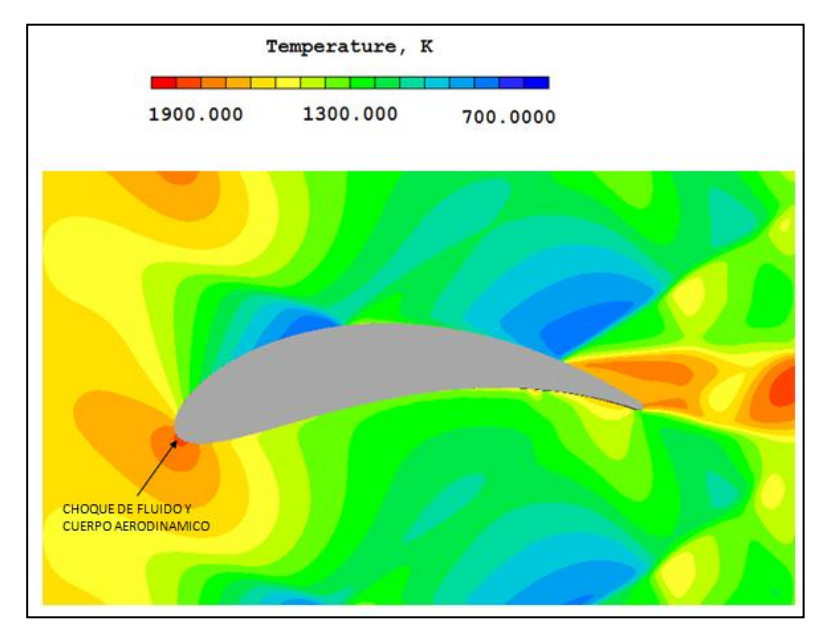

Figura 36. Perfil de Temperaturas del caso base.

Como se observa en la Figura 36 en el punto de estancamiento la temperatura alcanza su mayor valor con 1781 grados kelvin debido al aumento de presión. Aguas abajo del cuerpo aerodinámico la temperatura disminuye en la cara de succión y presión. Donde debido a la caída de presión en la cara de succión la temperatura tiene su valor más bajo con 700 grados kelvin (en línea con los valores más bajos de presión).

En la cara de presión los altos valores de la temperatura son producto de que la presión está ejerciendo cierto empuje en las zonas 1 y 3 de la Figura 29, ejerciendo un trabajo en el álabe manifestándose con temperaturas de alrededor de 1300 grados Celsius.

Con lo descrito anteriormente podemos decir que las leyes del proceso adiabático están cumpliéndose satisfactoriamente ya que una caída de presión o aumento de la misma obedece a un aumento o disminución de la temperatura en el mismo punto.

La temperatura aguas abajo del perfil aerodinámico y la salida del volumen tiene un valor promedio de 1343 grados kelvin, comparado con lo estimado en el modelo zero – dimensional de 1151 grados Celsius. Es de hacerse notar que el valor reportado es un promedio de la salida y que existen valores altos de temperatura (mayores que a la entrada y por los valores altos de presión en la salida y donde el flujo es desprendido) y valores muy bajos (alrededor de 700 kelvin).

# *6.2.6. CONTORNO DE ENERGÍA CINÉTICA TURBULENTA.*

La simulación numérica resuelve el modelo de turbulencia KE. Este modelo simula la turbulencia que representan los esfuerzos de Reynolds en las ecuaciones promediadas de Navier Stokes. Este modelo resuelve 2 ecuaciones de transporte, una para la energía cinética turbulenta (K) y otra la tasa de disipación de la energía cinética turbulenta (E). K representa las fluctuaciones de las propiedades, como la velocidad mediante la expresión:

$$
V = \sqrt{\frac{2}{3}KE}
$$
 (4-55)

Con esta expresión matemática es posible conocer la fluctuación de la velocidad. En la Figura 38 se muestra el valor máximo de la energía cinética turbulenta con un valor de 126149 m<sup>2</sup>/s<sup>2</sup> lo cual representa una fluctuación de la velocidad en 289 m/s. En este punto la velocidad es de 454 m/s por lo que la energía cinética turbulenta representa una variación del 63%. Es de notarse que el valor máximo es presentado en donde el flujo se desprende y a la salida del cuerpo aerodinámico (fenómeno de estela).

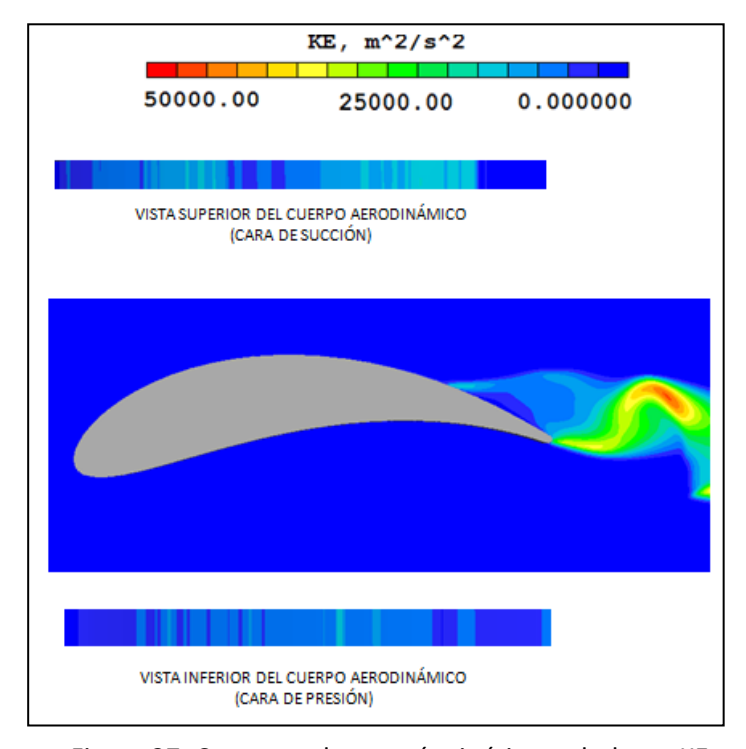

Figura 37. Contorno de energía cinética turbulenta KE.

En la Figura 37 se puede apreciar el perfil de energía cinética turbulenta KE sobre el cuerpo. El cual muestra lo descrito anteriormente. En ambas caras se aprecia que existen bajos valores de energía cinética turbulenta debido a los valores bajos de presión, es de hacerse notar que en la salida sobre la cara de succión están los valores más bajos de esta energía debido al desprendimiento del flujo y a la re circulación con bajas velocidades.

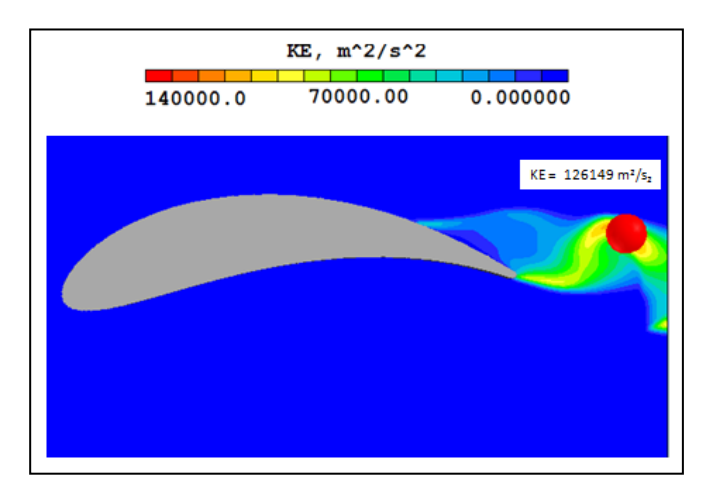

Figura 38. Valores máximos y mínimos de KE.

Aunque no es parte de este trabajo es importante mencionar los efectos que pueden producir estas fluctuaciones de las propiedades en los componentes desde un punto de vista fuera de la dinámica de fluidos. La variación de las propiedades en un mismo tiempo producen que el fluido interactúe de forma más severa con el cuerpo aerodinámico, esta interacción puede generar dos fenómenos en el cuerpo del álabe:

Fatiga en el álabe. Debido a que las fluctuaciones son repetitivas y aleatorias estas pueden reducir la vida del componente en caso de las cargas aerodinámicas sean significativas.

Dinámica del álabe. Por las mismas razones el comportamiento del álabe al girar y por estas fluctuaciones puede provocar un fenómeno de vibraciones en el álabe. Pudiendo coincidir con los modos de vibración de otros componentes generando resonancia en los mismos.

Lo mencionado anteriormente es con la finalidad de hacer notar la importancia de entender el fenómeno de la turbulencia y sus posibles s efectos.

# *6.2.7. ESTIMACIÓN DE ENERGÍA DENTRO DEL SISTEMA.*

Una vez que podemos decir que el modelo de simulación tiene sentido en términos de presión, velocidades, temperatura y turbulencia, se estiman la energía que se queda en el sistema que son debidas a la interacción entre el fluido y el cuerpo y a interacción entre los elementos del mismo fluido.

El objetivo de esta estimación es cuantificar la energía que produce el sistema en términos de pérdida de presión tomando en cuenta todos los efectos antes mencionados. Para esto es necesario realizar una comparación de la presión total de entrada y salida.

Se selecciona esta variable debido a que toma en cuenta la variación de la velocidad. Por lo tanto la expresión matemática a utilizar es la 4-56:

$$
P_T = P_e + \frac{\rho V^2}{2} \tag{4-56}
$$

También es importante recordar que el valor tomado de la simulación es el incremento/decremento de la presión de referencia.

Una vez que se ha establecido la propiedad a evaluar, se tomaran valores locales en la entrada y la salida del sistema para obtener un promedio de éstas y normalizar el resultado. Cabe mencionar que a la salida se toman valores aguas abajo del cuerpo aerodinámico pero antes de la salida como se muestra en la Figura 39.

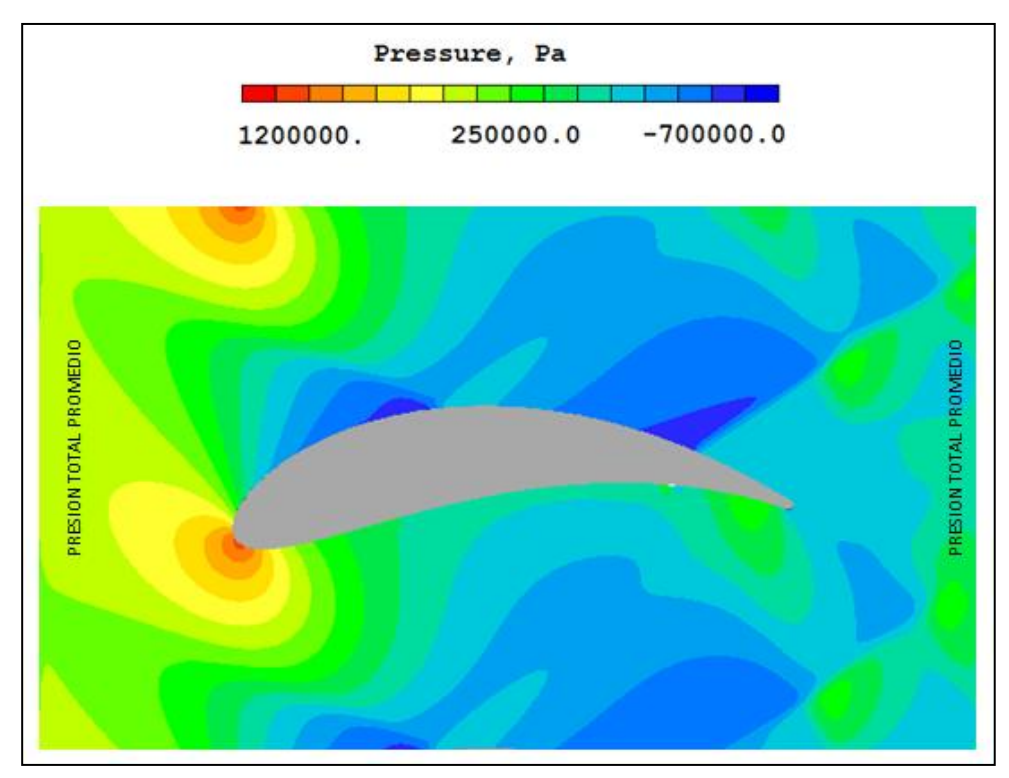

Figura 39. Valores discretizados de presión total.

Así también se realiza un cálculo de la densidad estática mediante la fórmula matemática 4-57:

$$
\rho = \frac{P}{RT} \tag{4-57}
$$

Como se observa y debido a las ecuaciones de este capítulo, la finalidad es tomar en cuenta los efectos de los cambios de energía en todas sus formas (velocidad, presión y temperatura).

Un promedio de las lecturas se realizó, obteniendo la presión de entrada sea de 787, 085 Pascales, mientras que la presión promedio de salida es de 453,606 Pascales.

De la misma forma tomamos valores de la velocidad del fluido con una velocidad promedio en la entrada de 732 m/s, mientras que en la salida tenemos una velocidad promedio de 826 m/s. Así también se utiliza una constante universal de los gases (R) de 287.2 J/Kg°K.

Utilizando la ecuación anterior y los valores de los dos párrafos anteriores obtenemos que en la entrada tenemos una presión total promedio de 1298 KPa. De la misma manera obtenemos una presión en la salida de 923 KPa. Comparando ambos valores podemos decir que las pérdidas de presión y la energía extraída representan un valor de del 40.57% de la energía.

# *6.2.8. VERIFICACIÓN DEL MODELO NUMÉRICO.*

El objetivo de esta sección es comparar los valores del método simplificado y los valores de la simulación de dinámica de fluidos computacionales. Por lo tanto los valores que serán comparados son los que se pueden extraer directamente de la simulación. La Tabla 8 muestra los valores de esta comparación. Donde la estación 2 y 3 están mostradas en la Figura 20 y 21 y representan la entrada al rotor (estación 2) y salida del rotor (estación 3).

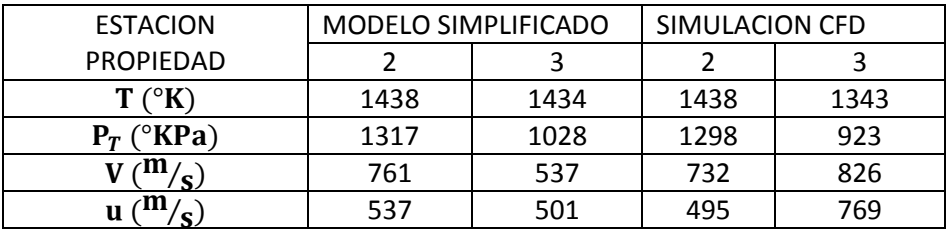

Tabla 8. Comparación entre modelo numérico y simplificado en la estación 2 y 3.

Las propiedades del fluido en la entrada presentan una ligera diferencia que es debido a la interacción del fluido con el cuerpo aerodinámico, sin embargo su diferencia es mínima. Por otro lado las propiedades del fluido a la salida son las similares en términos de presiones, sin embargo la temperatura varia significativamente, esto debido a que el fluido toma en cuenta un aumento de temperatura local en las caídas de presión debido a la re circulación y debido a la interacción del fluido con el cuerpo, el resultado en la temperatura es una disminución de la misma, es importante mencionar que el modelo CFD toma en cuenta los esfuerzos cortantes generados por el cuerpo, lo cual produce un aumento de temperatura. Cabe recordar que este efecto es producto de que el fluido viaja a velocidades altas con números de Mach altos (flujo supersónico).

Observando a detalle la Tabla 8 y analizando la velocidad absoluta se tiene que se presenta un aumento en la velocidad debido al efecto de compresibilidad (Mach arriba de 1) y que este se acelera aguas debajo de la sección de área más restrictiva en la geometría del sistema. Esto no quiere decir que no se haya extraído trabajo del paso del fluido por el pasaje sino que por el efecto anterior las velocidades aumentan afectando el resultado de los estimado en el modelo zero dimensional.

Ya mencionado previamente, los perfiles aerodinámicos que tienen mayor eficiencia son secreto industrial (sin conocer un valor exacto de eficiencia). Sin embargo este trabajo pretende analizar por el método de simulación CFD perfiles aerodinámicos que se encuentran en la literatura abierta al público con dos objetivos, el primero saber el efecto que tienen el cambio de algunos parámetros geométricos en las propiedades del fluido así como en su eficiencia y como segundo objetivo evaluar con los valores de velocidad del CFD y del método simplificado para formar conocimiento que forme la base para desarrollar perfiles con mayores eficiencia (diseño base para seguir iterando con la forma y poder obtener perfiles más eficientes).

Así también podemos decir que estamos generando conocimiento diciendo que al seleccionar un perfil NACA se encuentra con la desventaja de que la geometría del mismo (área mas restrictiva) se encuentra al principio del álabe lo cual no es favorable en termino de velocidades, es por eso que la conclusión que podemos tener es que es necesario seleccionar o generar un perfil aerodinámico donde la sección geométrica más restrictiva se encuentre al 80% de la cuerda axial para poder cumplir con el triangulo de velocidades antes estimado.

Por lo anterior, primero se propone evaluar el efecto que tiene en las propiedades del fluido el cambio en espesor del álabe como se muestra en la Figura 40, donde los espesores a evaluar serán de 27.1%, 23.3%, 19.5% y 15.6%, este último corresponde al caso base. Estos cambios son seleccionados debido a que Schobeiri (ref. 15) establece que lo recomendable es utilizar perfiles con espesor del 15 al 18% de la cuerda.

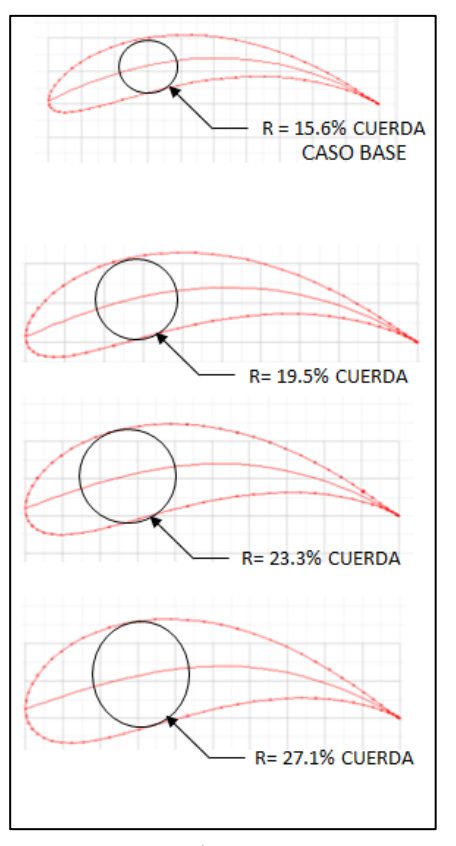

Figura 40. Variación del espesor del perfil.

Además de la variación antes descrita, también se propone evaluar el cambio de la forma cóncava del perfil. Realizando modificaciones para que el perfil sea más cóncavo en cada iteración como se muestra en la Figura 41 y como describe la misma, la altura del álabe con respecto a su cuerda axial se incrementa en porcentaje de la misma. Esta modificación también se puede describir como el efecto de que el perfil este superpuesto en una línea media más arqueada. Los diferentes valores a simular son con una altura del 27% (caso base), 33%, 38%, 48% y 58%.

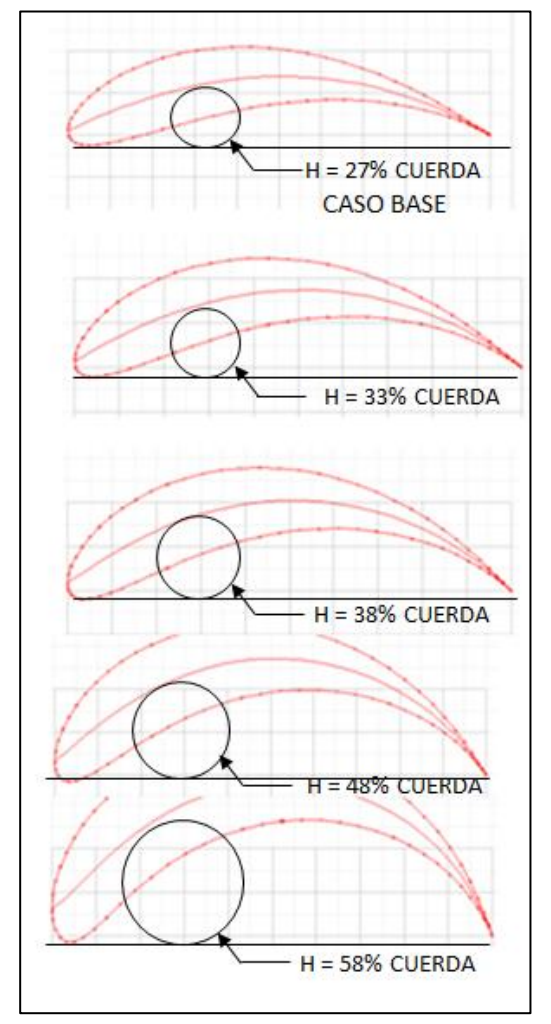

Figura 41. Perfiles con variación en la forma cóncava.

La variación de estas características geométricas será cuantificada de forma que podamos saber el efecto de su variación en las propiedades del fluido y las velocidades del mismo así como la dirección del fluido y la fuerza que se extrae del perfil. Así también se discutirán sus resultados en el siguiente sub capitulo.
### **7. ANÁLISIS DE RESULTADOS.**

**En este capítulo se mostraran los resultados de las variaciones geométricas establecidas en el capítulo anterior. Dichos resultados serán obtenidos de la simulación descrita en el sub-capitulo 6.4 anterior con el fin de cuantificar los cambios geométricos en términos de energía que se queda dentro del sistema, así también ver el efecto de la variación geométrica en los efectos en términos de propiedades del fluido, velocidades, turbulencia y fuerzas que se extraen del perfil en los diferentes casos de estudio.**

### **7.1. VARIACIÓN DEL ESPESOR DEL PERFIL.**

Antes de mostrar los resultados de la variación es importante describir los mismos. Al cambiar el espesor máximo en el perfil, el tipo o número de perfil se ve afectado en los últimos dos dígitos del mismo, para este trabajo se pretenden evaluar el cambio de espesor de los siguientes perfiles aerodinámicos:

- NACA 2415  $\rightarrow$  El espesor de este perfil representa el 15% de espesor en relación a la cuerda del mismo (caso base)
- NACA 2419  $\rightarrow$  El espesor es el 19% de la cuerda del mismo
- NACA 2423  $\rightarrow$  El espesor es el 23% de la cuerda del mismo
- NACA 2427  $\rightarrow$  El espesor es del 27% de la cuerda del mismo

Una representación gráfica de estos perfiles la podemos encontrar en la Figura 42.

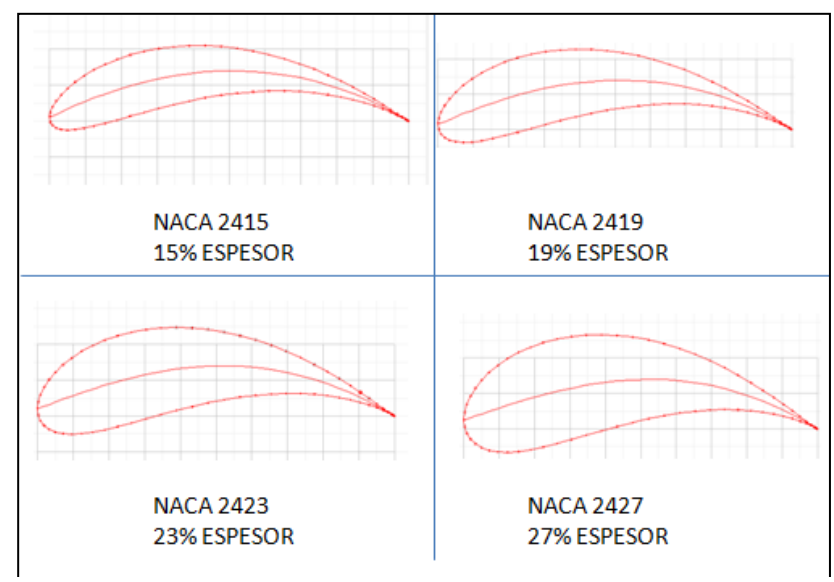

Figura 42. Perfiles NACA 24XX.

# *7.1.1. LÍNEAS DE CORRIENTE.*

Una vez que se han descrito las variaciones, mostramos en la Figura 43 las líneas de corriente con las diferentes variaciones.

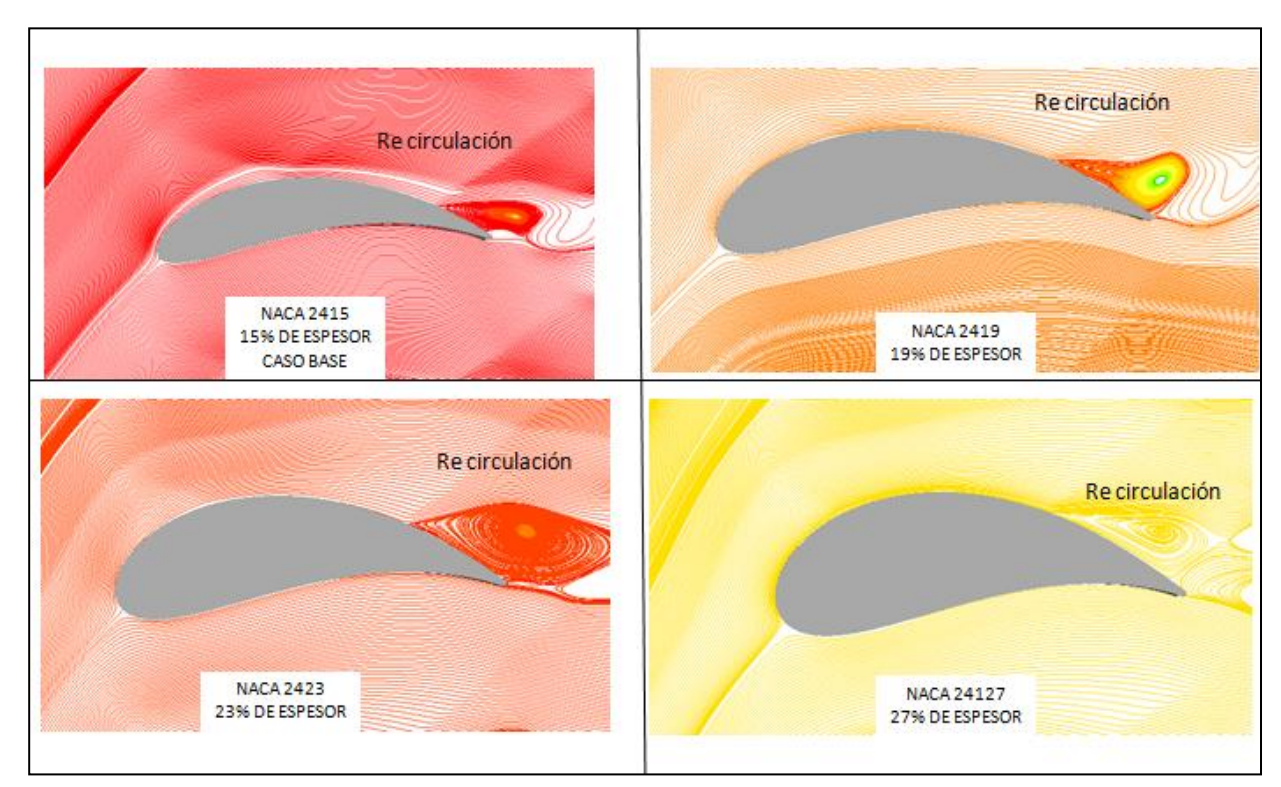

Figura 43. Lineas de corriente con diferentes espesores.

Como se puede observar en la Figura 43 el espesor no afecta la distribución de las líneas de corriente, el flujo sigue separándose en dos líneas de corriente, una sobre la cara de succión y la otra sobre la cara de presión. El punto de estancamiento aparece en la misma zona debido a la entrada del flujo al sistema.

En la cara de presión no aparece gran cambio entre los diferentes espesores del perfil aerodinámico ya que el ángulo de entrada del fluido es el mismo, el cual favorece notablemente a que no ocurra un desprendimiento del flujo.

En la cara de succión la recirculación sigue presentándose, donde en el perfil con espesor del 19% se hace más grande esta zona y aun mayor con los perfiles con mayor espesor, incluso en el perfil con mayor espesor se presentan dos zonas de re circulación en la salida.

Sin embargo, es de hacerse notar que la salida del fluido es afectada significativamente por el cambio de espesor del perfil. Como se observa en la Figura 43 el perfil que presenta un espesor menor (15% y 19%) el flujo aun se une a la salida con el flujo proveniente de la cara de presión, lo cual no ocurre con los demás perfiles donde la recirculación se extiende a un segundo vórtice (Eddy) en la salida.

El efecto antes descrito obedece al hecho de que el fluido recorre un mayor camino en la cara de succión del perfil con mayor espesor, dando lugar a una mayor curvatura (sumado a las grandes velocidades) y que el flujo no pueda acoplarse al mismo provocando las zonas de re circulación.

### *7.1.2. CONTORNO DE PRESIONES ESTÁTICA.*

El aumento de espesor de los perfiles tiene un efecto en las presiones del sistema como se muestra en la Figura 44.

El cambio de espesor en los perfiles aerodinámicos implica varios efectos en el campo de presiones en el sistema como se explica a continuación.

Como se mencionó en el capítulo 6 una vez que el fluido ha colisionado con el perfil, este tiene un efecto aguas arriba del borde de ataque, es decir en la entrada, debido a la naturaleza hiperbólica de las ecuaciones de transporte.

Una vez que el fluido ha entrado en contacto con el cuerpo aerodinámico en el punto de estancamiento la presión estática aumenta de una forma lineal, es decir del caso donde el espesor es de 15% hasta el 27% la presión estática aumenta desde 1627 KPa hasta 2104 KPa, esto obedece a que el área de contacto del borde de entrada es mayor (el cambio de energía es aumentado gradualmente).

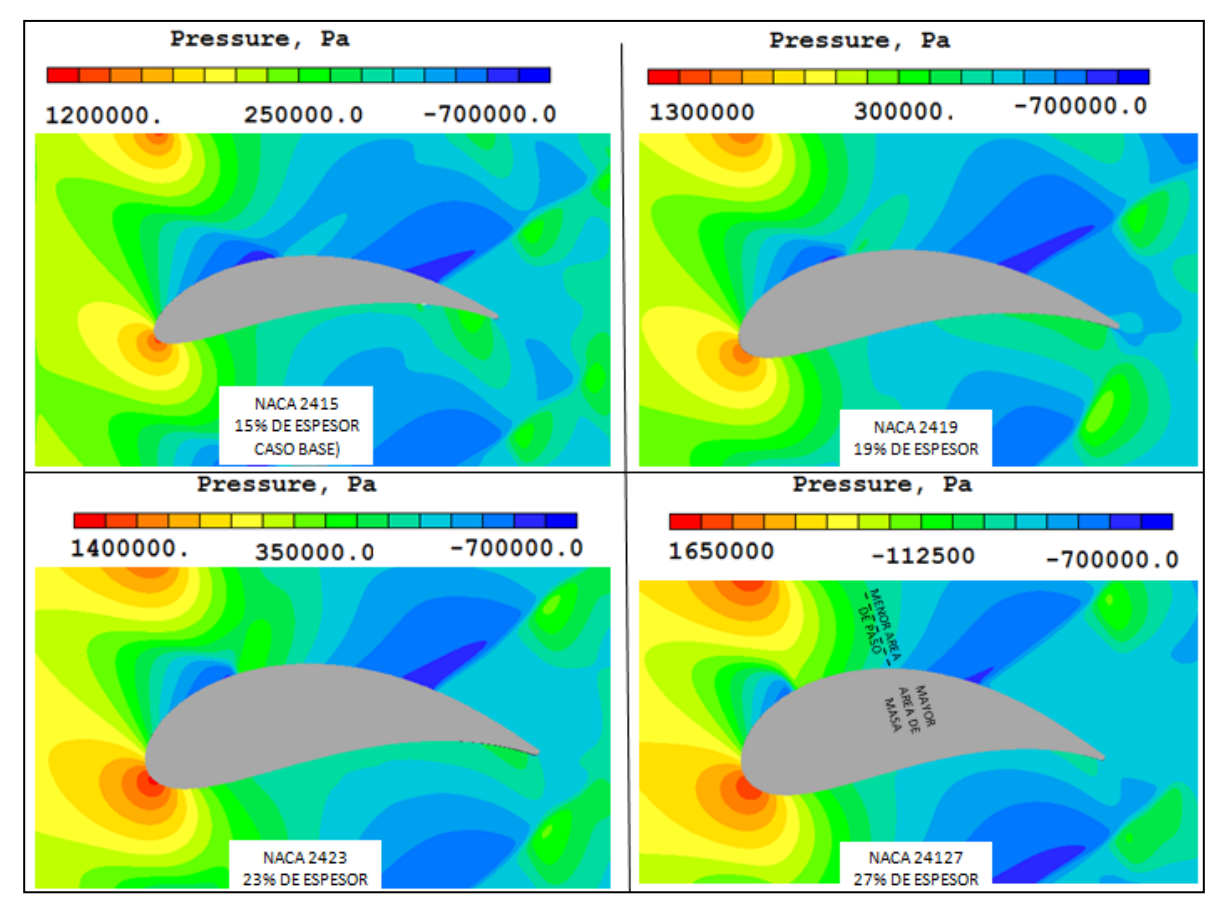

Figura 44. Perfil de presiones con diferentes espesores.

Así también este efecto tiene un comportamiento lineal en la presión estática en la entrada. Haciéndose notar mas con un perfil cuyo espesor sea mayor, es decir el choque entre el fluido y el cuerpo aerodinámico generan un efecto aguas arriba debido a la forma hiperbólica de las ecuaciones provocando un aumento en la presión de entrada desde 787 KPa (espesor de 15%) hasta 1117 KPa (espesor del 27%)

Para poder describir la implicación de aumentar el espesor no describiremos por separado la cara de succión y presión ya que están intensamente ligadas. Como se observa en la parte superior izquierda de la Figura 44 (espesor del 15% de la cuerda) el fluido contacta al cuerpo aerodinámico aumentando su presión severamente, una vez aguas abajo del borde de entrada existe una caída de presión con respecto al borde de entrada (valor de presión estática de 765 KPa) debido a la forma convexa del perfil, teniendo un efecto en el borde de salida del mismo álabe y la cara de presión del álabe adyacente.

El punto donde la caída de presión aumenta se mueve aguas abajo del mismo con un incremento de espesor, es decir el punto de baja presión con un espesor mayor del 27% esta aguas abajo del punto de baja presión con un espesor del 15%. Así mismo un incremento de espesor magnifica esta zona y afecta a la cara de presión del álabe adyacente. Así también la caída de presión se debe a que el área de paso del flujo es reducida con un espesor mayor, incluso haciendo dos zonas de baja presión y una intermedia de relativamente mayor presión.

Cabe mencionar que una baja presión en la cara de succión con respecto a la presión en la cara de presión no beneficia a que el fluido pueda seguir la forma cóncava del perfil y que tiene efectos aguas debajo de la distribución de la misma presión y de las líneas de corriente del fluido.

La presión de salida promedio aguas abajo del borde de salida es afectada por este cambio de espesor de una forma lineal. Donde con un espesor del 15% (caso base) se tiene una presión de salida de 453 KPa mientras que con el espesor mayor de 27% se tiene una presión de salida de 612 KPa es importante mencionar que estos valores son un promedio de la salida entre álabe.

#### *7.1.3. CONTORNO DE VELOCIDADES.*

El aumento de espesor también tiene un efecto en la transformación de energía de energía de presión a energía de velocidad como menciono en el capítulo 6 y se muestra en la Figura 45.

En el borde de ataque la energía de velocidad es transformada en energía de presión como se mencionó en el sub-capítulo 6.1.2. La velocidad es llevada desde su valor inicial de 701 m/s hasta un valor de entre 80 y 48 m/s con espesor del 15% al 23% respectivamente, teniendo en cuenta lo que pasa en el contorno de presiones, para el caso del espesor del 27% la velocidad disminuye en menor medida, con respecto al espesor del 23%, a un valor del 72 m/s.

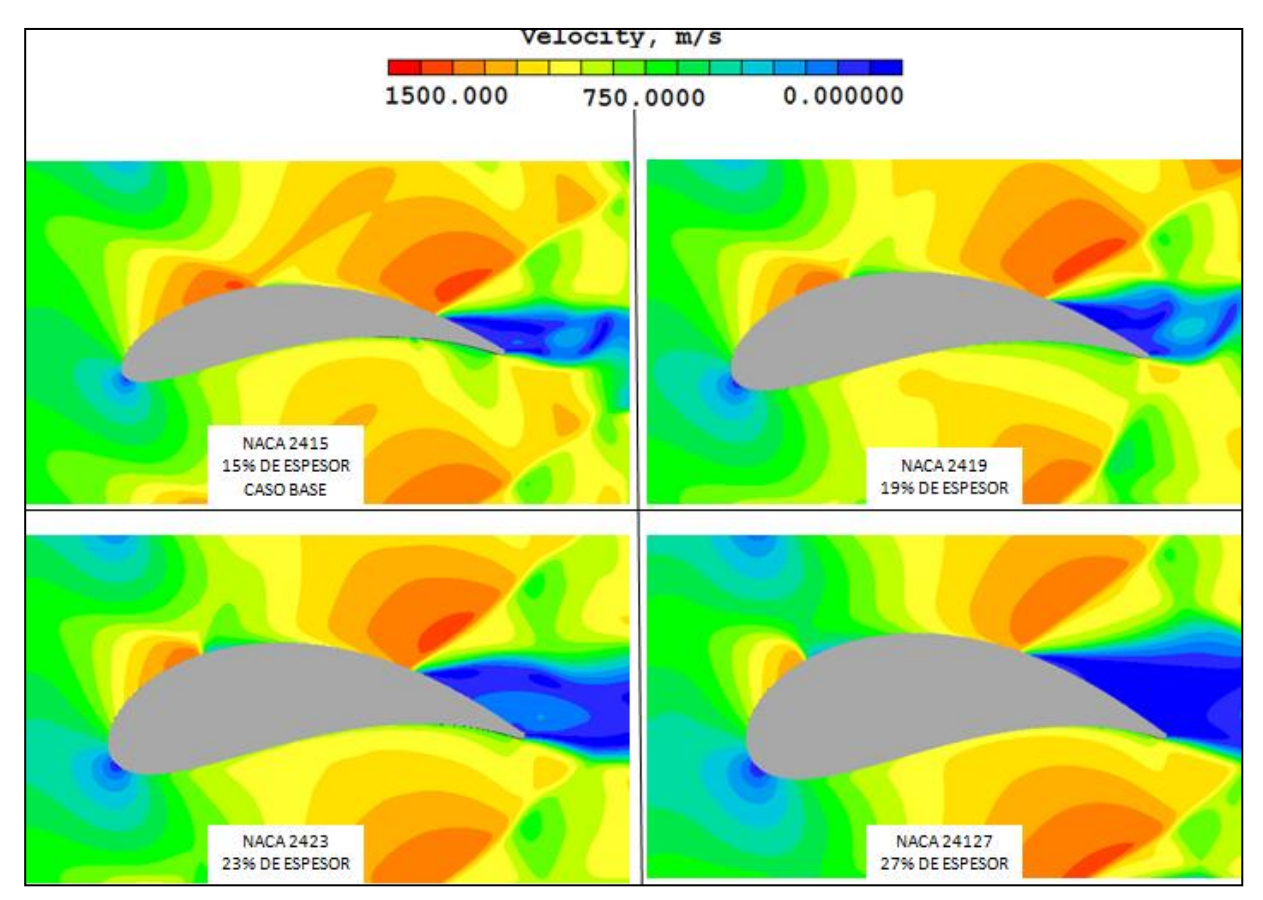

Figura 45. Perfil de velocidades con diferentes espesores.

Así mismo las ondas de choque debido a la interacción entre el fluido y el cuerpo afecta significativamente la velocidad de entrada entre perfiles aerodinámicos en los diferentes espesores con una variación del 0.6% entre todos los casos. Sin embargo la zona donde ocurren aceleraciones debido a las ondas de choque es mayor con el aumento de espesor, sin significar esto la medida en que lo hacen.

De la Figura 45 también se puede corroborar lo descrito en el campo de presiones, sin embargo los perfiles de velocidades con espesor del 15 y 19% son muy parecidos, así no lo es con los perfiles de espesores de 23 y 27% donde el campo es dividido en dos sobre la cara de succión donde así también el área mas restrictiva es movida aguas abajo, se presentan dos aceleración en el campo, una en el choque del fluido y otra aguas debajo de la sección mas restrictiva.

En la salida y debido al efecto de la re circulación las bajas velocidades se encuentran en dicha zona y con mayor magnitud en el perfil con mayor espesor (27%) relativamente al de menor

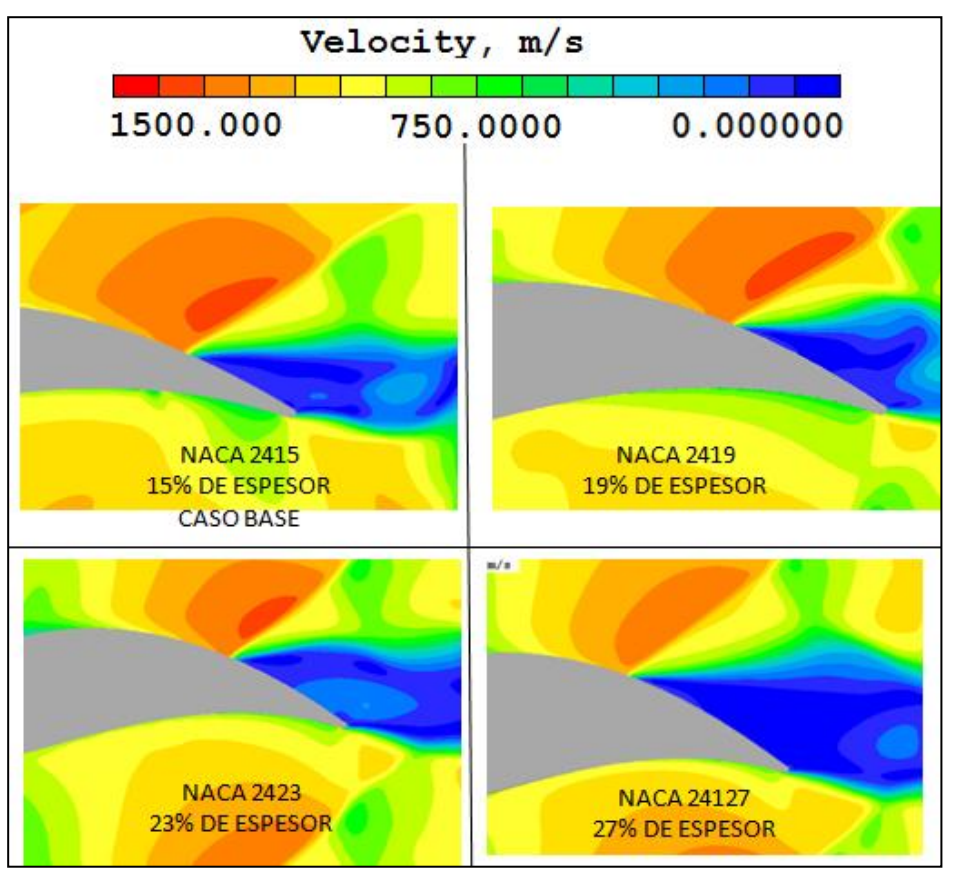

espesor (15%). Así también en esta zona es donde se puede esperar los mayores valores de energía cinética turbulenta como se presentara en posteriores capítulos.

Figura 46. Perfil de velocidades en borde de salida.

La velocidad aguas abajo del cuerpo y aguas arriba de la salida se ve afecta debido a la caída de presión en el lado de succión generando una aceleración del fluido y repercutiendo en la salida del mismo. Esto tiene un efecto negativo en el promedio de la velocidad de salida (aguas abajo del cuerpo y aguas arriba de la salida) debido a que se encuentran puntos de muy baja velocidad alterando el promedio de la velocidad de salida. Mientras que para el caso donde el espesor es del 15% la velocidad es de 826m/s, para el caso donde el espesor es del 27% la velocidad promedio es de 603 m/s que representan una variación del 40% entre ellas con respecto a la mayor.

# *7.1.4. CONTORNO DE TEMPERATURAS.*

El perfil de temperaturas es presentado en la Figura 47 en los diferentes casos de estudio de este capítulo.

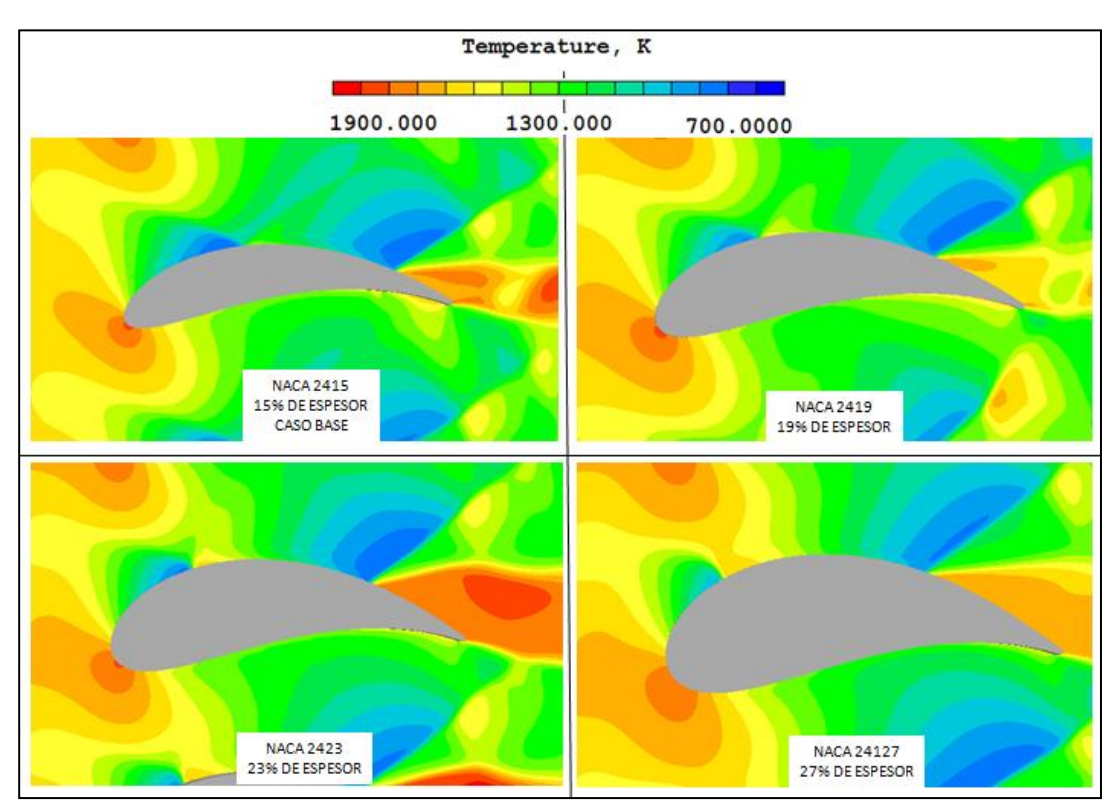

Figura 47. Perfil de Temperaturas con cambio de espesor.

Con esta Figura se corroboran los fenómenos antes descritos en términos de temperaturas en el volumen de control. Los cuales son resumidos a continuación:

- Presión máxima en borde de ataque produce un aumento de temperatura de alrededor de 1750°K.
- La entrada se ve afectada ligeramente por el choque de este con el borde de entrada en la temperatura (así no en la presión), así también producen un efecto en las zonas verticales del sistema y al álabe adyacente debido a las forma hiperbólica de las ecuaciones de transporte.
- La caída de presión en el borde de succión debido a lo convexo del perfil que afecta al álabe adyacente tiene como consecuencia una disminución de temperatura en la misma zona descrita en el perfil de presiones.

 Los efectos antes descritos producen una disminución de temperatura entre el espesor del 15 y 19% desde 1343 K hasta 1091 K, sin embargo y debido a la re circulación (que afecta el promedio en la salida) se tiene un incremento en los perfiles con mayor espesor de hasta 1486 K

Estos últimos dos fenómenos tienen un gran impacto en la temperatura de salida y representan una pérdida significativa en el sistema.

# *7.1.5. CONTORNO DE ENERGÍA CINÉTICA TURBULENTA.*

En la Figura 48 se presenta el perfil de energía cinética turbulenta de los casos de estudio de este apartado con sus respectivos colores de escalas.

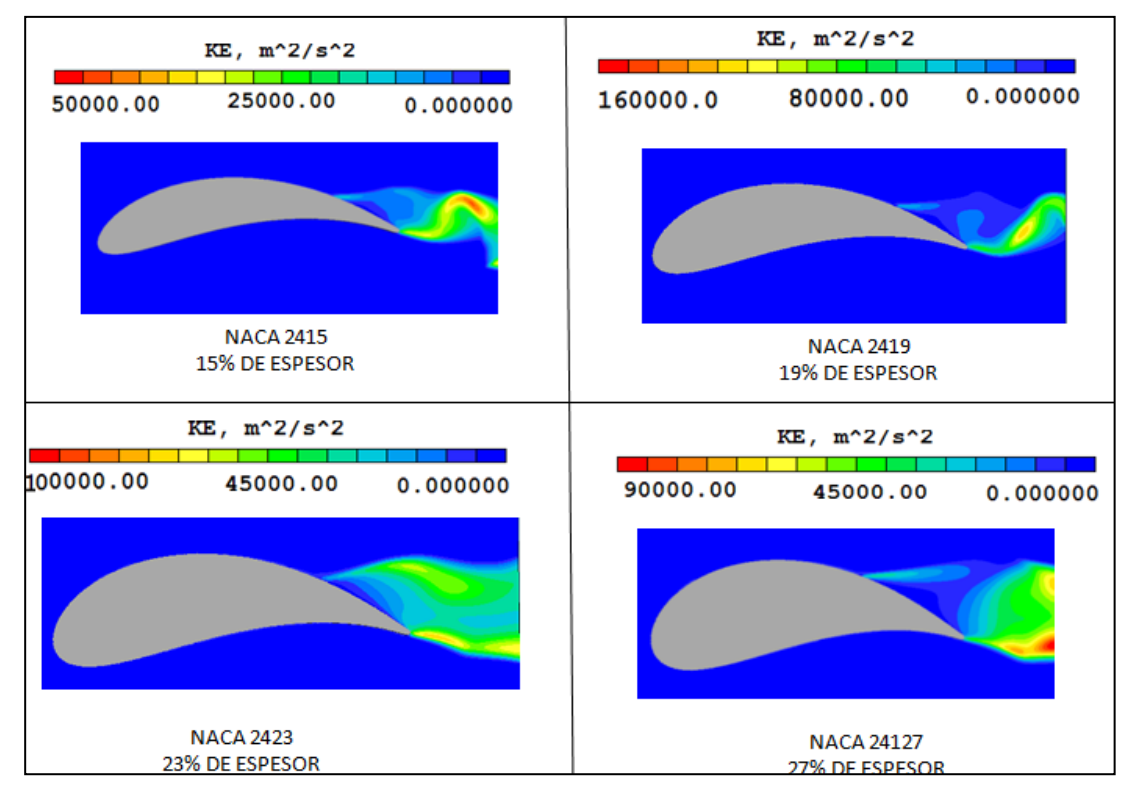

Figura 48. Perfil de Energía cinética turbulenta con cambio de espesor.

En esta figura se muestra cuáles son los puntos máximos (rojo) y mínimos (azul) de la energía cinética turbulenta. En todos los casos el punto mínimo es presentado en el borde de entra de del perfil que como se mencionó el capítulo 6, la energía de presión aumenta a su valor máximo

contra el cuerpo, amortiguando la turbulencia. Cabe mencionar que los cambios de velocidad son los que producen valores elevados de KE.

Al igual en todos los casos la energía cinética turbulenta máxima está en la salida del fluido y su localización obedece al punto donde la re circulación provoca mayor variación en las propiedades del fluido y mayormente en la velocidad del mismo.

Realizando el mismo ejercicio que en la sección 6.4.6, la variación de velocidad debido a la energía cinética turbulenta es mostrada en la Tabla 9.

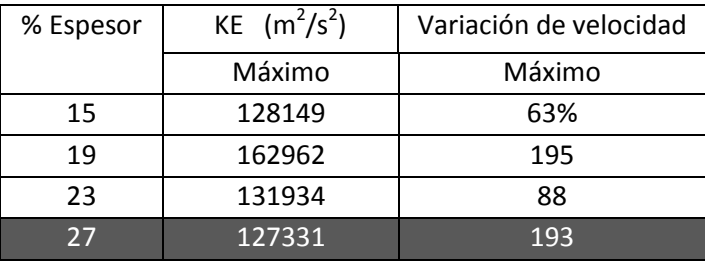

Tabla 9. Variación de Velocidad por KE.

La Tabla 9 muestra que la variación de la energía cinética turbulenta se incrementa con él % de espesor del perfil aerodinámico, como consecuencia la variación de la velocidad es desde un 63% en espesores de 15% hasta variación de la velocidad de 193% en espesores del 27%, siendo el último el que presenta mayores fluctuaciones.

Esto es debido a que un aumento de espesor del perfil funciona como una barrera entre el fluido y su salida provocando la re circulación y la turbulencia en el sistema, así también un aumento de espesor provoca que las velocidades en la salida no sean tan confiables.

## **7.2. VARIACIÓN DE LA ALTURA DE LA LÍNEA MEDIA.**

Como en el caso anterior antes de mostrar los resultados se explicara el significado de la variación de la línea media. El perfil propuesto es el mismo que el caso base (NACA 2415), sin embargo este mismo perfil será superpuesto en la línea media que cambiara de arco, haciendo su arco más severo con forme se avanzó en las iteraciones, con la finalidad de estudiar las fuerzas que se generan con diferentes cambios de curvaturas que están intensamente ligadas a la dirección del flujo en la salida (ángulo de salida). Los cambios son:

- NACA 2415 en una línea media con 27% de altura de la cuerda (caso base)
- NACA 2415 en una línea media con 33% de altura de la cuerda
- NACA 2415 en una línea media con 38% de altura de la cuerda
- NACA 2415 en una línea media con 48% de altura de la cuerda
- NACA 2415 en una línea media con 58% de altura de la cuerda

Estas variaciones se pueden apreciar en la Figura 49.

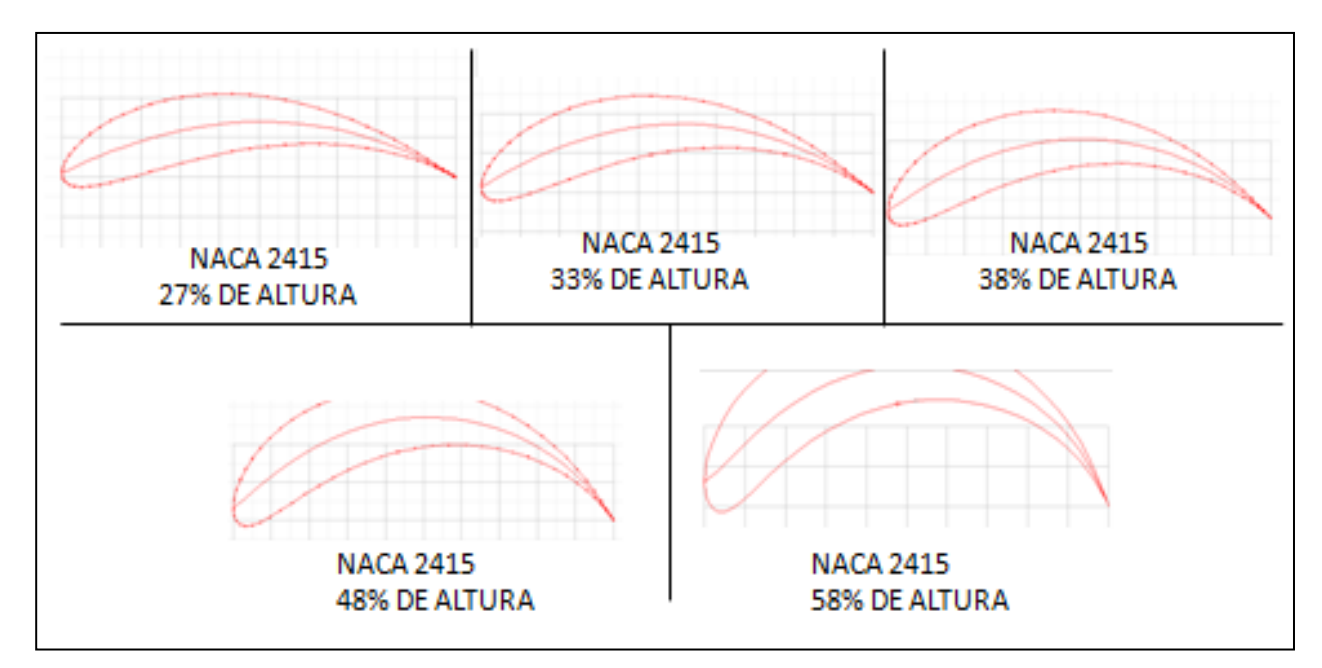

Figura 49. Variacion de la cuerda media del perfil NACA 2415.

# *7.2.1. LÍNEAS DE CORRIENTE.*

Como en los casos anteriores es importante conocer como son distribuidas las líneas de corriente alrededor del perfil aerodinámico, estas líneas de corriente son mostradas en la Figura 50.

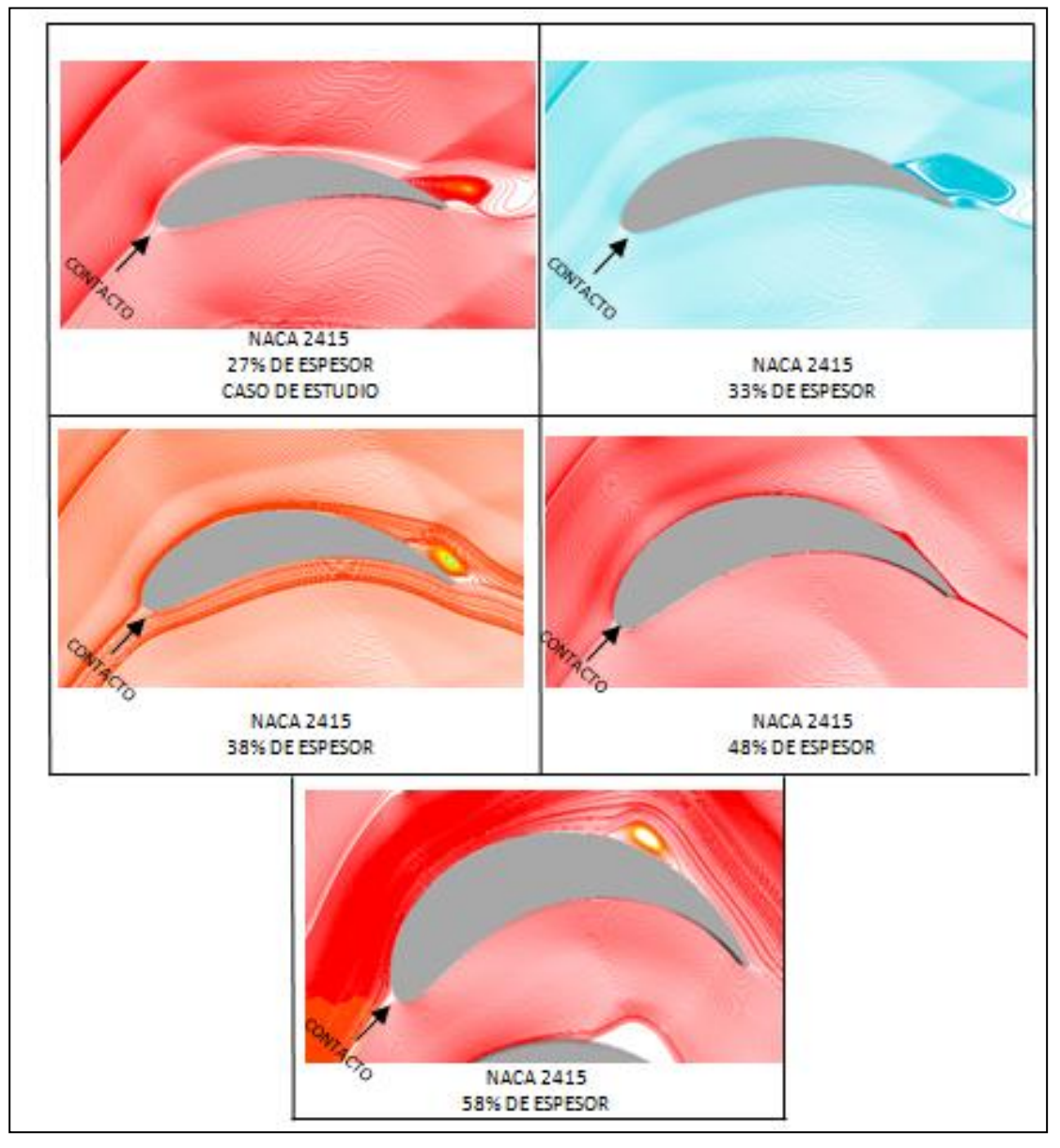

Figura 50. Lineas de corriente con diferente linea media.

Como se observa en la Figura 50 el fluido se distribuye en dos líneas de corriente, sin embargo el primer punto de contacto o punto de estancamiento cambia según la curvatura del álabe o perfil aerodinámico. El perfil aerodinámico con la menor curvatura (27% - caso base) contacta por debajo del borde de entrada, el perfil aerodinámico con una curvatura del 33% contacta

exactamente con el punto de estancamiento, mientras que para el perfil con la curvatura más severa (58%) el fluido contacta por arriba del borde de entrada del perfil aerodinámico. La implicación de este fenómeno es puramente debido a la interacción del perfil con el ángulo de entrada del fluido.

Esto se ve reflejado en las propiedades del fluido debido al cambio de área sobre el cual impacta el fluido y en cómo se ven afectadas las celdas vecinas del sistema.

Aguas abajo del punto de estancamiento las líneas de corriente que siguen la forma convexa y cóncava del perfil aerodinámico se distribuyen en la cara de succión y presión, en la cara de presión las líneas de corriente se apegan a la forma del perfil, mientras que en la cara de succión se presentan re circulaciones importantes.

En los tres primeros casos (altura del 27, 33 y 38%) se presentan re circulaciones importantes, haciéndose mayores las zonas de la misma, sin embargo en el cuarto caso (altura del 48%) las recirculación se disminuye notablemente volviéndose a presentar en el último caso (altura del 58%) haciendo un punto de inflexión notable, es decir que el perfil que cuenta con menor recirculación es aquel que tiene una altura del 48% donde el fluido se apega mejor a la curvatura del perfil.

## *7.2.2. CONTORNO DE PRESIONES ESTÁTICA.*

En la Figura 51 se muestran los diferentes campos de presiones con la variación de la línea media del perfil aerodinámico.

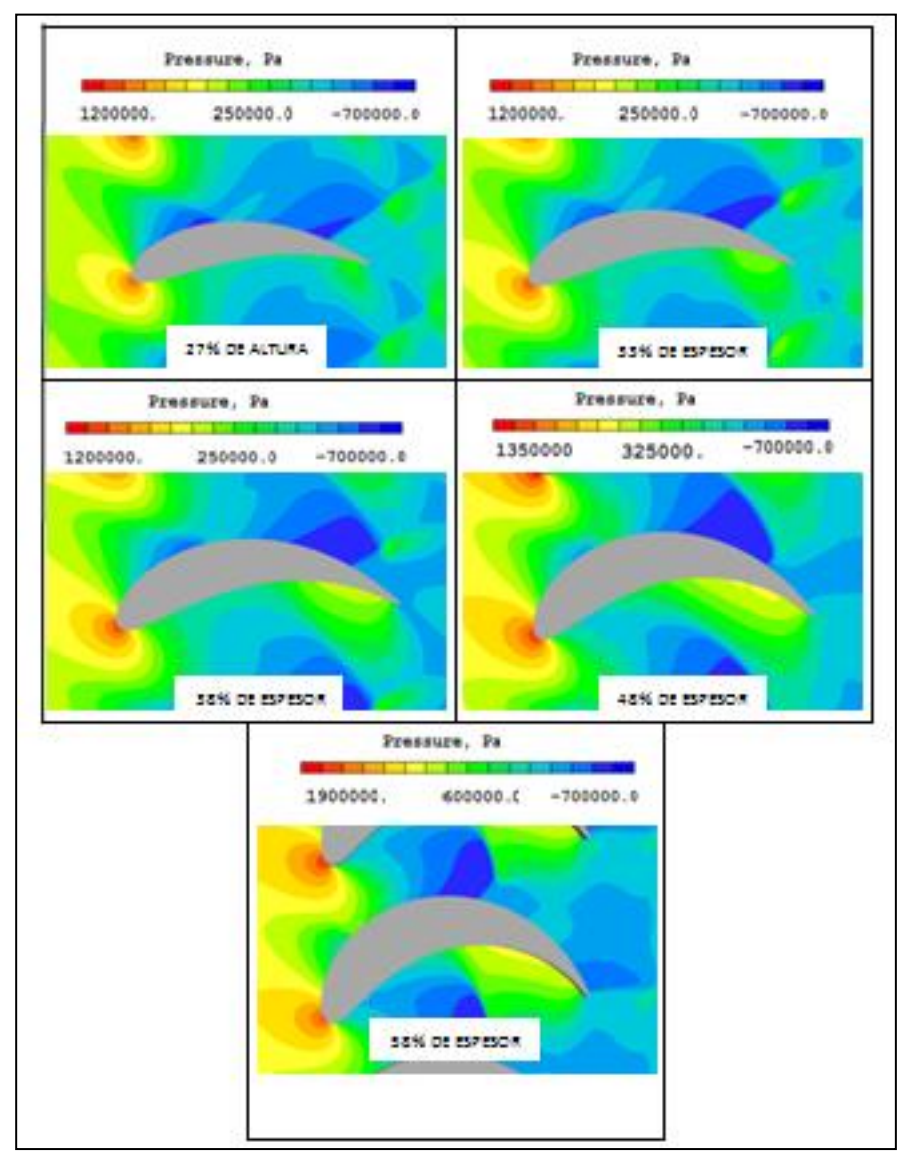

Figura 51. Perfil de presiones con diferentes lineas medias.

Como se presentó en el capítulo 4, las ondas de choque entre el fluido y el borde de entrada del perfil aerodinámico tiene un efecto aguas arriba del mismo, así mismo el hecho de que el punto de contacto sea diferente al punto donde las tangentes puedan acoplarse a la cara de succión y presión respectivamente tiene un impacto en este fenómeno.

Adicional a lo anterior la entrada del sistema es afectada debido a la curvatura del mismo, es decir, debido a la forma convexa tan agresiva del caso con el arqueamiento del 58% este genera un mismo efecto afectando las entradas al sistema e incluso a él álabe adyacente en este, el caso más extremo en términos de curvatura.

Para el caso con el arqueamiento del 27% la presión estática es de 787 KPa mientras que para el caso con el arqueamiento del 58% la presión estática alcance un valor de hasta 1257 KPa lo cual significa que la entrada se ve afectada severamente.

La forma de la línea media tiene otro efecto en la distribución de presiones alrededor del perfil, siendo este la caída de presión aguas abajo del borde de entrada afectando al álabe adyacente. 3 de las 5 iteraciones (27%, 33% y 38%) no presenta este efecto, sin embargo el punto donde este efecto ocurre con mayor notoriedad es cuando el álabe tiene una curvatura mayor al 48%. En los primeros casos la caída de presión afecta al álabe adyacente en el borde de salida.

Así mismo mientras la curvatura es más severa la localización de las presiones sobre la cara de presión que generan el empuje se incrementan en longitud aguas arriba del borde de salida. Es decir si zonificamos todos los casos de estudio como en la Figura 29 el caso con el 27% de arqueamiento presenta una zona menor (en longitud) de presiones que generan el empuje, mientras que el caso opuesto donde el arqueamiento es del 58% presenta una zona mayor (en longitud) de presiones que generan el empuje.

Es también de hacerse notar que el empuje que genera el perfil aerodinámico es aumentado cuando la curvatura media del mismo es mayor, es decir en el caso de estudio donde la curvatura es del 58% este tiene un gradiente de presión positivo con respecto a la presión de referencia de 600 KPa en su punto más alto, mientras que para el caso de estudio donde la curvatura es del 27% el gradiente de presión es positivo equivale a 250 KPa.

Como se mencionó en el análisis del caso base, la caída de presión en la cara de succión beneficia el torque extraído del sistema. Por lo anterior es importante hacer hincapié en que la zona la caída de presión con respecto a la presión de referencia es magnificada con un incremento en altura del álabe o con una curvatura más pronunciada.

Es de hacerse notar que las ondas de choque en el área más restrictiva es aumentada debido a una curvatura mayo. El efecto final será explicado más adelante en este trabajo en base a la fuerza que extrae el álabe en cada uno de sus casos.

# *7.2.3. CONTORNO DE VELOCIDADES.*

Los perfiles de velocidades son presentados en la Figura 52 que son afectados por las diferentes líneas de curvatura en las cuales esta superpuesto el perfil NACA 2415.

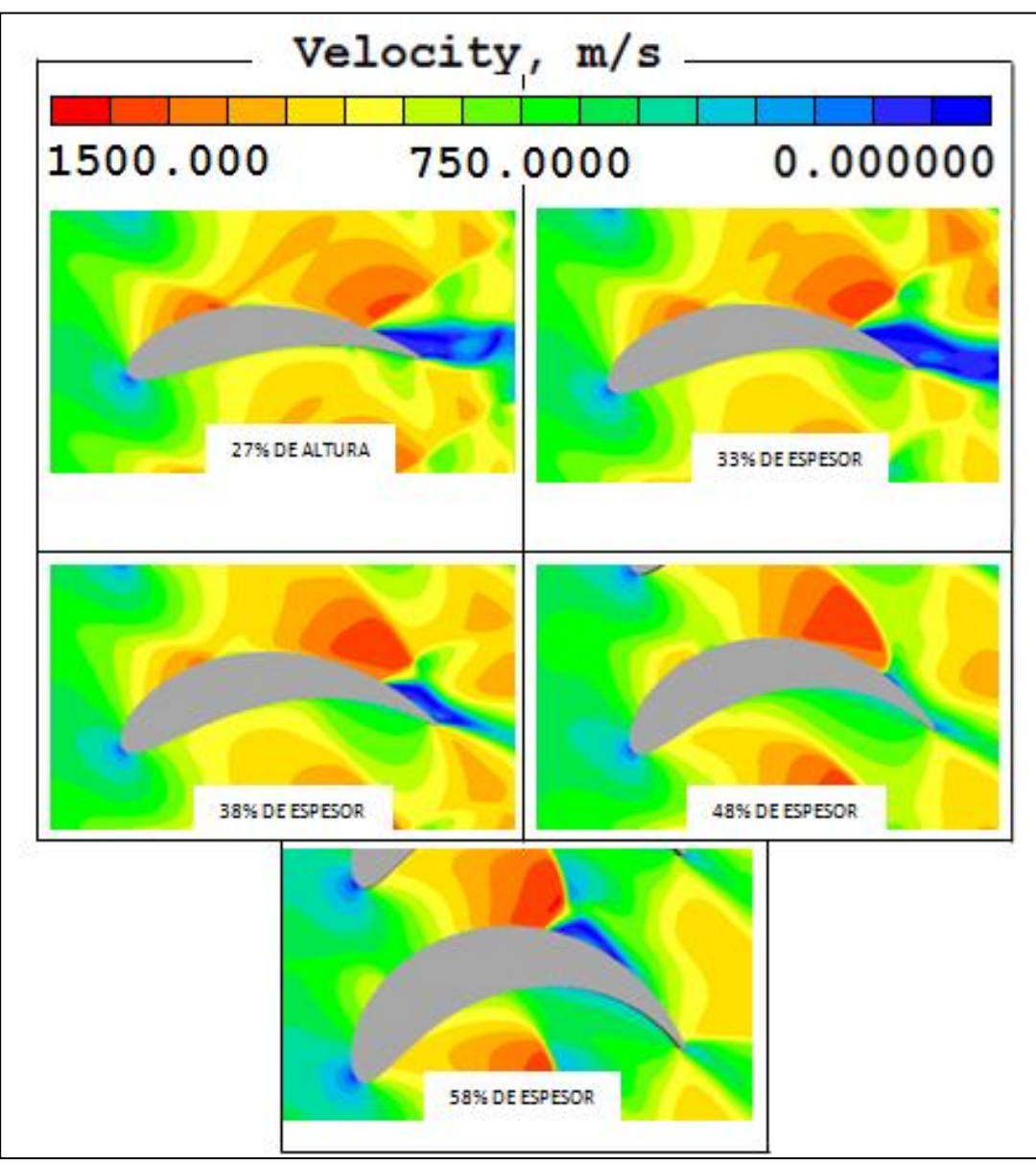

Figura 52. Perfil de velocidades con diferentes líneas medias.

Con la Figura 52 podemos observar cómo se transforma la energía de presión en energía de velocidad y viceversa.

De nuevo en el borde de entrada la energía de velocidad es transformada en energía de presión en el borde de ataque, la velocidad disminuye en el punto de estancamiento desde los 80 m/s para el caso con el 27% de arqueamiento hasta los 49 m/s para el caso con el arqueamiento con el 58%. La velocidad más baja es también el efecto que el fluido contacta con un punto no suave en el borde de ataque haciendo más agresivo el primer impacto, es decir una pared totalmente plana a su contrario en un radio suave que pueda distribuir mejor el fluido.

Cabe recordar que, como se mencionó en el sub-capítulo 5.2.2, se genera una caída de presión en la cara de succión afectando al álabe adyacente para el en el caso con la curvatura del 48% y 58%. Esta caída de presión es transformada en energía de velocidad. Las velocidades son muy similares en 3 casos de estudio, estas son del orden de 1200 m/s en su punto más alto en un promedio sobre la cara de succión, pero incrementándose la zona donde ocurre la velocidad más alta gradualmente con el aumento de la línea media. En el caso número 4 y 5 de los casos de estudio donde el arqueamiento es del 48% y 58% las velocidades no son incrementadas severamente sino hasta que alcanza su mayor área restrictiva pero con mayor severidad en el sistema.

En la cara de presión ocurre una caída de velocidad que obedece al incremento de presión para generar el empuje como se explicó en el sub-capítulo 5.2.2. Para todos los casos de estudio, de esta sub sección, la caída de estas velocidades son bastante más severas en caso 4 y 5 donde alcanzan valores muy bajos y donde su longitud de zona es mayor.

Es importante mencionar que en la zona de recirculación de cada uno de los casos se presentan muy bajas velocidades e inclusivamente hasta valores negativos contribuyendo desfavorablemente a la re circulación.

# *7.2.4. CONTORNO DE TEMPERATURAS.*

La Figura 53 muestra el perfil de temperaturas y el efecto en los casos de estudio de este capítulo.

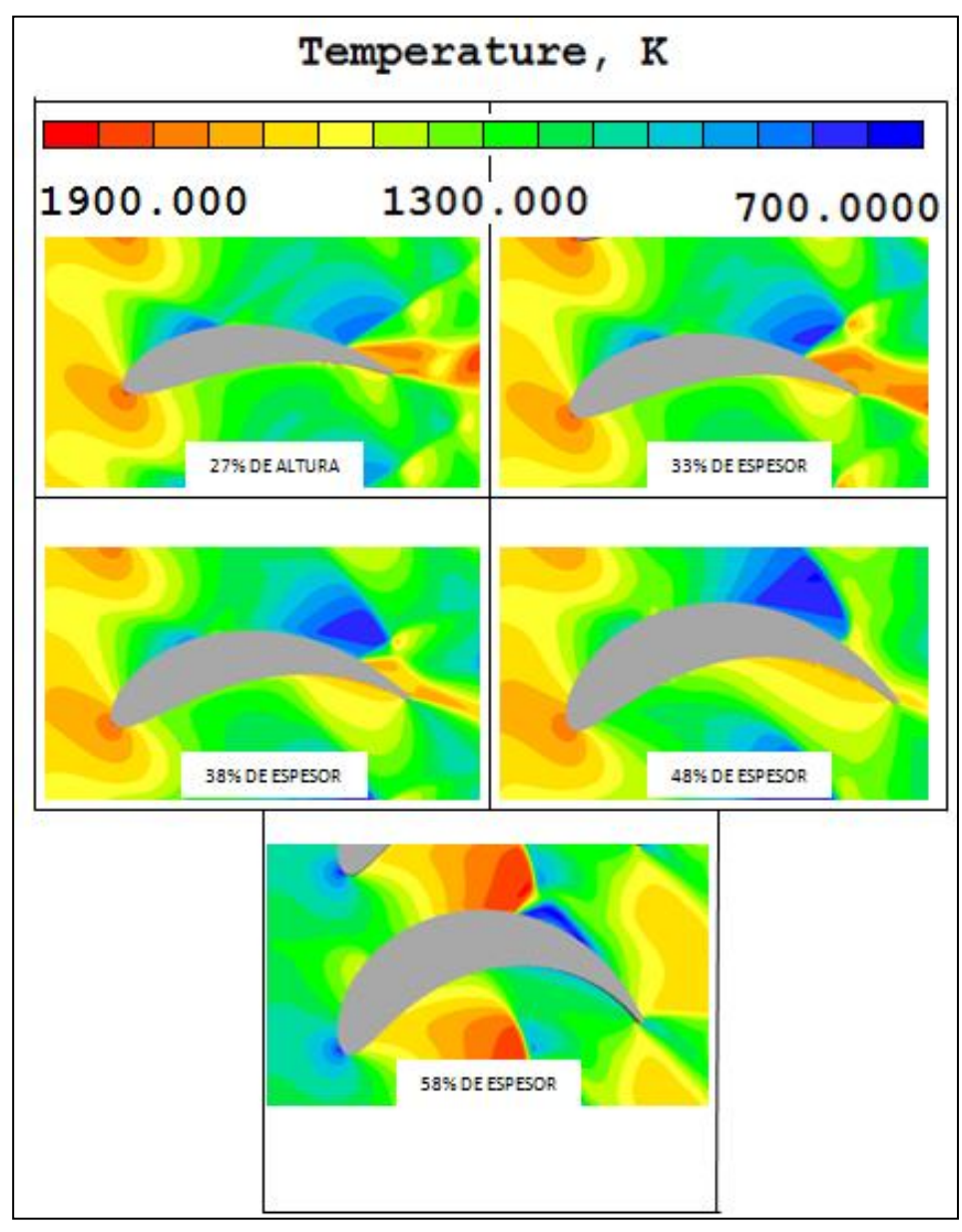

Figura 53. Perfil de temperaturas con diferentes lineas medias.

En la Figura 53 se puede corroborar que las leyes que gobiernan la dinámica de fluido están siendo respetadas en su totalidad, donde un incremento de temperatura obedece a un incremento de presión y una disminución de velocidad.

Los fenómenos antes descritos en estos casos de estudio dan lugar a que la distribución de temperaturas sea afectada como se muestra y que obedecen a los fenómenos antes descritos en los casos de estudio presentados en este capítulo y el caso base discutido anteriormente. Los valores de las temperaturas son muy similares, sin embargo las zonas donde se presenta estos son aumentados o reducidos debido a los mismos fenómenos.

- Borde de entrada, la temperatura aumenta en su punto más alto de 1750°K.
- En la cara de succión debido a la caída de presión con respecto a la presión de referencia, la temperatura disminuye en un valor promedio de 650°C, mientras que solo para el caso donde el arqueamiento es del 58% la temperatura disminuye hasta los 900°K en promedio.
- En la cara de presión y debido al gradiente positivo de presión con respecto a la presión de referencia genera un aumento de temperatura de 1100°K en su punto más alto, la zona donde este aumento de temperatura ocurre es magnificado con el incremento del arqueamiento del perfil.

## *7.2.5. PERFIL DE ENERGÍA CINÉTICA TURBULENTA.*

En la Figura 54 es presentado los perfiles de energía cinética turbulenta (KE) sobre el cuerpo aerodinámico en los 5 casos de estudio de este capítulo.

Se presentan los puntos máximos (rojos) y mínimos (azul) de KE en todos los casos con la finalidad de observar la variación de las propiedades del fluido

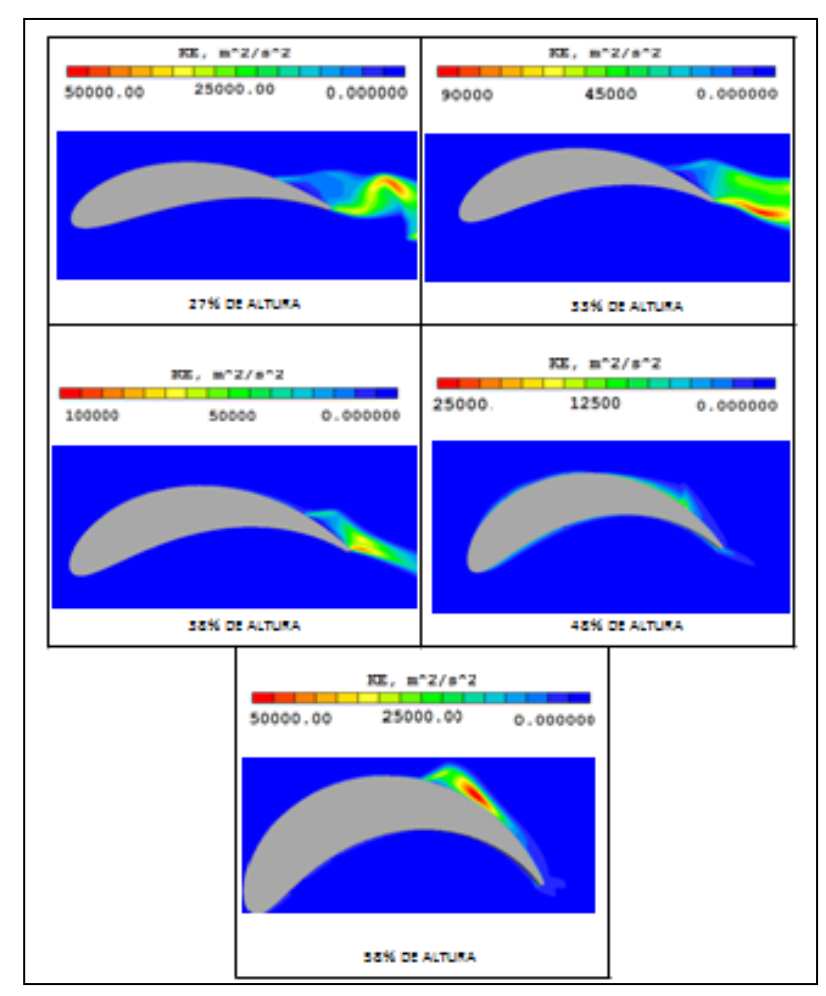

Figura 54. Perfil de energia cinetica turbulenta con cambio de línea media.

Un argumento que esta intensamente ligado con la localización de los valores mínimos y máximos de la energía cinética turbulenta es la localización de la re circulación.

Para el primer y segundo caso los valores máximos y mínimos se encuentran en una zona similar obedeciendo a:

- $\bullet$  Mínimo  $\rightarrow$  El contacto con el borde de entrada y la generación de presión amortigua la energía cinética turbulenta.
- $\bullet$  Máximo  $\rightarrow$  La caída de presión genera que exista mayor libertad de movimiento del fluido y como consecuencia del fluido, dando lugar a la re circulación.

Para el tercer caso el valor máximo se encuentra en una zona similar a los anteriores, sin embargo el valor mínimo se ha movido aguas abajo del borde de entrada (sobre la cara de presión) indicando que la amortiguación de la energía cinética turbulenta es mayor con esta curvatura del álabe.

Para el cuarto y quinto caso el valor máximo se encuentra en el borde de ataque, cabe recordar que es donde el fluido no contacta punto donde el fluido tenga oportunidad a ser dirigido suavemente hacia las dos regiones correspondientes (cara de succión y presión), por lo anterior el fluido contacta con una pared casi vertical produciendo la mayor cantidad de energía cinética en el sistema.

Utilizando la misma metodología que en el apartado 5.1.1 para cuantificar este efecto, se presenta la Tabla 10 que indica que la variación de la velocidad aumenta con forme aumenta el arqueamiento del perfil aerodinámico hasta un punto de inflexión donde es notablemente menor en el caso con mayor arqueamiento.

|         | KE $(m^2/s^2)$ | Variación de<br>velocidad |
|---------|----------------|---------------------------|
| % Forma | Máximo         | Máximo                    |
| 27      | 126149         | 63                        |
| 33      | 87376          | 61                        |
| 38      | 99581          | 119                       |
| 48      | 46429          | 96                        |
| 58      | 184256         | 57                        |

Tabla 10. Variación de Velocidad por KE.

Es importante hacer notar que debido a que las velocidades en la salida estimadas son del orden de los 800 a los 1000 m/s el triangulo de velocidades no fue corroborado, esto es debido como en los casos de estudio anterior (aumento de espesor) la geometría del perfil NACA tiene su sección más restrictiva en la entrada del perfil acelerando el fluido en la salida.

#### **7.3. CASOS DE ESTUDIO VS MODELO ZERO-DIMENSIONAL**

Ya que podemos decir que en los casos de estudio se presentan diferentes fenómenos debido a sus características geométricas, realizamos un resumen de los valores estimados en el modelo zero dimensional con cada uno de los mismos. En la Tabla 11 se presenta este resumen en la cual son presentados los valores de presión total, temperatura total, velocidad absoluta y velocidad axial a la entrada y salida del sistema (estación 2 = entrada del sistema; estación 3 = salida del sistema).

|    |                         | <b>MODELO</b>    | $P$ t entrada<br>(Pa) | $P_{\text{T SALIDA}}$<br>(Pa) | T <sub>TOTAL</sub><br><b>ENTRADA</b><br>$(^{\circ}K)$ | T <sub>TOTAL</sub><br><b>SALIDA</b> | V ENTRADA<br>(m/s) | V <sub>SALIDA</sub><br>(m/s) | $U_{AXIAL}$<br><b>ENTRADA</b><br>(m/s) | $U_{AXIAL}$<br><b>SALIDA</b><br>(m/s) |
|----|-------------------------|------------------|-----------------------|-------------------------------|-------------------------------------------------------|-------------------------------------|--------------------|------------------------------|----------------------------------------|---------------------------------------|
|    |                         | Zero-dimensional | 1317000               | 1028000                       | 1677                                                  | (°K)<br>1260                        | 761                | 537                          | 537                                    | 501                                   |
|    | Caso Base               | NACA 2415, H27%  | 1298141               | 923425                        | 1669                                                  | 1684                                | 732                | 826                          | 495                                    | 769                                   |
| GĐ | Variacion de<br>espesor | NACA 2419, H27%  | 1382801               | 918954                        | 1651                                                  | 1675                                | 702                | 1161                         | 450                                    | 1099                                  |
|    |                         | NACA 2423, H27%  | 1493930               | 1053575                       | 1634                                                  | 1729                                | 674                | 689                          | 404                                    | 617                                   |
|    |                         | NACA 2427, H27%  | 1674532               | 1058184                       | 1616                                                  | 1628                                | 642                | 603                          | 349                                    | 566                                   |
|    | Variacion de<br>altura  | NACA 2415 H=33%  | 1320061               | 914941                        | 1664                                                  | 1699                                | 724                | 838                          | 482                                    | 787                                   |
|    |                         | NACA 2415 H=38%  | 1354994               | 956877                        | 1562                                                  | 1685                                | 711                | 1016                         | 464                                    | 914                                   |
|    |                         | NACA 2415 H=48%  | 1488267               | 1068653                       | 1635                                                  | 1673                                | 675                | 1000                         | 406                                    | 817                                   |
|    |                         | NACA 2415 H=58%  | 1845440               | 1192374                       | 1605                                                  | 1642                                | 622                | 984                          | 310                                    | 984                                   |

Tabla 11. Resumen de datos modelos CDF y zero dimensional.

Al evaluar los resultados de la velocidades de salida y comparándolos con el triangulo de velocidades estimado en el modelo zero dimensional, podemos decir que ninguno de los perfiles corrobora el triangulo de velocidades debido a que su área mas restrictiva se encuentra al frente del mismo perfil. Una aportación de este trabajo es que poder decir que con el trabajo realizado sabemos que al seleccionar un perfil aerodinámico la sección más restrictiva se tiene que encontrar al 80% de la cuerda axial y no en la entrada (razón por la cual los perfiles NACA de este trabajo no son utilizados en para turbinas aeronáuticas)

Sin embargo el trabajo realizado también aporta pautas para poder seleccionar o construir un perfil aeronáutico en términos de la forma del mismo.

En cuanto a las velocidades y líneas de corriente se puede decir:

 Un aumento de espesor genera re circulaciones importantes en la salida, haciéndose mayores con un espesor mayor, por lo anterior es importante seleccionar un perfil aerodinámico con un espesor del 15% de la cuerda axial

 Una mayor altura acelerara el flujo en mayor medida, sin embargo el posible desprendimiento de la línea de corriente será menor con un arqueamiento mayor.

El recopilado de los datos muestra que la entrada en todos los sistemas es afectado de forma importante, mayormente con los casos de estudio donde se aumenta el espesor del perfil, la salida de las presiones las podemos evaluar en dos grupos:

- Cambio de espesor  $\rightarrow$  La presión total de salida es menor a lo estimado en el modelo zero dimensional ya que un aumento de espesor funciona como una barrera para el fluido, sin embargo el balance entre la presión estática y el fenómeno dinámico hace que se eleve la presión total en los dos últimos casos de estudio.
- Cambio de altura  $\rightarrow$  La presión total de salida es menor en el caso con una altura menor, esto es a razón de que una altura mayor acomoda mejor las líneas de corriente del flujo y como se mostro anteriormente el caso con el 48% de arqueamiento evita las re circulaciones en gran medida.

Así mismo estas conclusiones se extrapolan a las temperaturas totales, debido al aceleramiento en la parte frontal del perfil por las características geométricas particulares de esta serie de perfiles NACA, el fluido se acelera de forma importante contribuyendo a un aumento de temperatura total por el efecto dinámico de la misma aceleración.

Adicional a lo anterior la variación de cada uno de los casos es posible visualizar el aumento de la velocidad en la Figura 55. Donde en el eje "y" se muestran las velocidades y en el eje "x" los cambio de espesor y altura en términos de porcentaje con respecto a la cuerda axial del álabe.

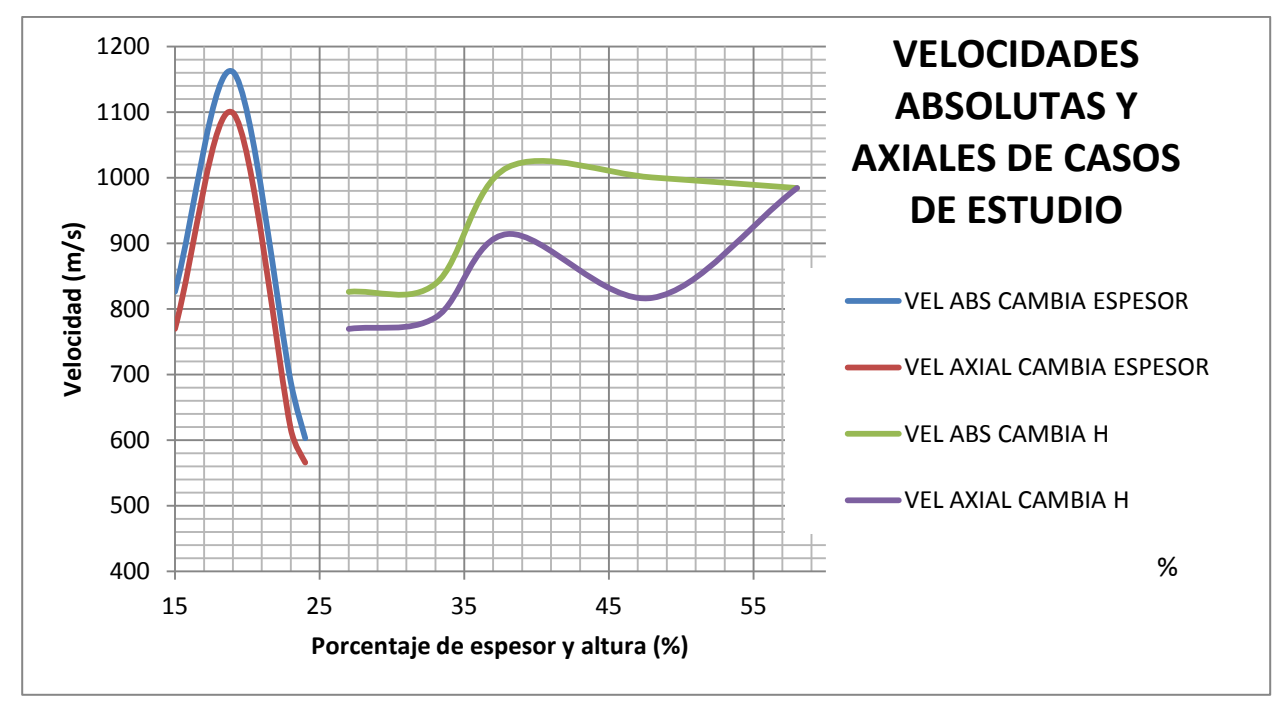

Figura 55. Grafica de velocidades en la salida.

Esta Figura muestra muy claramente cómo reaccionan las velocidades tanto puramente axiales y absolutas con un aumento de espesor y/o altura del la forma del perfil. En los casos de estudio donde el espesor es aumentado la transformación es mayormente en velocidad axial y en un aumento de la velocidad con respecto a la velocidad de entrada.

Así mismo en los casos de estudio con un aumento de altura del perfil, la transformación de energía se realiza mayormente en el caso donde la altura es del 48%, esto es debido a que la descomposición de velocidades muestran que el flujo toma una parte como su componente y otra como velocidad puramente axial, es decir la aceleración se descompone en sus dos componentes pudiendo extraer energía satisfactoriamente, sin embargo y como se menciono anteriormente el área restrictiva hace que este se acelere cuando no es el objetivo del perfil en una turbina aeronáutica.

### **7.4. ESTIMACIÓN DE ENERGÍA EN EL SISTEMA DE LOS CASOS.**

Siguiendo el procedimiento del sub capítulo 6.2.7 somos capaces de estimar las pérdidas de energía por la diferencia de las presiones totales en cada uno de los casos. Los resultados de todos los casos están listados en la Tabla 12.

|              | <b>MODELO</b>    |        |
|--------------|------------------|--------|
|              | Zero-dimensional | 1.23%  |
| Caso Base    | NACA 2415, H27%  | 40.58% |
| Variacion de | NACA 2419, H27%  | 50.48% |
|              | NACA 2423, H27%  | 41.80% |
| espesor      | NACA 2427, H27%  | 58.25% |
|              | NACA 2415 H=33%  | 44.28% |
| Variacion de | NACA 2415 H=38%  | 41.61% |
| altura       | NACA 2415 H=48%  | 39.27% |
|              | NACA 2415 H=58%  | 54.77% |

Tabla 12. Estimación de pérdidas.

Las energías dentro del sistema en función de sus diferentes variaciones están mostradas en la Figura 56. Donde en el eje "y" se grafican los valores de las pérdidas estimadas en porcentaje y en el eje "x" se presentan los valores de los cambios de espesor y altura del álabe.

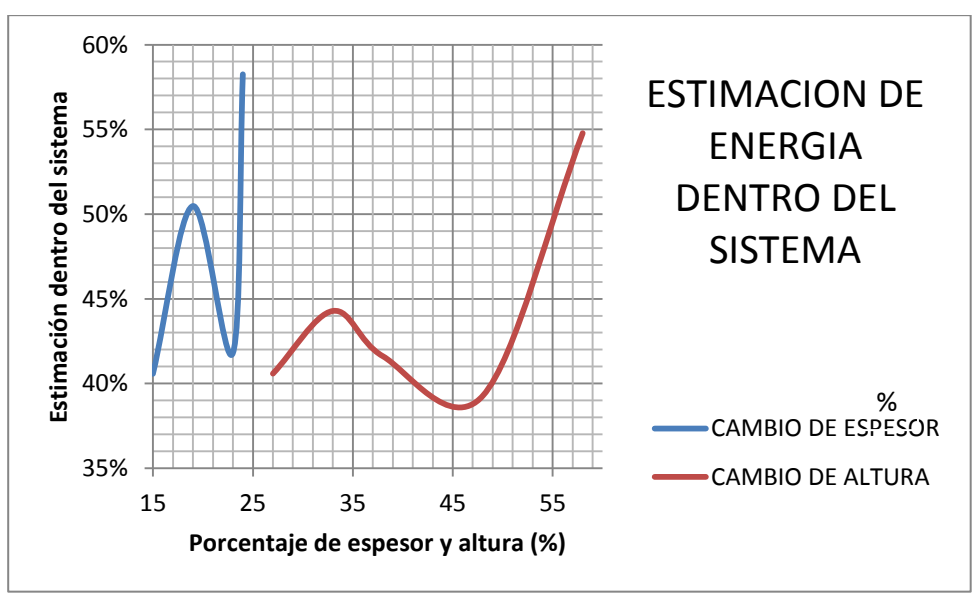

Figura 56. Estimacion de perdidas de los casos de estudio.

Con la Figura 56 podemos decir que la energía que se queda dentro del sistema se incrementa en los casos donde el espesor aumenta, se supone que son pérdidas debido a la gran masa del perfil así como por las re circulaciones.

En los casos de estudio donde la altura cambia, un aumento de altura hace mayor la energía que se queda dentro del sistema, sin embargo es una suposición que esta no es enteramente perdidas ya que una parte son energía que se extrae para el par motor del rotor.

#### **7.5. FUERZAS DE LOS CASOS DE ESTUDIO.**

En la Tabla 13 se presentan las fuerzas en el eje "x" y "y" de los diferentes casos de estudio. Las Fuerzas en el eje "x" son positivas y representan el empuje que se genera. De la misma manera las fuerzas en "y" representan la fuerza extraída del sistema para que se genere el torque necesario para mover al compresor.

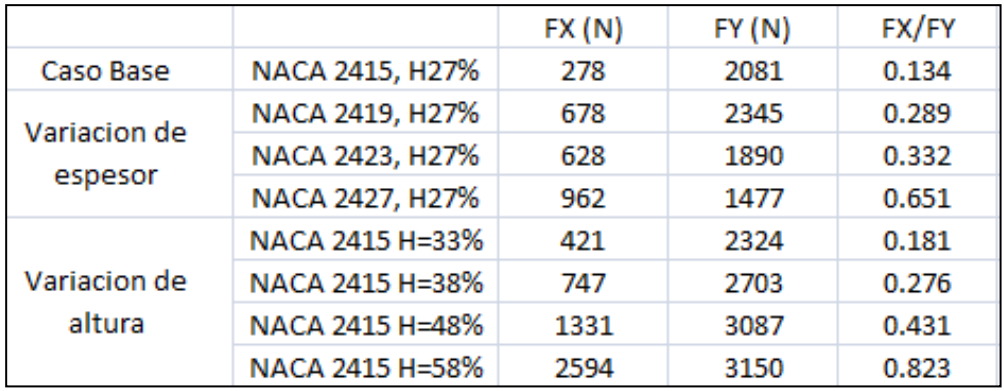

Tabla 13. Fuerzas de los casos de estudio.

La Figura 57 presenta una gráfica con los valores de las fuerzas en ambas direcciones en Newton en el eje "y" y los porcentajes de los cambios de espesor y altura en el eje "x".

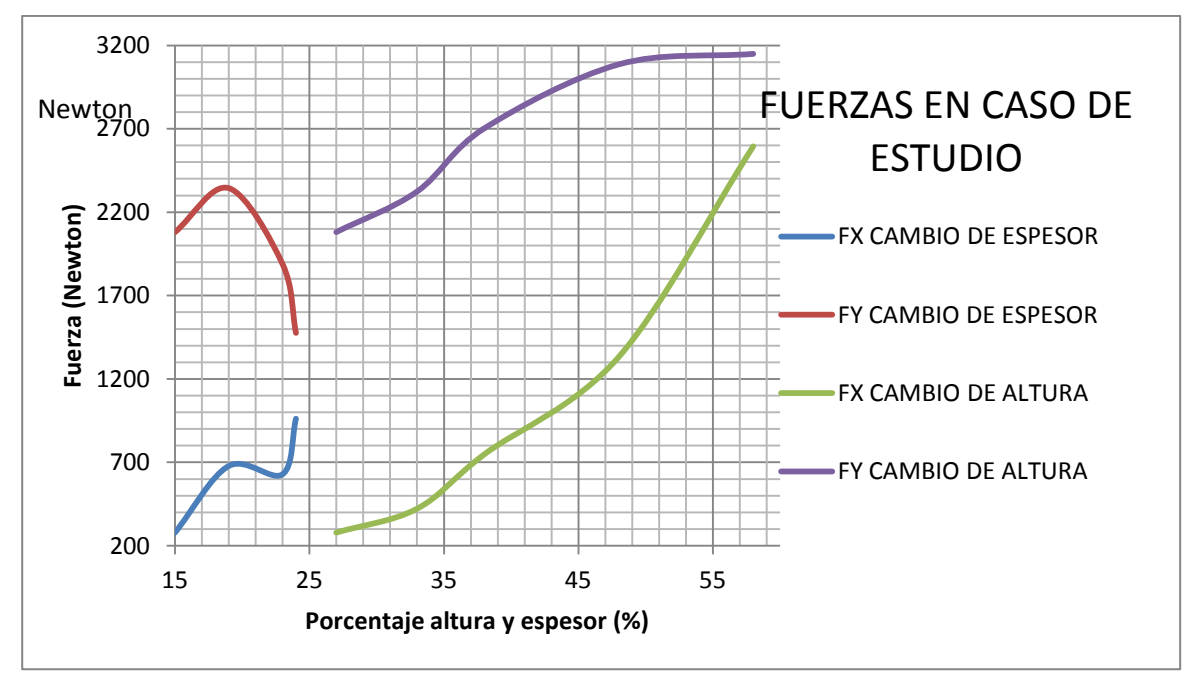

Figura 57. Fuerzas en los casos de estudio.

%

En la Figura 57 podemos decir y concluir en dos grupos:

Un aumento de espesor hace que la fuerza de empuje (FX) disminuya debido a que como hemos mencionado anteriormente, el perfil funciona como una barrera que detiene el fluido en su dirección axial. En cuanto a la fuerza que se extrae dentro del perfil se puede concluir que un aumento de espesor aumenta la fuerza de extracción con la desventaja de las recirculaciones mayores.

Un aumento en la altura del álabe aumenta tanto la fuerza de empuje como la fuerza de par motor, esto debido a que la altura mejora la distribución de las líneas de corriente y evita las re circulaciones.

## **CONCLUSIONES Y RECOMENDACIONES.**

Este trabajo realizo un modelo integral (zero dimensional) en base a la literatura abierta que hace un diseño preliminar de una etapa de una turbina teniendo como resultado las propiedades del flujo supersónico que pasan atreves de la misma y las características geométricas principales. Así mismo se generan modelos CFD del rotor con dos finalidades, la primera es correlacionar ambos métodos y como segunda finalidad es el estudio del fluido supersónico con la variación de diferentes parámetros geométricos del perfil aerodinámico.

Dichas variaciones pudiéndose agrupar en dos: Variación del espesor del perfil aerodinámico (diferentes perfiles aerodinámicos) y variación de la altura de la cuerda media sobre la cual esta superpuesta en un perfil aerodinámico común.

Una vez descrito brevemente este trabajo, podemos concluir:

Se generó conocimiento del comportamiento del flujo supersónico y de las leyes y/o fenómenos que gobiernan este flujo sobre un perfil aerodinámico mediante una simulación de fluidos computacionales en movimiento (simulando la etapa rotativa).

**Se descarta el uso de los perfiles aerodinámicos que se utilizaron en este trabajo (NACA 2415 principalmente) para utilizarlos en una turbina aeronáutica debido a la forma geométrica del mismo. Esta seria de perfiles presentan una área de restricción en el flujo en la parte frontal del mismo haciendo que el flujo se acelere a lo contrario de la intención de diseño cuando se ha aprendido que el área de restricción se tiene que presentar en la parte de la salida del perfil (estimado a un 80% de la cuerda axial).**

En todas las simulaciones es importante hacer notar que el punto de mayor presión se encuentra en el punto de estancamiento que es el primer punto donde el flujo contacta con el álabe debido a la velocidad del mismo (flujo supersónico).

Con respecto al cambio de espesor en las simulaciones podemos concluir:

 Un aumento de espesor significa que la presión de entrada se ve afectada aguas arriba de manera significativa.

- Con un aumento de espesor la energía dentro del sistema es menor se incrementa pero es una suposición que la mayor parte de esta energía son parte de las pérdidas debido a que las recirculaciones aumentan en uno o dos vórtices según el espesor.
- Un aumento de espesor presentara una mayor turbulencia en su sistema.
- El incremento de espesor conlleva a un aumento en la estela en la salida y una mayor transformación de energía de presión en energía de velocidad en la cara de succión.

Con respecto al cambio de la altura del cuerpo aerodinámico podemos concluir:

- Al incrementar la altura de la línea media sobre la cual esta superpuesto el perfil aerodinámico se extrae mayor fuerza, así mismo la fuerza de empuje aumentan. Cabe mencionar que esto depende del ángulo de entrada del fluido. Aquel perfil que tiene una mejor relación entre los parámetros anteriores es el perfil NACA 2415 con una altura del 48%.
- Con un incremento en la altura del perfil también aumenta la energía que se queda dentro del sistema, donde se supone que aunque existen perdidas en el sistema también se incrementa la energía que se extrae del mismo.
- Un aumento en la altura del perfil presenta una mayor turbulencia en su sistema hasta un punto de inflexión en el caso donde el perfil tiene una altura del 48%.
- El incremento de altura en el perfil tiene una zona de re circulación mayor donde de nuevo en el caso donde la altura el perfil es del 48% estas se ven disminuidas notablemente.

Es importante mencionar que es trabajo del ingeniero evaluar las ventajas y desventajas de los diferentes perfiles para encontrar el perfil más adecuado para los requerimientos iniciales.

Además de lo anterior también podemos concluir que el CFD nos proporciona ventajas sobre el modelo integral, tales ventajas son que proporciona una distribución temperaturas sobre el cuerpo aerodinámico: También nos proporciona las zonas donde se presentaran problemas para el fluido así como para otras disciplinas.

Este trabajo ha estudiado los efectos del flujo en diferentes configuraciones de perfiles aerodinámicos disponibles en la literatura. Así también debe ser considerado para futuros estudios y/o trabajos como escalón para el desarrollo del tema. Así mismo este trabajo debe ser tomado en cuenta por otras disciplinas ya que describe el comportamiento del flujo en el cuerpo aerodinámico el cual tiene efectos en las mismas, por citar algunos ejemplos la turbulencia tiene efectos en la fatiga del componente en la disciplina de mecánica de materiales, otro ejemplo es que la distribución del flujo y la temperatura del mismo tiene un efecto en la distribución de temperaturas del componente.

Dicho lo anterior una visión global después de este trabajo del área de las turbinas es generar un CFD tridimensional para tomar en cuenta los efectos tridimensionales del fluido, así también generar un modelo térmico para ver la distribución de las temperaturas del metal en el componente y generar un modelo de esfuerzos del mismo (modelo de integridad y vida) en sus diferentes fases, incluyendo la termo fluencia.

Para dar continuidad y mejorar algunos aspectos de este trabajo se recomienda:

- Generar un modelo CFD tridimensional para corroborar que los efectos en tres dimensiones no tienen un impacto substancial en un álabe con una altura pequeña como el del caso seleccionado.
- Generar una nueva línea de investigación, donde se exploren los efectos de la variación del ángulo de la cuerda del perfil y su impacto en las perdidas de energía.
- Una vez que se tenga el perfil seleccionado, realizar un modelo transitorio para evaluar los efectos de los puntos fuera del punto de diseño aerodinámico.
- Realizar la simulación con otros modelos de turbulencia para poder comparar los resultados y la variación de estos.
- Tratar de conseguir el equipo necesario para validar experimentalmente los resultados del modelo de dinámica de fluidos computacionales.

#### **REFERENCIAS.**

[1]. Arthur J. Glassman "Turbine design and application", NASA-SP-290 1994, pp. 1-155.

[2]. H. Cohen, GFC Rogers HIH Saravanamutto "Gas Turbine Theory", 4th Edition 1996, pp. 271– 334

[3]. Mattingly J. "Fluid Mechanics, Thermodynamics of Turbo machinery", 4th Edition 2006, pp. 756-900.

[4]. Mattingly J. "Elements of Gas Turbine Propulsion", 4th Edition, pp.  $1 - 60$  / pp.  $615 - 748$ .

[5]. Bruce R. Munson, Donald F. Young "Fundamentals of Fluid Mechanics", 4th Edition, pp. 205 – 502.

[6]. H. K. Versteed and W Malalasekera "An Introduction to Computational Fluid Dynamics", 2nd Edition 2007, pp. 9 – 113.

[7]. Frank M. White "Fluid Mechanics"  $5<sup>th</sup>$  Edition.

[8]. Chung T. "Computational Fluid Dynamics", Cambridge University Press 2002, 1st Edition.

[9]. Dixon S. L. "Fluids Mechanics, Thermodynamics of Turbo machinery", London England 4th Edition 1998.

[10]. Lomax H. "Fundamentals of Computational Fluid Dynamics" 1999, 5th Edition.

[11]. Boyce M. "Gas Turbine Engineering Handbook", 2nd Edition 2002.

[12]. Weaseling P. "Principle of Computational Fluid Dynamics", 1st Edition 2001.

[13]. Denton J. D. "Loss Mechanisms in Turbo machines" ASME Journal of Turbo machinery 1993.

[14]. S.L. Dixon, B. Eng., PH. D. "Fluid Mechanics, Thermodynamics of Turbo machinery" 4th Edition 1996.

[15]. M. Schobeiri "Turbo machinery Flow Physics and Dynamic Performance" 2<sup>nd</sup> Edition, pp. 153-280.

[16]. PHOENICS tutorials - [http://www.cham.co.uk](http://www.cham.co.uk/)

- [17]. E. L. Houghton, P.W.Carpenter "Aerodynamics for Engineering Students" 5th Edition 2002.
- [18]. Gordon C. Oates "Aerothermodynamics of Aircraft Engine Components".

[19]. Gordon C. Oates "Aircraft Propulsion System Technology and Design".

[20]. Meherwan P. Boyce "Gas Turbine Engineering Handbook" 2nd Edition.

[21]. Anthony Giampaolo "Gas Turbine Handbook" 3ra Edition.

[22]. Rolls Royce "Jet Engine"

[23] Ira H Abbot "Theory of wing sections" 2nd Edition.